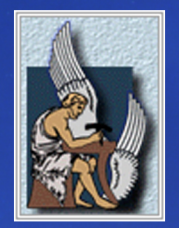

ΠΟΛΥΤΕΧΝΕΙΟ ΚΡΗΤΗΣ Τμήμα Ηλεκτρονικών Μηχ. & Μηχ. Υπολογιστών Τομέας Τηλεπικοινωνιών Ψηφιακά Συστήματα Επικοινωνιών

# $\Delta$ INAQMATIKH EPTAZIA

 $\mu \varepsilon \theta \varepsilon \mu \alpha$ :

 $\cdots$  MEAETH & YAONOIHZH WHOIAKOY  $\Delta$ EKTH $\cdots$ 

ΒΛΑΧΟΔΗΜΗΤΡΟΠΟΥΛΟΣ ΣΩΤΗΡΙΟΣ ΛΑΖΑΡΙΔΗΣ ΙΩΑΝΝΗΣ

Εξεταστική Επιτροπή:

Σιδηρόπουλος Νικόλαος Καρυστινός Γεώργιος

Επιβλέπων Καθηγητής:

Λιάβας Αθανάσιος

**Barbellining** 

Χανιά, Οκτώβριος 2007

ΠΟΛΥΤΕΧΝΕΙΟ ΚΡΗΤΗΣ ΤΜΗΜΑ ΗΛΕΚΤΡΟΝΙΚΩΝ ΜΗΧ. & ΜΗΧ. ΥΠΟΛΟΓΙΣΤΩΝ ΤΟΜΕΑΣ ΤΗΛΕΠΙΚΟΙΝΩΝΙΩΝ

*ΔǿȆȁȍȂΑȉǿȀǾ ΕȇΓΑȈǿΑ*

### **ΜΕΛΕΤΗ & ΥΛΟΠΟΙΗΣΗ ΨΗΦΙΑΚΟΥ ΔΕΚΤΗ**

#### ΒΛΑΧΟΔΗΜΗΤΡΟΠΟΥΛΟΣ ΣΩΤΗΡΙΟΣ ΛΑΖΑΡΙΛΗΣ ΙΩΑΝΝΗΣ

**Εξεταστική Επιτροπή**

**Ȁαθ. Σιδηρόπουλος ȃικόλαος Επ. Ȁαθ. Ȁαρυστινός Γεώργιος**

**Επιβλέπων Ȁαθηγητής Χανιά, 22 Οκτωβρίου 2007**

**Aν. Ȁαθ. ȁιάβας Αθανάσιος**

**\_\_\_\_\_\_\_\_\_\_\_\_\_\_\_\_\_\_\_\_\_\_\_\_**

Φωτογραφία Εξώφυλλου: 70-meter DSN Antenna. NASA, Jet Propulsion Laboratory,<br>California Institute of Technology<br>(site: http://deepspace.jpl.nasa.gov/dsn/antennas/)

# Περιεχόμενα

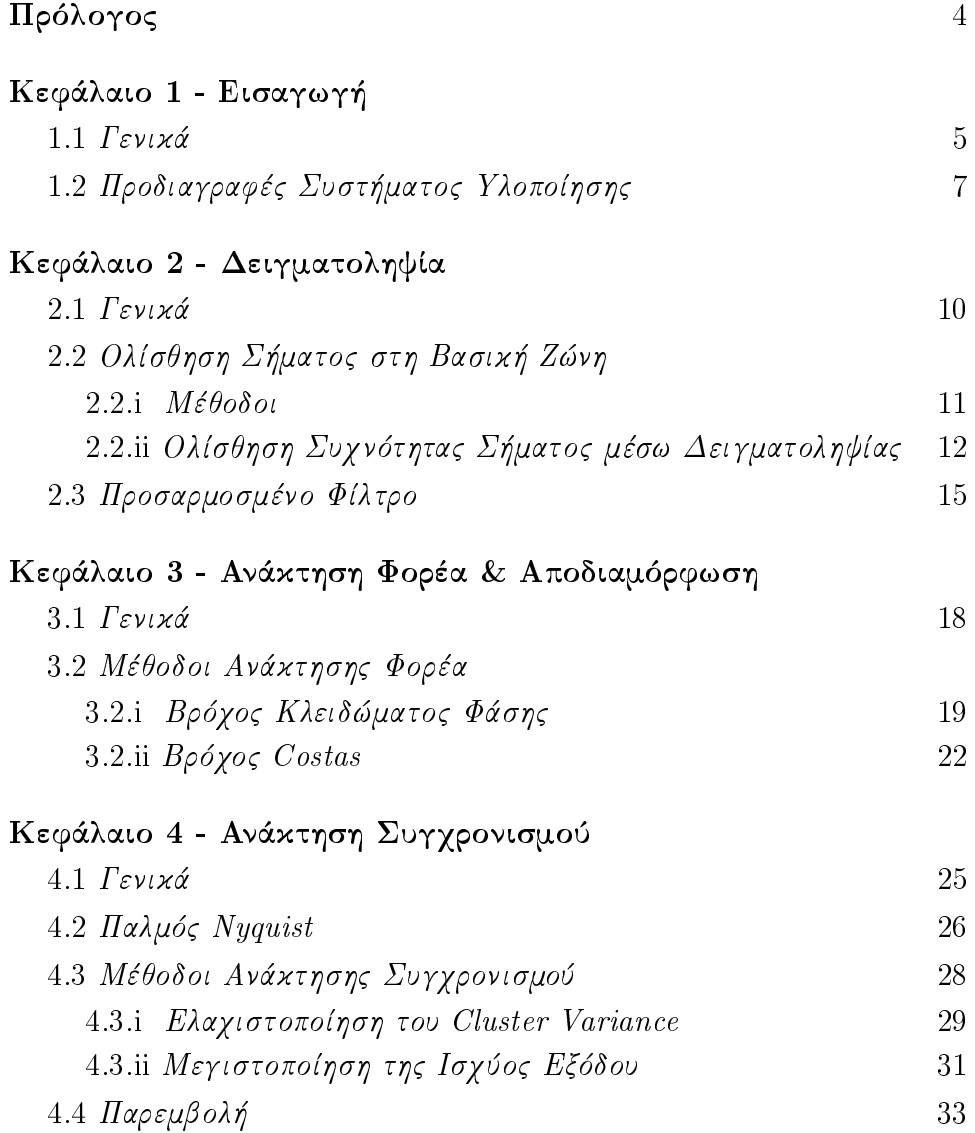

2

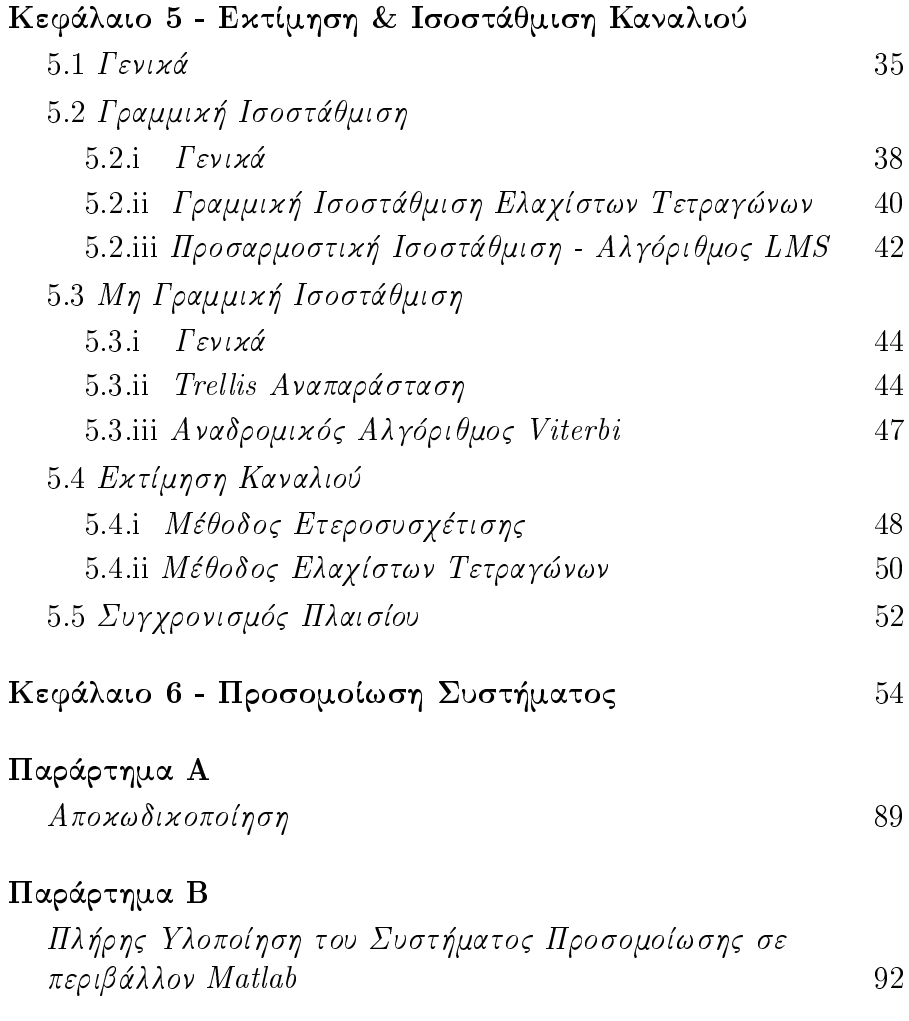

"Ακούω τον παφλασμό των κυμάτων,<br>η βουτιά του ανθρώπου προς το θείο..."

- Zorz Pilali

Αφιερώνεται στις όμορφες, αλλά και άσχημες στιγμές

που ζήσαμε στα Χανιά όλα αυτά τα χρόνια...

# Πρόλογος

Ο στόχος αυτής της διπλωματικής εργασίας είναι η μελέτη, η υλοποίηση και η προσομοίωση ενός ψηφιακού δέκτη. Το σύστημα αναλύθηκε στις πέντε κύριες βαθμίδες που αναφέρονται παρακάτω:

- Ολίσθηση Συγνότητας Σήματος μέσω Δειγματοληψίας
- · Ανάκτηση Φορέα & Αποδιαμόρφωση
- Ανάκτηση Συγγρονισμού
- · Εκτίμηση & Ισοστάθμιση Καναλιού
- Συγχρονισμός Πλαισίου & Αποκωδικοποίηση

Με γνώμονα αυτά τα πέντε επίπεδα έγινε η συγγραφή των αντίστοιχων κεφαλαίων της παρούσας εργασίας. Ένα ακόμη κεφάλαιο περιλαμβάνει την προσομοίωση ενός ψηφιακού δέκτη (αποτελέσματα και γραφήματα), ο οποίος πληρεί τις προδιαγραφές που μας δόθηκαν, ενώ στο τέλος του συγγράμματος (Παράρτημα Β), παρατίθεται η πλήρης υλοποίηση του συστήματος προσομοίωσης σε περιβάλλον Matlab.

# 1. Εισαγωγή

### 1.1 Γενικά

Τα συστήματα επικοινωνιών είναι σχεδιασμένα για να στέλνουν πληροφορία από μια πηγή σε έναν ή περισσότερους αποδέκτες. Η πληροφορία αυτή μπορεί να έγει την μορφή φωνής, εικόνας ή κειμένου. Γενικά, η καρδιά ενός τηλεπικοινωνιακού συστήματος αποτελείται από τρία βασικά μέρη, συγκεκριμένα τον πομπό, το κανάλι και το δέκτη. Αυτό το μοντέλο μπορεί να παρασταθεί από ένα διάγραμμα λειτουργικών βαθμίδων που φαίνεται στο σχήμα 1.1. Παρακάτω περιγράφουμε σύντομα τις λειτουργίες που επιτελούν τα τμήματα αυτά. [2]

Πομπός. Ο πομπός μετατρέπει την πληροφορία σε μια μορφή κατάλληλη για μετάδοση μέσα από το φυσιχό χανάλι ή το μέσο διάδοσης. Ενγένει, ο πομπός επιτυγγάνει την προσαρμοσμένη αυτή σύζευξη του σήματος πληροφορίας με το κανάλι με μια διαδικασία που λέγεται διαμόρφωση. Εκτός από τη διαμόρφωση, άλλες λειτουργίες που μπορούμε συνήθως να εκτελέσουμε στον πομπό είναι η κωδικοποίηση, το φιλτράρισμα και η ενίσχυση του διαμορφωμένου σήματος πληροφορίας.

Κανάλι. Το κανάλι επικοινωνίας είναι το φυσικό μέσο που χρησιμεύει για την μετάδοση του σήματος από τον πομπό στο δέκτη. Το κύριο χαρακτηριστικό του καναλιού είναι ότι το μεταδιδόμενο σήμα αλλοιώνεται κατά τυγαίο τρόπο. Η πιο συνήθης μορφή υποβάθμισης του σήματος προέρχεται από έναν προσθετικό θόρυβο που γεννιέται στην είσοδο του δέκτη. Ακόμα, οι παρεμβολές από άλλους γρήστες αποτελούν έναν άλλο τύπο θορύβου, όπως επίσης και οι αλληλοπαρεμβολές που δημιουργούνται μεταξύ των συμβόλων της πληροφορίας που μεταδόθηκε από τον ίδιο χρήστη. Ο τελευταίος τύπος θορύβου, ονομάζεται Διασυμβολική Παρεμβολή (ISI). Τόσο οι προσθετικές όσο και οι μη προσθετικές παραμορφώσεις του σήματος γαρακτηρίζονται συνήθως ως τυγαία φαινόμενα και περιγράφονται με στατιστικό τρόπο.

Δέκτης. Η διάταξη του δέκτη περιλαμβάνει αρκετές λειτουργίες όπως δειγματοληψία, αποδιαμόρφωση, εκτίμηση και ισοστάθμιση καναλιού και αποκω-.<br>δικοποίηση που αποσκοπούν στην ανάκτηση του σήματος πληροφορίας που περιέχεται στο λαμβανόμενο σήμα. Η ποιότητα του δέκτη είναι συνάρτηση του τύπου διαμόρφωσης, της έντασης του προσθετικού θορύβου, του τύπου και της έντασης οποιασδήποτε προσθετικής ή μη παρεμβολής.

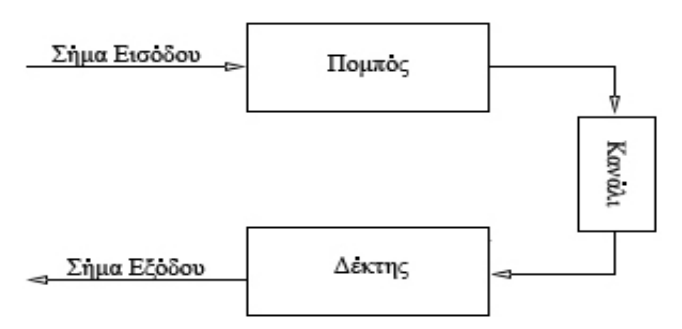

Σγήμα 1.1 Διάγραμμα λειτουργικών βαθμίδων ενός τηλεπικοινωνιακού συστήματος

## 1.2 Προδιαγραφές Συστήματος Υλοποίησης

Σε αυτή την ενότητα θα αναφέρουμε τα βασικά γαρακτηριστικά του συστήματος που υλοποιήθηκε στην παρούσα εργασία. Καταρχήν, το σήμα εισόδου στον πομπό είναι ένα κείμενο αγγλικών χαρακτήρων. Κάθε χαρακτήρας έχει μετατραπεί σε μια δυαδική ακολουθία μήκους 7-bit σύμφωνα με την ASCII κωδικοποίηση. Η ακολουθία αυτή έχει κωδικοποιηθεί χρησιμοποιώντας (5,2) γραμμικό μπλοκ κώδικα<sup>1</sup> ο οποίος αντιστοιχίζει μια κωδική λέξη μήκους 5-bit σε χάθε ζεύγος bits. Στη συνέγεια, η έξοδος του μπλοχ χώδιχα γωρίζεται σε ζευγάρια που συσχετίζονται με τέσσερις αχεραίους ενός 4-PAM αλφάβητου  $\pm 1$  και  $\pm 3$  μέσω της παρακάτω αντιστοίχισης του σχήματος 1.2:

$$
11 → +3
$$
  
\n
$$
10 → +1
$$
  
\n
$$
01 → -1
$$
  
\n
$$
00 → -3
$$
  
\nΣχήμα 1.2 Αντιστοίχιση ζεύγων bits με 4-PAM σύμβολα

Έτσι, αν υπάρχουν η γράμματα, θα έχουμε 7n μη κωδικοποιημένα bits, 7n( $\frac{5}{2}$ ) κωδικοποιημένα bits και  $7n(\frac{5}{2})(\frac{1}{2})$  4-PAM σύμβολα.

Στη συνέχεια, αυτά τα σύμβολα που έχουν δημιουργηθεί ομαδοποιούνται σε μπλοχ, χαθένα από τα οποία έχει μήχος 875 σύμβολα. Στην αρχή χάθε μπλοχ προστίθεται μια επικεφαλίδα 245 4-PAM συμβόλων που δίνεται από τη φράση "A0Oh well whatever Nevermind", η οποία θεωρείται γνωστή στο δέκτη και μπορεί να χρησιμοποιηθεί ως ακολουθία εκπαίδευσης στον ισοσταθμιστή. Η επικεφαλίδα σε συνδιασμό με το μπλοκ δεδομένων αποτελούν το πλαίσιο, έτσι κάθε πλαίσιο έχει μήχος 1120 σύμβολα. Στον πομπό, η περίοδος συμβόλου πρέπει να έχει μέγιστη απόχλιση  $\pm 0.01\%$  της επιτρεπτής περιόδου συμβόλου  $T = 6.4$  microseconds.

Το σήμα εκπομπής θα είναι της μορφής [1]

$$
x(t) = \sum_{k} a_k p(t - kT)
$$

όπου  $a_k$  είναι τα σύμβολα εισόδου και  $p(t)$  ο παλμός μορφοποίησης στον πομπό. Στη συνέχεια, το σήμα διαμορφώνεται με ένα συνημίτονο συχνότητας  $f_c$  και φάσης φ και το σήμα που προκύπτει είναι

 $d(t) = x(t) \cos(2\pi f_c t + \phi)$ 

<sup>&</sup>lt;sup>1</sup>Λεπτομέρειες υπάρχουν στο Παράρτημα Α

Κατόπιν, μεταδίδεται διαμέσω καναλιού με κρουστική απόκριση  $c(t)$  και προστίθεται θόρυβος  $n(t)$ . Το σήμα αποδιαμορφώνεται στο δέχτη χαι τελιχά έγει τη μορφή

$$
r(t) = (d(t) * c(t) + n(t))\cos(2\pi f_c t + \hat{\varphi})
$$

όπου  $\hat{f}_c$  χαι  $\hat{\varphi}$  είναι εχτιμήσεις της συχνότητας χαι της φάσης αντίστοιχα. Υποθέτοντας ότι  $\hat{f}_c = f_c$  και  $\hat{\varphi} = \varphi$ , τότε στην έξοδο του φίλτρου λήψης  $g_R(t)$ λαμβάνουμε

$$
y(t) = d(t) * c'(t) * g_R(t) + n'(t)
$$

με  $c'(t)$  το ισοδύναμο κανάλι βασικής ζώνης και

$$
n'(t) = (n(t) * g_R(t)) \cos(2\pi \hat{f}_c t + \hat{\varphi})
$$

 $Oρ$ ίζοντας,  $p'(t) = p(t) * c'(t) * q_R(t)$ , έγουμε [1]

$$
y(t) = \sum_{k} a_k p'(t - kT) + n'(t)
$$

Τέλος, δειγματοληπτείται κατάλληλα η αναλογική κυματομορφή εισόδου στο δέχτη τις γρονιχές στιγμές  $kT_s$  χαι τελιχά λαμβάνουμε την αχολουθία

$$
y_k = \sum_l h_l a_{k-l} + n_k
$$

όπου  $h_l = h[lT_s]$  και  $h(t) = p(t) * c(t) * g_R(t)$ 

Η κυματομορφή σηματοδοσίας  $P(f)$  είναι μια τετραγωνική ρίζα ανυψωμένου συνημιτόνου, συνολικού μήκους 8 περιόδων συμβόλου. Ο συντελεστής επέκτασης β της κυματομορφής σηματοδοσίας έχει συγκεκριμένη τιμή, γνωστή στο δέχτη χαι παίρνει μία από τις τιμές στο διάστημα [0.1,0.3]. Το εύρος ζώνης της χυματομορφής σηματοδοσίας μπορεί να είναι ως ≈102kHz για το επιτρεπτό Τ. Λόγω διαμόρφωσης διπλής πλευρικής ζώνης, το εύρος ζώνης της κυματομορφής σηματοδοσίας διπλασιάζεται, έτσι κάθε ζωνοπερατό FDM σήμα γρειάζεται εύρος ζώνης τουλάγιστον 204kHz.

Το κανάλι μπορεί να είναι ιδανικό (απλώς εισάγει μια καθυστέρηση) ή μπορεί να έχει σημαντική διασυμβολική παρεμβολή (ISI). Σε κάθε περίπτωση, η κρουστική απόκριση του καναλιού είναι άγνωστη στο δέκτη, ωστόσο η μέγιστη καθυστέρηση που μπορεί να εισαχθεί, είναι γνωστή. Κατά τη διάρκεια της μετάδοσης μπορεί να έχουμε θόρυβο μεγάλου εύρους ζώνης με επίπεδη φασματική πυκνότητα ισχύος ή στενού εύρους ζώνης παρεμβολείς ή και τα δύο. Αυτά είναι άγνωστα στον δέκτη επίσης. Στο σχήμα 1.3 παρατίθενται συγκεντρωμένες οι προδιαγραφές του ψηφιακού μας δέκτη.

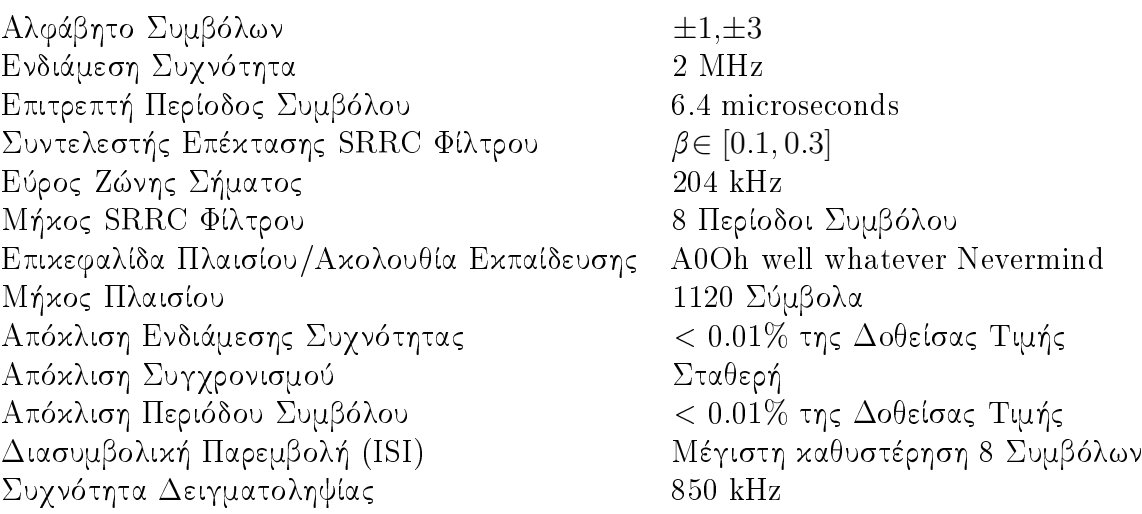

 $\Sigma$ γήμα 1.3 Προδιαγραφές Συστήματος

2. Δειγματοληψία

### $2.1$  Γενικά

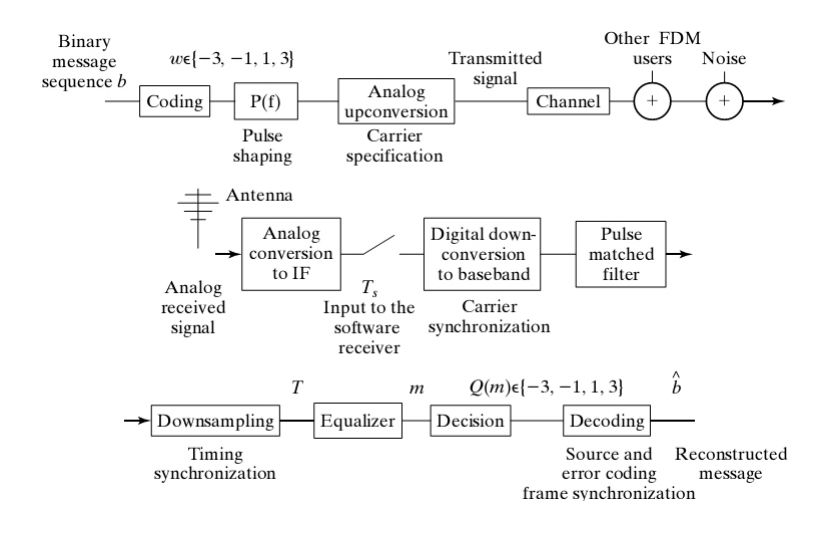

Σγήμα 2.1 4-ΡΑΜ Τηλεπικοινωνιακό Σύστημα

Μια αναπαράσταση του τηλεπικοινωνιακού συστήματος που μας απασχόλησε είναι αυτή του σγήματος 2.1 [1]. Εμείς επιχεντρώσαμε την προσογή μας στον δέκτη. Στην πρώτη βαθμίδα επεξεργασίας του λαμβανόμενου σήματος βρίσκεται η διαδικασία της δειγματοληψίας. Λόγω της φύσης των καναλιών δεν μπορεί να αποφευχθεί η αναλογική μετάδοση πληροφορίας. Η δειγματοληψία, η οποία μπορεί να μοντελοποιηθεί σαν ένας πολλαπλασιασμός σημείο προς σημείο στο πεδίο του χρόνου με μια παλμοσειρά δ του Dirac, μεταφράζει το λαμβανόμενο σήμα από αναλογικό σε ψηφιακό και ουσιαστικά γεφυρώνει τον αναλογικό κόσμο με τις ψηφιακές μεθόδους [2]. Τα αποτελέσματα αυτής γίνονται εμφανή όταν δούμε το σήμα στο πεδίο της συγνότητας. Εξίσου σημαντική είναι η μετατροπή του σήματος από ψηφιακό σε αναλογικό. Το Θεώρημα Δειγματοληψίας του Nyquist εγγυάται την πλήρη ανακατασκευή του σήματος από τα δείγματά του όταν η συχνότητα δειγματοληψίας είναι τουλάχιστον διπλάσια από τη μέγιστη συχνότητα του σήματος.

## 2.2 Ολίσθηση Σήματος στη Βασική Ζώνη

#### $2.2$ .*i* Mέθοδοι

Για να έγουμε επιτυγημένη μετάδοδη πληροφορίας, πρέπει το σήμα από τον πομπό να σταλθεί σε υψηλές συχνότητες με μια διαδικασία που ονομάζεται Διαμόρφωση, που ουσιαστικά είναι ο πολλαπλασιασμός του σήματος πληροφορίας με ένα ημιτονοειδές φέρον στο πεδίο του γρόνου. Στην πλευρά του δέκτη, ακολουθείται μια διαδικασία αντίστροφη αυτής της διαμόρφωσης, που ονομάζεται Αποδιαμόρφωση και ουσιαστικά ολισθαίνει τη συγνότητα του σήματος στη βασική ζώνη. Υπάρχουν 2 τρόποι για να το επιτύχουμε αυτό: [1]

- Πολλαπλασιάζουμε απευθείας το λαμβανόμενο σήμα με ένα ημιτονοειδές φέρον συχνότητας ίδιας με αυτή του σήματος
- Ολισθαίνουμε το σήμα σε μια επιθυμητή ενδιάμεση συχνότητα  $f_I$  (IF) και κατόπιν μέσω δειγματοληψίας μπορούμε να ολισθήσουμε περαιτέρω το σήμα σε γαμηλότερες συγνότητες, πλησιέστερες στις συγνότητες της βασικής ζώνης. Στη συνέχεια έχουμε τους παρακάτω τρόπους με τους οποίους μπορεί να γίνει η δειγματοληψία:
	- με ρυθμό μεγαλύτερο από το ρυθμό Nyquist της ενδιάμεσης συχνότητας
	- με ρυθμό  $f_s$  μικρότερο του ρυθμού Nyquist σχετιζόμενου με την  $f_I$ , όπου δημιουργούνται ρέπλικες του φάσματος του σήματος κάθε  $f_s$ , στις συγνότητες  $f = |f_I - nf_s|$ , όπου  $n \in \mathcal{Z}$ . Η επιλογή της συγνότητας δειγματοληψίας γίνεται με τρόπο ώστε να είναι τουλάχιστον διπλάσια του εύρους ζώνης του σήματος. Τέλος, η πλησιέστερη ρέπλικα στη βασική ζώνη πολλαπλασιάζεται στο πεδίο του γρόνου με έναν τοπικό φορέα συντονισμένο σε συχνότητα ίση με αυτή στην οποία είναι κεντραρισμένο το φάσμα του σήματος
	- με τέτοιο τρόπο ώστε μία από τις ρέπλιχες να εμφανιστεί απευθείας στη βασική ζώνη

Στην πρώτη μέθοδο δεν θα συμβεί αλλοίωση. Όμως, αυτή η μέθοδος μπορεί να είναι ακριβή λόγω των υψηλών ρυθμών δειγματοληψίας που απαιτούνται για να πετύχουμε τον ρυθμό Nyquist. Η τρίτη μέθοδος επιτρέπει ολίσθηση της συχνότητας του σήματος στη βασική ζώνη χωρίς επιπρόσθετο ταλαντωτή. Η δεύτερη μέθοδος ολισθαίνει ένα μέρος της συχνότητας του σήματος με δειγματοληψία και ένα μέρος με μίξη με ένα ημιτονοειδές φέρον. Αυτή η μέθοδος γρησιμοποιήθηκε στην παρούσα διπλωματική εργασία

Τέλος, χρησιμοποιούμε χαμηλοπερατό φίλτρο με συχνότητα αποκοπής ίση με το εύρος ζώνης  $B$  του σήματος  $f_{cutoff} = B$  για να απαλλαγούμε από τις άχρηστες ρέπλιχες που έχουν δημιουργηθεί. Υπάρχουν 2 βασιχά πλεονεχτήματα γρησιμοποιώντας τη δεύτερη διαδικασία, η οποία ακολουθήθηκε στην παρούσα εργασία: [1]

- 1. Η χρήση της ίδιας ενδιάμεσης συχνότητας, μας επιτρέπει να έχουμε σταθερά τους ίδιους ενισχυτές, διαμορφωτές και φίλτρα
- 2. Η επεξεργασία σήματος σε υψηλές συχνότητες απαιτεί ηλεκτρονικές διατάξεις υψηλής ακρίβειας και κόστους. Με τη βοήθεια της ενδιάμεσης συγνότητας αποφεύγουμε το ρυθμό δειγματοληψίας στη συγνότητα μετάδοσης

### 2.2.ii Ολίσθηση Συχνότητας Σήματος μέσω Δειγματοληψίας

Έστω  $s(t)$  το λαμβανόμενο σήμα. Θεωρούμε ότι το σήμα πληροφορίας είναι αναλογικό, περιορισμένου εύρους ζώνης  $\pm B$  και ότι μεταδόθηκε με έναν τοπικό φορέα στον πομπό με συγνότητα f.. Έστω, η ιδανική συνάρτηση δειγματοληψίας (Παλμοσειρά Dirac): [9]

$$
\delta_{T_s}(t) = \sum_{n=-\infty}^{+\infty} \delta(t - nT_s),
$$

όπου  $T_s$  η περίοδος δειγματοληψίας και  $n \in \mathcal{Z}$ .

Το δειγματοληπτημένο σήμα  $y(t)$  δίνεται από την παρακάτω εξίσωση:

$$
y(t) = s(t) \sum_{n=-\infty}^{+\infty} \delta(t - nT_s),
$$

το οποίο μπορεί να μετατραπεί στο πεδίο της συγνότητας ως:

$$
Y(f) = \frac{1}{T_s} \sum_{n=-\infty}^{+\infty} S(f - nf_s),
$$

#### 2. Δειγματοληψία

όπου  $f_s = \frac{1}{T_s}$ , όπου  $f_s$  η συχνότητα δειγματοληψίας.

 $\frac{\mathbf{A} \pi \acute{o} \delta$ ειξη [9]

$$
y(t) = s(t) \sum_{n=-\infty}^{+\infty} \delta(t - nT_s) \Rightarrow
$$
  

$$
\mathcal{F}\{y(t)\} = \mathcal{F}\left\{s(t) \sum_{n=-\infty}^{+\infty} \delta(t - nT_s)\right\} \Rightarrow
$$
  

$$
Y(f) = S(f) * \mathcal{F}\left\{\sum_{n=-\infty}^{+\infty} \delta(t - nT_s)\right\}
$$
 (1)

Το σήμα είναι πραγματικό και η παλμοσειρά Dirac είναι περιοδική με περίοδο Τ, άρα μπορούμε να χρησιμοποιήσουμε απλή τριγωνομετρική σειρά Fourier, η οποία είναι:

$$
\sum_{n=-\infty}^{+\infty} \delta(t - n_s) = \frac{1}{T_s} \left[ 1 + 2 \sum_{n=1}^{+\infty} \cos(2\pi n f_s t) \right]
$$
 (2)

 $Aπó (1), (2) έχουμε:$ 

$$
Y(f) = S(f) * \frac{1}{T_S} \left[ \mathcal{F} \{1\} + 2 \sum_{n=1}^{+\infty} \mathcal{F} \{ \cos(2\pi n f_s t) \} \right]
$$
  
\n
$$
= \frac{1}{T_s} S(f) * \left[ \delta(f) + 2 \sum_{n=1}^{+\infty} \frac{1}{2} \left[ \delta(f - n f_s) + \delta(f + n f_s) \right] \right]
$$
  
\n
$$
= \frac{1}{T_s} \left[ S(f) * \delta(f) + \sum_{n=1}^{+\infty} \left[ S(f) * \delta(f - n f_s) + S(f) * \delta(f + n f_s) \right] \right]
$$
  
\n
$$
= \frac{1}{T_s} \left[ S(f) + \sum_{n=1}^{+\infty} \left[ S(f - n f_s) + S(f + n f_s) \right] \right]
$$
  
\n
$$
= \frac{1}{T_s} \sum_{n=-\infty}^{+\infty} S(f - n f_s) \Rightarrow Y(f) = \frac{1}{T_s} \sum_{n=-\infty}^{+\infty} S(f - n f_s)
$$

Από την παραπάνω εξίσωση παρατηρούμε ότι δειγματοληπτώντας το σήμα εμφανίζονται στο πεδίο της συχνότητας ρέπλικες του φάσματος του αναλογικού σήματος, μια εκ των οποίων πιθανώς να βρίσκεται στη βασική ζώνη.

Στην περίπτωση μας, έχουμε ενδιάμεση συχνότητα  $f_I = 2$  MHz και συχνότητα δειγματοληψίας  $f_s = 850$  kHz, άρα εμφανίζονται ρέπλικες κεντραρισμένες γύρω από τις συχνότητες  $f = |f_I - n f_s|$ . Έτσι, η πλησιέστερη στη βασική ζώνη ρέπλικα είναι κεντραρισμένη γύρω από τη συχνότητα των 300 kHz, όπως φαίνεται στο σχήμα 2.2.

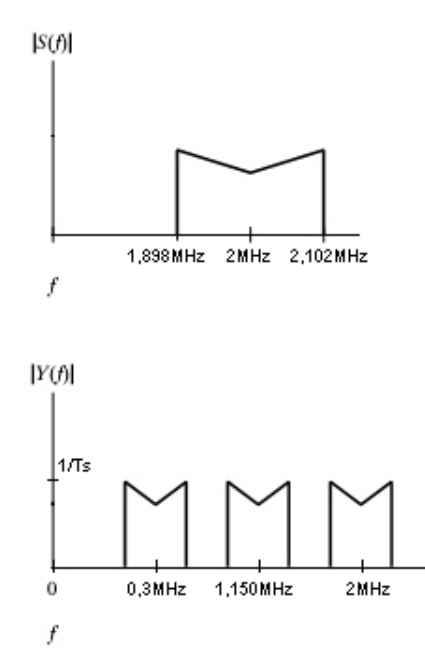

Σχήμα 2.2 Στο πρώτο σχήμα φαίνεται το διαμορφωμένο σήμα μετάδοσης, ολισθημένο στην ενδιάμεση συχνότητα  $f_I$  και στο δεύτερο σχήμα τα φάσματα που δημιουργούνται μετά τη δειγματοληψία

### 2.3 Προσαρμοσμένο Φίλτρο

Ένα τέτοιο γαμηλοπερατό φίλτρο που μας βοηθάει να απαλλαγούμε από τις άχρηστες ρέπλικες που δημιουργούνται μετά τη δειγματοληψία και την αποδιαμόρφωση ονομάζεται Προσαρμοσμένο Φίλτρο. Το κύριο χαρακτηριστικό του φίλτρου αυτού είναι η μεγιστοποίηση του σηματοθορυβικού λόγου (SNR). Έστω, όπως φαίνεται και στο μπλοκ διάγραμμα του σγήματος 2.3 [1]

$$
y(t) = u(t) + w(t)
$$

η έξοδος του γραμμιχού φίλτρου στο δέχτη που έχει χρουστιχή απόχριση  $h_R(t)$ . Έτσι, οι συνιστώσες σήματος και θορύβου αντίστοιγα μπορούν να περιγραφούν ως [1]

$$
u(t) = h_R(t) * g(t)
$$
,  $w(t) = h_R(t) * n(t)$ 

όπου,  $g(t)$  είναι το σήμα εκπομπής και  $n(t)$  ο προσθετικός θόρυβος.

Υποθέτουμε ότι ο θόρυβος είναι λευκός και έχει φασματική πυκνότητα ισχύος  $P_n(f)$  ίση με μια σταθερά  $N_0$  για όλες τις συχνότητες. Στόχος μας είναι να βρούμε το φίλτρο στο δέχτη, το οποίο μεγιστοποιεί το σηματοθορυβιχό λόγο στις χρονικές στιγμές δειγματοληψίας. Έστω,  $h_R(t)$  τέτοιο ώστε να μεγιστοποιεί την ισχύ του σήματος  $u(t)$  συγχριτικά με την ισχύ του θορύβου, την χρονική στιγμή  $t = \tau$ . Χρησιμοποιώντας μετασχηματισμούς Fourier, μπορούμε να εκφράσουμε το  $u(\tau)$  ως εξής [1]

$$
u(\tau) = \int_{-\infty}^{+\infty} H_R(f)G(f)e^{j2\pi f\tau}df
$$

με  $H_R(f)$  και  $G(f)$  να είναι οι μετασγηματισμοί Fourier των  $h_R(t)$  και  $q(t)$ . αντίστοιχα. Στη συνέχεια, έχουμε

$$
u^{2}(\tau) = \left| \int_{-\infty}^{+\infty} H_{R}(f)G(f)e^{j2\pi f \tau}df \right|^{2}
$$

Ο θόρυβος στην έξοδο του προσαρμοσμένου φίλτρου έχει φασματική πυκνότητα ισγύος [1]

$$
\mathcal{P}_w(f) = |H_R(f)|^2 \mathcal{P}_n(f) = N_0 |H_R(f)|^2
$$

Η ποσότητα που θέλουμε να μεγιστοποιήσουμε είναι

$$
\frac{u^2(\tau)}{P_w} = \frac{\left| \int_{-\infty}^{+\infty} H_R(f)G(f)e^{j2\pi f \tau} df \right|^2}{\int_{-\infty}^{+\infty} N_0 \left| H_R(f) \right|^2 df}
$$

Η μεγιστοποίηση του αριθμητή επιτυγγάνεται εύχολα γρησιμοποιώντας την ανισότητα Cauchy-Schwarz η οποία δηλώνει γενικά ότι, αν τα σήματα  $a(x)$ και  $b(x)$  είναι σήματα πεπερασμένης ενέργειας, τότε

$$
\left| \int_{-\infty}^{+\infty} a(x)b(x)dx \right|^2 \leq \int_{-\infty}^{+\infty} |a(x)|^2 dx \int_{-\infty}^{+\infty} |b(x)|^2 dx
$$

και η ισότητα ισχύει μόνο όταν  $a(x) = kb(x)$ . Τότε, έχουμε

$$
\frac{u^2(\tau)}{P_w} \le \frac{\int_{-\infty}^{+\infty} |H_R(f)|^2 \, df \int_{-\infty}^{+\infty} |G(f)e^{j2\pi ft}|^2 \, df}{N_0 \int_{-\infty}^{+\infty} |H_R(f)|^2 \, df}
$$

το οποίο μεγιστοποιείται με ισότητα όταν

$$
H_R(f) = kG(f)e^{j2\pi f \tau}
$$

Παίρνοντας τον αντίστροφο μετασχηματισμό Fourier της τελευταίας σχέσης για να βρούμε την κρουστική απόκριση του  $h_R(t)$ , έγουμε

$$
h_R(t) = \mathcal{F}^{-1}\left\{kG(f)e^{j2\pi f\tau}\right\} = kg(\tau - t)
$$

όπου για την διεξαγωγή του παραπάνω αποτελέσματος χρησιμοποιήθηκε η ιδιότητα χρονικής ολίσθησης του μετασχηματισμού Fourier. Τα χαρακτηριστικά του φίλτρου αυτού είναι: [1]

- Το φίλτρο μεγιστοποιεί το σηματοθορυβικό λόγο του  $u^2(t)/P_m$  τη γρονική στιγμή  $t = \tau$
- Επειδή, η κρουστική απόκριση του φίλτρου είναι ο "καθρέπτης" του παλμού μορφοποίησης  $p(t)$  στον πομπό, λέγεται ότι το φίλτρο είναι "προσαρμοσμένο" στον παλμό μορφοποίησης και γι'αυτό το λόγο καλείται προσαρμοσμένο φίλτρο
- Το μέτρο του φάσματος του προσαρμοσμένου φίλτρου  $H_R(f)$  είναι το ίδιο με αυτό του  $G(f)$
- Το μέτρο του φάσματος του  $G(f)$  είναι το ίδιο με αυτό της απόχρισης συχνότητας του παλμού μορφοποίησης  $P(f)$
- Το προσαρμοσμένο φίλτρο για κάθε φίλτρο με άρτιας συμμετρίας, πεπερασμένη στο χρόνο, κρουστική απόκριση είναι μια καθυστερημένη ρέπλικα του ίδιου του φίλτρου. Η ελάχιστη καθυστέρηση είναι το άνω όριο του πεπερασμένου χρονικού διαστήματος της κρουστική απόκρισης

#### 2. Δειγματοληψία

• Ο σηματοθορυβικός λόγος εξόδου εξαρτάται από την ενέργεια της κυματομορφής εισόδου και όχι από τα ιδιαίτερα χαρακτηριστικά της

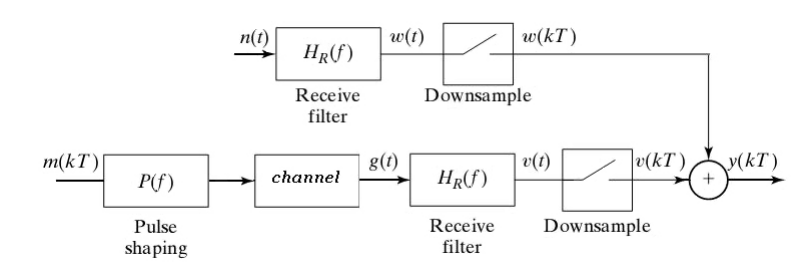

Σχήμα 2.3 Φιλτράρισμα στον Δέκτη

# 3. Ανάκτηση Φορέα & Αποδιαμόρφωση

#### 3.1 Γενικά

Το κεφάλαιο αυτό δίνει έμφαση σε μεθόδους Αποδιαμόρφωσης σήματος. Το σήμα ταξιδεύει διαμέσω καναλιού σε μια αναλογική κυματομορφή και κατόπιν φτάνοντας στο δέχτη αποδιαμορφώνεται χαι δειγματοληπτείται προχειμένου να ανακτήσουμε το αρχικό σήμα πληροφορίας. Για να είναι επιτυχημένη η αποδιαμόρφωση, ο δέχτης πρέπει να γνωρίζει τόσο τη συχνότητα όσο χαι τη φάση του ημιτονοειδούς διαμόρφωσης που χρησιμοποιήθηκε στον πομπό. Θα αναλύσουμε μεθόδους με τις οποίες μπορούμε να εκτιμήσουμε τη φάση και τη συχνότητα του τοπικού φορέα που θα χρησιμοποιηθεί για την αποδιαμόρφωση. Αυτή η διαδικασία εκτίμησης ονομάζεται Ανάκτηση Φορέα. Οι μέθοδοι που θα αναλυθούν είναι:

- Βρόγος Κλειδώματος Φάσης (Phase Locked Loop)
- $\bullet$  Βρόχος Costas (Costas Loop)

#### 3.2 Μέθοδοι Ανάκτησης Φορέα

#### 3.2.1 Βρόχος Κλειδώματος Φάσης

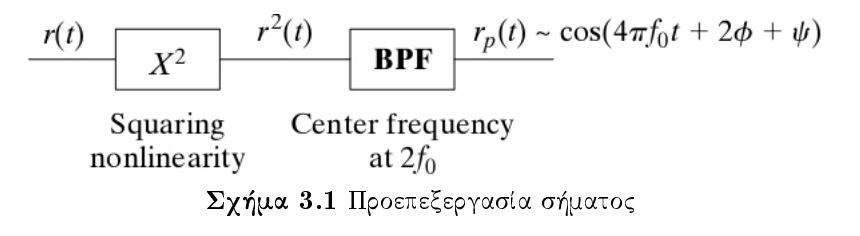

Για να οδηγήσει το λαμβανόμενο σήμα  $r(t)$  ένα βρόχο κλειδώματος φάσης, θα πρέπει να προεπεξεργαστεί, όπως φαίνεται στο σχήμα 3.1. Το λαμβανόμενο σήμα είναι: [10]

 $r(t) = s(t) \cos(2\pi f_0 t + \phi)$ 

όπου  $f_0$ ,  $\phi$ , η συχνότητα και η φάση του τοπικού φορέα διαμόρφωσης, αντίστοιχα. Αν υψώσουμε το  $r(t)$  στο τετράγωνο, το σήμα που προχύπτει περιέχει μια φασματική συνιστώσα στο διπλάσιο της συγνότητας του φέροντος, δηλαδή:

$$
r^{2}(t) = s^{2}(t) \cos^{2}(2\pi f_{0}t + \phi)
$$
  
=  $\frac{1}{2}s^{2}(t)(1 + \cos(4\pi f_{0}t + 2\phi))$ 

 $Θ$ έτουμε: [10]

$$
s^2(t) = s^2_{avg} + u(t)
$$

όπου  $s_{avg}^2$  είναι η μέση τιμή του  $s^2(t)$  και  $u(t)$  δηλώνει τη διακύμανση του  $s^2(t)$ <br>γύρω από τη μέση τιμή του. Τότε, το  $r^2(t)$  μπορεί να εκφραστεί ως:

$$
r^{2}(t) = \frac{1}{2} \left[ s_{avg}^{2} + u(t) + s_{avg}^{2} \cos(4\pi f_{0}t + 2\phi) + u(t) \cos(4\pi f_{0}t + 2\phi) \right]
$$

Για να απομονώσουμε την επιθυμητή συνιστώσα διπλάσιας συχνότητας από τις υπόλοιπες συχνοτικές συνιστώσες, το υψωμένο στο τετράγωνο σήμα εισόδου διέρχεται από ένα φίλτρο στενής ζώνης συντονισμένο στη συχνότητα  $2f_0$ . Η έξοδος του ζωνοπερατού φίλτρου είναι: [10]

$$
r_p(t) = BPF\left\{r^2(t)\right\} \approx \frac{1}{2}s_{avg}^2\cos(4\pi f_0 t + 2\phi + \psi)
$$

όπου ψ είναι η ολίσθηση φάσης που υπεισέργεται από το ζωνοπερατό φίλτρο στη συχνότητα  $2f_0$ .

Η πιο διαδεδομένη μέθοδος εκτίμησης φάσης είναι ο Βρόγος Κλειδώματος Φάσης (PLL), όπως φαίνεται στο σχήμα 3.2. Αυτή η μέθοδος μπορεί να εξαχθεί ως ένας προσαρμοστικός αλγόριθμος μεγιστοποίησης μιας απλής συνάρτησης απόδοσης.

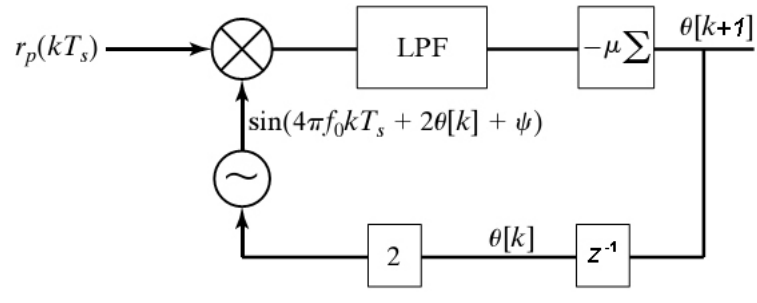

Σχήμα 3.2 Μπλοκ Διάγραμμα PLL

Υποθέτοντας ότι το σήμα που θα οδηγήσει το PLL είναι: [10]

$$
r_p(t) = \cos(4\pi f_0 t + 2\phi + \psi),
$$

ορίζουμε τη συνάρτηση απόδοσης: [10]

$$
\mathcal{J}_{PLL}(\theta) = \frac{1}{2} LPF \{r_p(t) \cos(4\pi f_0 t + 2\theta + \phi)\}
$$
  
\n
$$
= \frac{1}{2} LPF \{ \cos(4\pi f_0 t + 2\phi + \phi) \cos(4\pi f_0 t + 2\theta + \phi) \}
$$
  
\n
$$
= \frac{1}{4} LPF \{ \cos(2\phi - 2\theta) + \cos(8\pi f_0 t + 2\theta + 2\phi + 2\phi) \}
$$
  
\n
$$
= \frac{1}{4} LPF \{ \cos(2\phi - 2\theta) \} + \frac{1}{4} LPF \{ \cos(8\pi f_0 t + 2\theta + 2\phi + 2\phi) \}
$$
  
\n
$$
\approx \frac{1}{4} \cos(2\phi - 2\theta),
$$

υποθέτοντας ότι η συχνότητα αποκοπής του χαμηλοπερατού φίλτρου είναι κατά πολύ μικρότερη της συχνότητας  $4f_0$ . Η παραπάνω συνάρτηση απόδοσης μεγιστοποιείται για  $\theta = \phi + k\pi$ , με k αχέραιο.

Η παράγωγος της  $\mathcal{J}_{PLL}(\theta)$  τη χρονική στιγμή  $k$  μπορεί να προσεγγιστεί ως εξής, με  $r_p(kT_s)$  τα δείγματα του λαμβανόμενου σήματος: [10]

$$
\frac{dJ_{PLL}(\theta)}{d\theta} = \frac{1}{2} \frac{dLPF \{r_p(kT_s)\cos(4\pi f_0 kT_s + 2\theta + \psi)\}}{d\theta} \Big|_{\theta = \theta[k]}
$$

$$
\approx \frac{1}{2} LPF \left\{ \frac{dr_p(kT_s)\cos(4\pi f_0 kT_s + 2\theta + \psi)}{d\theta} \Big|_{\theta = \theta[k]} \right\}
$$

$$
= LPF \left\{-r_p(kT_s)\sin(4\pi f_0 kT_s + 2\theta(k) + \psi)\right\}
$$

#### 3. Ανάκτηση Φορέα & Αποδιαμόρφωση

Ο αντίστοιχος προσαρμοστικός αλγόριθμος, που είναι της μορφής πιο Απότομης Ανάβασης (Steepest Ascent) είναι: [10]

$$
\theta[k+1] = \theta[k] + \mu \frac{dJ_{PLL}(\theta)}{d\theta} \Big|_{\theta = \theta[k]}
$$
  
=  $\theta[k] - \mu LPF \{r_p(kT_s) \sin(4\pi f_0 kT_s + 2\theta[k] + \phi)\}$ 

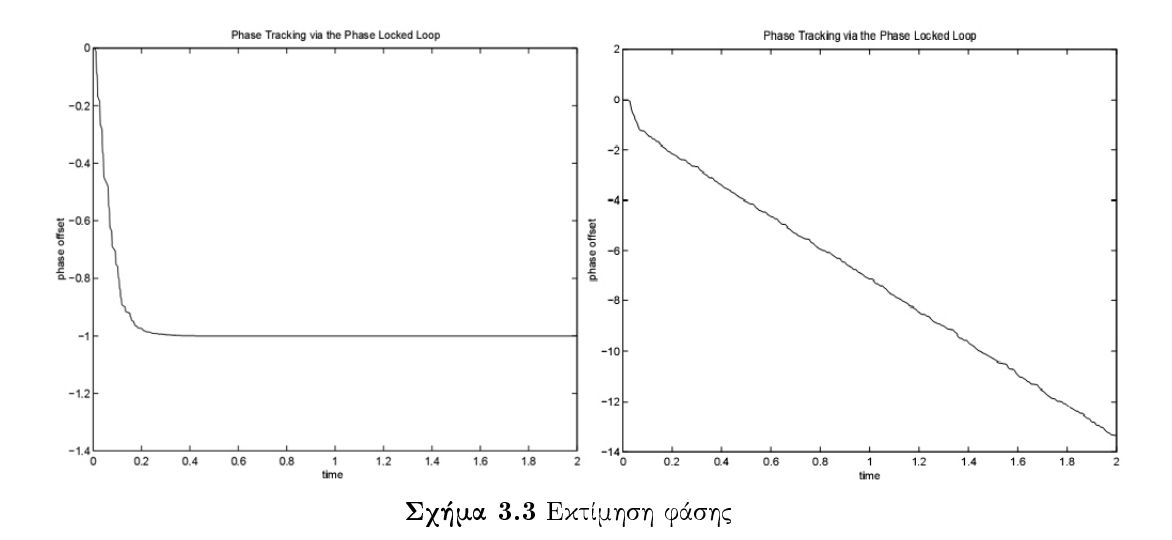

Αν δεν υπάρχει διαφορά συχνότητας, τότε η εκτίμηση της φάσης του φέροντος συγκλίνει σε μια τιμή, όπως φαίνεται στην αριστερή εικόνα του σχήματος 3.3. Αν έχουμε απόχλιση στη συχνότητα, τότε θα πρέπει να χρησιμοποιηθεί διάταξη διπλού PLL για την εκτίμηση τόσο της φάσης όσο και της συχνότητας του φέροντος. Ο πρώτος βρόχος υπολογίζει μια ευθεία με κλίση ανάλογη της διαφοράς ανάμεσα στην πραγματική συχνότητα του φέροντος στον πομπό και της συγνότητας στο δέχτη, όπως φαίνεται στη δεξιά ειχόνα του σγήματος 3.3. Ο δεύτερος βρόχος υπολογίζει μια σταθερά κατάλληλη για την εκτίμηση της  $\omega$ άσης. [1]

Υποθέτουμε ότι το λαμβανόμενο προεπεξεργασμένο σήμα είναι: [1]

$$
r_p(t) = \cos(4\pi f_0 t + 2\phi)
$$

Αυτό εφαρμόζεται ως είσοδος στο διπλό PLL. Ο άνω βρόχος λειτουργεί ακριβώς όπως και στην περίπτωση του απλού PLL: αν η συχνότητα σε κάθε ταλαντωτή είναι  $2f_c$ , τότε η εκτίμηση φάσης  $2\theta_1$  συγκλίνει σε μια ευθεία με  $x\lambda$ ίση  $2\pi(f_0 - f_c)$ . [1]

Δηλαδή,

$$
\theta_1(t) \to 2\pi (f_0 - f_c)t + b,
$$

όπου b είναι το σημείο που τέμνει η ευθεία τον y-άξονα. Στη συνέχεια, οι τιμές  $\theta_1$  προστίθενται στις  $\theta_2$ , που είναι η εκτίμηση φάσης στον κάτω βρόγο. Η έξοδος του κάτω ταλαντωτή είναι: [1]

$$
\sin(4\pi ft + 2\theta_1(t) + 2\theta_2(t)) = \sin(4\pi f_c t + 4\pi (f_0 - f_c)t + 2b + 2\theta_2(t))
$$
  

$$
\rightarrow \sin(4\pi f_0 t + 2b + 2\theta_2(t))
$$

Επιτυχώς, ο άνω βρόχος συνθέτει ένα σήμα το οποίο έχει τη σωστή συχνότητα για τον κάτω βρόγο, όπου  $\theta_2(t) \rightarrow \phi - b$ . Έτσι, δημιουργείται ένα ημιτονοειδές συγχρονισμένο τόσο σε φάση όσο και σε συχνότητα με το  $r_p(t)$ , το οποίο είναι κατάλληλο για να αποδιαμορφώσουμε το λαμβανόμενο σήμα.

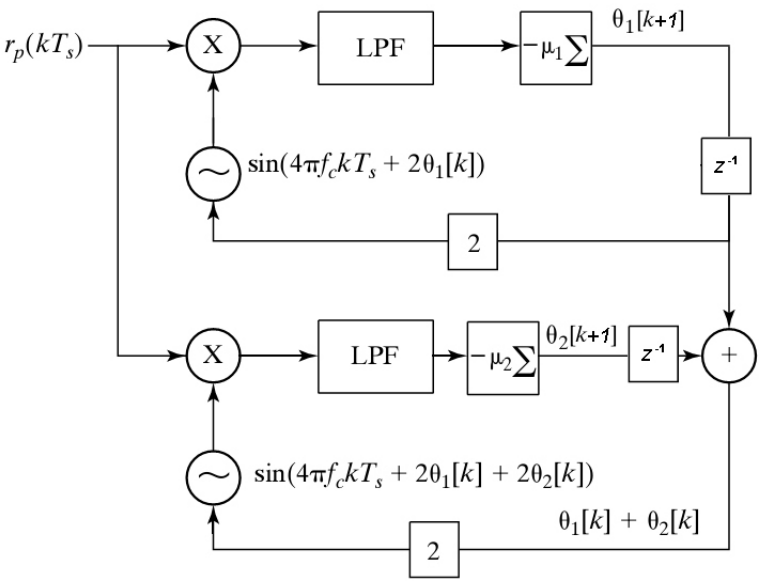

Σχήμα 3.4 Διάταξη Διπλού Βρόχου Κλειδώματος Φάσης

### 3.2.ii Βρόχος Costas

'Οπως είδαμε η μέθοδος PLL απαιτεί προεπεξεργασία του λαμβανόμενου σήματος, και πιο συγκεκριμένα τετραγωνισμό και στη συνέχεια ζωνοπερατό φιλτράρισμα, για να παράγει μια "καθαρή" εκδοχή του φορέα με διπλάσια συχνότητα και φάση. Μια εναλλακτική προσέγγιση λειτουργεί απευθείας πάνω στο λαμβανόμενο σήμα  $r(kT_s) = s(kT_s) \cos(2\pi f_0 kT_s + \phi)$  αντιστρέφοντας τη σειρά επεξεργασίας: Πρώτα αποδιαμορφώνοντας στη βασική ζώνη, κατόπιν εφαρμόζοντας χαμηλοπερατό φιλτράρισμα και τέλος τετραγωνισμό. Όλα αυτά

22

#### 3. Ανάκτηση Φορέα & Αποδιαμόρφωση

οδηγούν στην παρακάτω συνάρτηση απόδοσης: [10]

$$
J_C(\theta) = avg\left\{ (LPF\left\{ r(kT_s)\cos(2\pi f_0 kT_s + \theta) \right\} )^2 \right\}
$$

Εξαιτίας του τρόπου με τον οποίο εισάγεται η μη-γραμμικότητα του τετραγωνισμού στη συνάρτησης απόδοσης, επιτρέπεται στον αλγόριθμο να λειτουργήσει χωρίς να απαιτείται προεπεξεργασία του λαμβανόμενου σήματος. Αντικαθιστώντας το ισοδύναμο του  $r(kT_s)$  στη συνάρτηση κόστους έχουμε την παρακάτω σχέση: [10]

$$
J_C(\theta) = avg\left\{ (LPF\left\{ s(kT_s)\cos(2\pi f_0kT_s + \phi)\cos(2\pi f_0kT_s + \theta) \right\})^2 \right\}
$$

Υποθέτοντας ότι η συγνότητα αποκοπής του γαμηλοπερατού φίλτρου είναι μεγαλύτερη από το εύρος ζώνης του  $s(kT_s)$  και ακολουθώντας την ίδια λογική όπως στην ανάλυση του PLL αλλά με  $\phi$  αντί για  $2\phi$ , θ στη θέση του  $2\theta$  και  $2\pi f_0 kT_s$  αντί για  $4\pi f_0 kT_s$  καταλήγουμε στην έκφραση: [10]

$$
LPF\left\{s(kT_s)\cos(2\pi f_0 kT_s + \phi)\cos(2\pi f_0 kT_s + \theta)\right\} = \frac{1}{2}s(kT_s)\cos(\phi - \theta)
$$

Αντικαθιστώντας την παραπάνω σχέση, στη συνάρτηση απόδοσης προκύπτει:  $\lceil 10 \rceil$ 

$$
J_C(\theta) = \alpha v g \left\{ \left( \frac{1}{2} s(kT_s) \cos(\phi - \theta) \right)^2 \right\}
$$
  
= 
$$
\frac{1}{4} \alpha v g \left\{ s^2(kT_s) \cos^2(\phi - \theta) \right\}
$$
  

$$
\approx \frac{1}{4} s_{avg}^2 \cos^2(\phi - \theta)
$$

όπου  $s_{ang}^2$  είναι η μέση τιμή του τετραγώνου της ακολουθίας των δεδομένων  $s(kT_s)$ . Είναι προφανές ότι η συνάρτηση απόδοσης είναι ανάλογη του  $\cos^2(\phi$ θ) και μεγιστοποιείται για  $\theta = \phi + k\pi$ , για k ακέραιο. Ο βρόγος Costas μπορεί να υλοποιηθεί ως προσαρμοστικός αλγόριθμος. Η παράγωγος της συνάρτησης απόδοσης προσεγγίζεται ως εξής: [10]

$$
\frac{dJ_C(\theta)}{d\theta} \approx \arg \left\{ \frac{d(LPF\left\{r(kT_s)\cos(2\pi f_0kT_s + \theta)\right\})^2}{d\theta} \right\}
$$
\n
$$
= 2avg \left\{ LPF\left\{r(kT_s)\cos(2\pi f_0kT_s + \theta)\right\} \frac{dLPF\left\{r(kT_s)\cos(2\pi f_0kT_s + \theta)\right\}}{d\theta} \right\}
$$
\n
$$
\approx 2avg \left\{ LPF\left\{r(kT_s)\cos(2\pi f_0kT_s + \theta)\right\} LPF \frac{\left\{d(r(kT_s)\cos(2\pi f_0kT_s + \theta))\right\}}{d\theta} \right\}
$$
\n
$$
= -2avg \left\{ LPF\left\{r(kT_s)\cos(2\pi f_0kT_s + \theta)\right\} LPF\left\{r(kT_s)\sin(2\pi f_0kT_s + \theta)\right\} \right\}
$$

Επομένως, ο αντίστοιχος προσαρμοστικός αλγόριθμος, που είναι της μορφής πιο Απότομης Ανάβασης (Steepest Ascent) είναι: [10]

$$
\theta [k+1] = \theta [k] + \mu \frac{dJ_C(\theta)}{d\theta} \Big|_{\theta = \theta[k]}
$$
  
=  $\theta [k] - \mu \alpha \nu g \{LPF \{r(kT_s) \cos(2\pi f_0 kT_s + \theta [k])\}$   

$$
LPF \{r(kT_s) \sin(2\pi f_0 kT_s + \theta [k])\} \}
$$

Συνήθως, αγνοούμε την πράξη του avg. Στο σχήμα 3.5 φαίνεται μια διάταξη απλού βρόχου Costas.

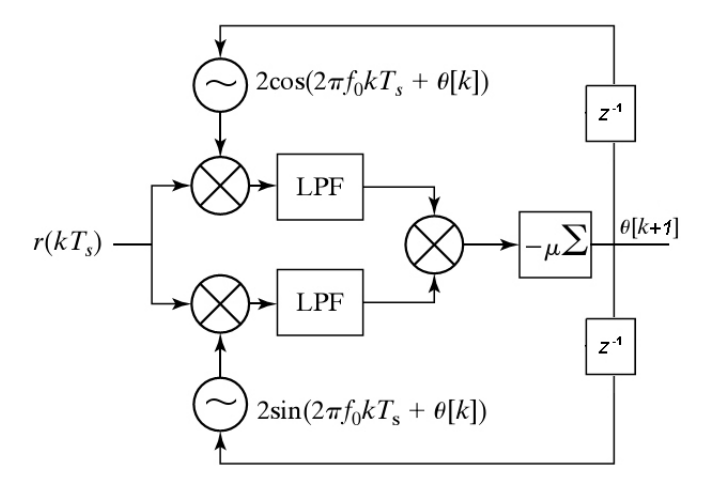

 $\Sigma$ χήμα 3.5 Μπλοχ Διάγραμμα Βρόχου Costas

Υπάρχουν δύο βασικά μονοπάτια. Το πάνω μονοπάτι διαμορφώνεται από ένα συνημίτονο και με γαμηλοπερατό φιλτράρισμα λαμβάνουμε το  $s(kT_s)\cos(\phi - \phi)$ θ), ενώ το κάτω διαμορφώνεται από ένα ημίτονο και με χαμηλοπερατό φιλτράρισμα λαμβάνουμε το  $-s(kT_s)\sin(\phi-\theta)$ . Ο συνδιασμός των δύο μας δίνει την εκτίμηση της φάσης. Αναλόγως με το PLL, μπορεί να χρησιμοποιηθεί διάταξη διπλού βρόχου Costas για την εκτίμηση τόσο της φάσης όσο και της συχνότητας του φέροντος. [1]

# 4. Ανάκτηση Συγχρονισμού

## $4.1$  Γενιχά

Το πρόβλημα της Ανάκτησης Συγχρονισμού είναι να επιλέξουμε τις χρονιχές στιγμές στις οποίες θα δειγματοληπτήσουμε το λαμβανόμενο στο δέχτη αναλογικό σήμα. Αυτό μπορεί να μεταφραστεί ως ένα μαθηματικό πρόβλημα εύρεσης μιας απλής παραμέτρου, την απόκλιση συγχρονισμού τ, η οποία ελαγιστοποιεί ή μεγιστοποιεί κάποια συνάρτηση κόστους ή απόδοσης αντίστοιχα [1]. Πριν αναλύσουμε λεπτομερώς την ανάκτηση συγχρονισμού, ακολουθεί μια ενότητα που αναφέρεται στους παλμούς Nyquist και άλλη μια που αναφέρεται στις μεθόδους ανάκτησης συγχρονισμού. Τέλος, ακολουθεί μια ενότητα που αναφέρεται στην έννοια της παρεμβολής.

Οι μέθοδοι ανάκτησης συγγρονισμού που αναλύονται είναι οι εξής:

- Ελαχιστοποίησης του Cluster Variance
- Μεγιστοποίησης της Ισχύος Εξόδου

## 4.2 Παλμός Nyquist

Όταν η πληροφορία είναι ψηφιακή, πρέπει να μετατραπεί σε ένα αναλογικό σήμα για να μεταδοθεί. Αυτή η μετατροπή γίνεται από το φίλτρο μετάδοσης, το οποίο μετατρέπει κάθε σύμβολο σε έναν αναλογικό παλμό. Μετά τη μετάδοση, το φίλτρο λήψης σχοπό έγει την ανάχτηση των ψηφιαχών τιμών από τους λαμβανόμενους αναλογικούς παλμούς. Αν ο αναλογικός παλμός έχει διάρκεια μεγαλύτερη από το χρονικό διάστημα μεταξύ διαδοχικών συμβόλων, τότε στην έξοδο του φίλτρου λήψης διαδογικά σύμβολα πιθανώς να επικαλύπτονται. Το πρόβλημα αυτό ονομάζεται διασυμβολική παρεμβολή (ISI). [2]

Μια κατηγορία παλμών που ελαγιστοποιούν τη διασυμβολική παρεμβολή είναι οι παλμοί Nyquist. Αυτοί έχουν τέτοιο σχήμα ώστε να δίνουν μονάδα τις χρονικές στιγμές  $kT$  και μηδέν στις  $mT$  για  $m \neq k$ , όπου  $T$  η χρονική διάρχεια συμβόλου χαι  $m,k$  αχέραιοι. [2]

$$
h_{NYQ}(kT) = \begin{cases} 1, & k = 0\\ 0, & k \neq 0 \end{cases}
$$

Ένας παλμός Nyquist που είναι πολύ δημοφιλής είναι το ανυψωμένο συνημίτονο. Στην εργασία αυτή χρησιμοποιήθηκε τετραγωνική ρίζα ανυψωμένου συνημιτόνου (SRRC), το οποίο δεν είναι παλμός Nyquist, αλλά η συνέλιξη δύο τέτοιων παλμών στο πεδίο του χρόνου παράγει έναν παλμό Nyquist. Στο πεδίο του χρόνου, το SRRC περιγράφεται από την παρακάτω σχέση: [2]

$$
h_{SRRC}(t) = \begin{cases} \frac{1}{\sqrt{T}} \frac{\sin(\pi(1-\beta)t/T) + (4\beta t/T)\cos(\pi(1+\beta)t/T)}{(\pi t/T)(1-(4\beta t/T)^2)}, & t \neq 0, t \neq \pm \frac{T}{4\beta} \\ \frac{1}{\sqrt{T}} (1 - \beta + (4\beta/\pi)), & t = 0 \\ \frac{\beta}{\sqrt{2T}} \left[ (1 + \frac{2}{\pi})\sin(\frac{\pi}{4\beta}) + (1 - \frac{2}{\pi})\cos(\frac{\pi}{4\beta}) \right], & t = \pm \frac{T}{4\beta} \end{cases}
$$

Στο πεδίο της συχνότητας, το SRRC περιγράφεται από την παρακάτω σχέση  $\lceil 2 \rceil$  $\overline{1}$ and a string

$$
H_{SRRC}(f) = \begin{cases} 1 & |f| < f_1 \\ \left[\frac{1}{2}\left(1 + \cos\left[\frac{\pi(|f| - f_1)}{2f_{\Delta}}\right]\right)\right]^{\frac{1}{2}}, & f_1 < |f| < B \\ 0 & |f| > B \end{cases}
$$

όπου

Β είναι το απόλυτο εύρος ζώνης,  $f_0$  είναι 6 dB εύρος ζώνης ίσο με το μισό του ρυθμού συμβόλων,  $f_{\Delta} = B - f_0,$  $f_1 = f_0 - f_{\Delta}$ .

#### 4. Ανάκτηση Συγχρονισμού

Ορίζουμε τον συντελεστή επέχτασης  $\beta = \frac{f_A}{f_0}$ . Στο σχήμα 4.1 δείχνουμε έναν χαρακτηριστικό παλμό Nyquist, που είναι το ανυψωμένο συνημίτονο (Raised Cosine), τόσο στο πεδίο του χρόνου όσο και της συχνότητας για διαφορετικούς συντελεστές επέκτασης. Τα κύρια χαρακτηριστικά του παλμού είναι τα εξής:  $\lceil 2 \rceil$ 

- παρουσιάζει μηδενικά σε επιθυμητές χρονικές στιγμές
- στο πεδίο της συχνότητας οι ανεπιθύμητες ουρές εμφανίζονται με πολύ μικρότερα πλάτη σε σχέση με τον κεντρικό λωβό
- η περιβάλλουσα αποσβένει με ρυθμό  $\frac{1}{|t|^3}$  για μεγάλο t. Επίσης, ο συντελεστής επέκτασης β ανήκει στο διάστημα [0,1] και όσο αυτός αυξάνεται, στενεύει το εύρος του χεντριχού λωβού. Καθώς το  $\beta \to 0$ , η χρουστιχή απόκριση του παλμού γίνεται sinc.

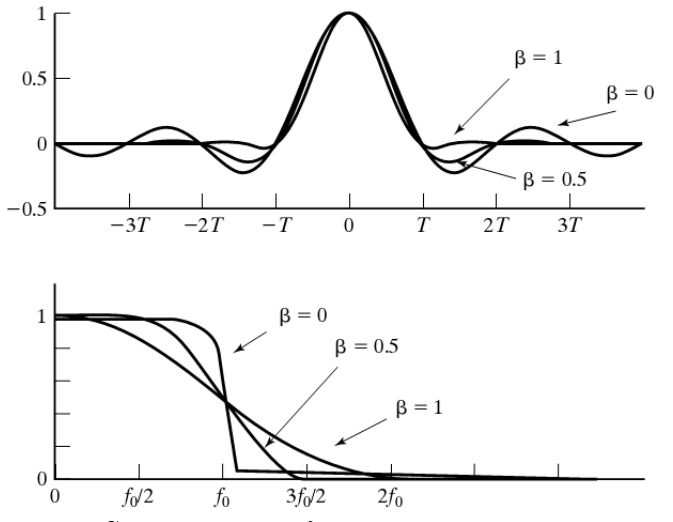

Σχήμα 4.1 RC Παλμός στο Πεδίο του Χρόνου και της Συχνότητας

## 4.3 Μέθοδοι Ανάκτησης Συγχρονισμού

Έγουμε 2 μετρικές της ποιότητας της παραμέτρου τ, οι οποίες παρέγουν σημαντική πληροφορία σχετικά με τα σημεία δειγματοληψίας της λαμβανόμενης κυματομορφής, διότι τα ελάχιστα ή τα μέγιστά τους συμπίπτουν με τις βέλτιστες στιγμές δειγματοληψίας της κυματομορφής.

- Cluster Variance που ορίζεται η ποσότητα  $avg\{(Q(x[k])-x[k])^2\}, \text{ónov})\}$ η  $Q(.)$  χβαντίζει το όρισμά της στο πλησιέστερο σύμβολο του αστερισμού που χρησιμοποιείται
- Output Power που ορίζεται η ποσότητα  $avg\{x[k]^2\}$

Παραδείγματα της μορφής των συναρτήσεων αυτών φαίνονται στο σχήμα 4.2.

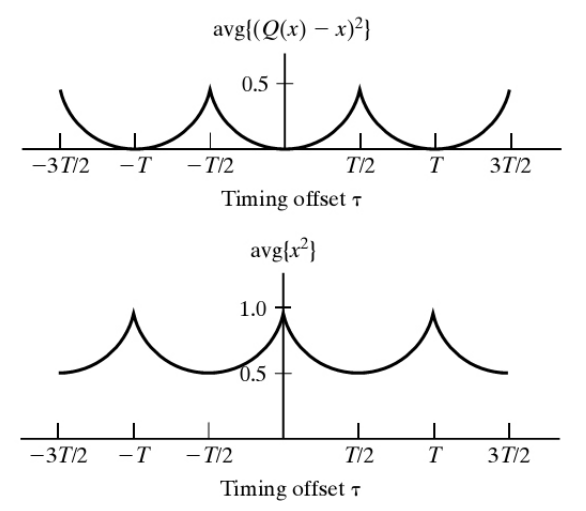

Σχήμα 4.2 Καμπύλες μετρικών συναρτήσει της παραμέτρου τ

Το σήμα εισόδου σε αυτή τη βαθμίδα είναι [1]

$$
x(t) = \sum_{i=-\infty}^{\infty} a_i \delta(t - iT) * g_T(t) * c(t) * g_R(t) + w(t) * g_R(t)
$$

όπου  $q_T(t)$  είναι ο παλμός μορφοποίησης στον πομπό,  $q_R(t)$  ο παλμός μορφοποίησης στον δέκτη,  $c(t)$  η κρουστική απόκριση του καναλιού,  $a_i$  τα 4-PAM σύμβολα και  $w(t)$  ο θόρυβος.

Συνδιάζοντας τα 3 γραμμικά φίλτρα παίρνουμε

$$
h(t) = g_T(t) * c(t) * g_R(t)
$$

#### 4. Ανάκτηση Συγχρονισμού

Έτσι, έχουμε [1]

$$
x(t) = \sum_{k} a_k h(t - kT) + w'(t)
$$

με  $w'(t) = w(t) * g_R(t)$ . Υπόθετουμε ότι ο θόρυβος είναι λευχός, άρα μια στάσιμη τυχαία διαδικασία, επομένως η ισχύς του θορύβου είναι ανεξάρτητη της χρονικής στιγμής. Σκοπός μας είναι η εύρεση των χρονικών στιγμών  $kT + \tau T$ , για τις οποίες το [1]

$$
x[k] = x(kT + \tau T) = \sum_{i=-\infty}^{+\infty} a[i]h(kT + \tau T - iT) + w'[k]
$$

να είναι "βέλτιστο" υπό κάποια έννοια.

#### 4.3.1 Ελαχιστοποίηση του Cluster Variance

Όπως αναφέρθηκε και νωρίτερα, στόχος μας είναι να βρούμε την τιμή της παραμέτρου τ, η οποία ελαχιστοποιεί τη συνάρτηση κόστους [1]

$$
J_{CV}(\tau) = avg\left\{ (Q(x[k]) - x[k])^2 \right\}
$$

η οποία μπορεί να χρησιμοποιηθεί ως βάση για τη δημιουργία του παρακάτω προσαρμοστικού αλγορίθμου, που είναι της μορφής πιο Απότομης Κατάβασης (Steepest Descent). Elvai: [1]

$$
\tau[k+1] = \tau[k] - \mu \frac{dJ_{CV}(\tau)}{d\tau} \Big|_{\tau = \tau[k]}
$$

Για μικρό μ ισχύει η προσέγγιση [1]

$$
\frac{dJ_{CV}(\tau)}{d\tau} \approx avg\left\{\frac{d(Q(x[k])-x[k])^2}{d\tau}\right\} = -2avg\left\{(Q(x[k])-x[k])\frac{dx[k]}{d\tau}\right\}
$$

Ένας τρόπος να προσεγγιστεί η παράγωγος είναι [1]

$$
\frac{dx[k]}{d\tau} = \frac{dx(kT + \tau T)}{d\tau} \approx \frac{x(kT + \tau T + \delta T) - x(kT + \tau T - \delta T)}{2\delta T}
$$

το οποίο είναι μια καλή προσέγγιση για μικρό δ.

Αντικαθιστώντας την παραπάνω προσέγγιση στον προσαρμοστικό αλγόριθμο, έχουμε

$$
\tau [k+1] = \tau [k] \n+ \overline{\mu}avg \{ (Q(x[k]) - x[k]) [x (kT + \tau [k]T + \delta T) - x (kT + \tau [k]T - \delta T) ] \}
$$

όπου  $\overline{\mu} = \frac{\mu}{8}$ . Συνήθως παραλείπεται ο τελεστής avg και ο αλγόριθμος είναι ο εξής  $[1]$ 

$$
\tau [k+1] = \tau [k] + \overline{\mu} (Q(x[k]) - x[k]) [x (kT + \tau [k]T + \delta T) - x (kT + \tau [k]T - \delta T)]
$$

Οι τιμές  $x(kT + \tau[k]T + \delta T)$  και  $x(kT + \tau[k]T - \delta T)$  μπορούν να υπολογιστούν από τα δείγματα που έχουμε στη διάθεσή μας μέσω παρεμβολής, όπως θα αναλυθεί στην επόμενη ενότητα. Αν το τ[k] είναι αρχετά θορυβώδες, τότε το μ μπορεί να μειωθεί, ωστόσο αυτό μπορεί να οδηγήσει σε αργή σύγκλιση του αλγορίθμου. Τέλος, ακολουθεί μια σχηματική αναπαράσταση του αλγορίθμου, όπως φαίνεται στο σχήμα 4.3.

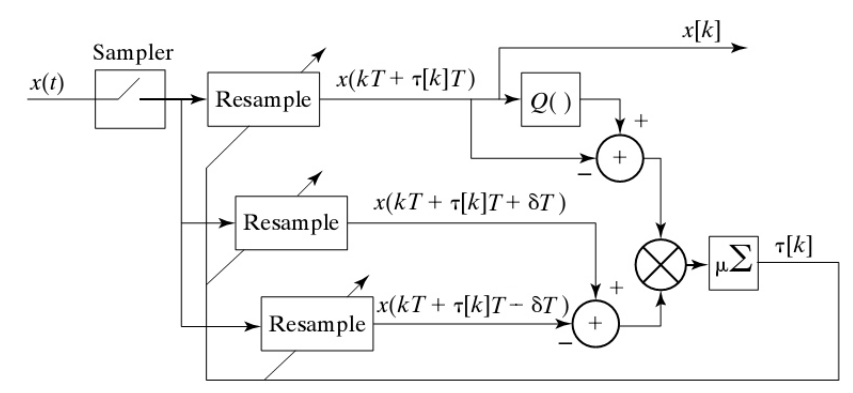

Σχήμα 4.3 Σχηματική αναπαράσταση του αλγορίθμου βασισμένου στην ελαχιστοποίηση του Cluster Variance

#### 4.3.ii Μεγιστοποίηση της Ισχύος Εξόδου

Στόχος μας είναι να βρούμε την τιμή της παραμέτρου τ, η οποία μεγιστοποιεί τη συνάρτηση [1]

$$
J_{OP}(\tau) = avg\{x^2 [k]\} = avg\{x^2 (kT + \tau T)\}
$$

και μπορεί να χρησιμοποιηθεί ως βάση για τη δημιουργία του παρακάτω προσαρμοστικού αλγορίθμου, που είναι της μορφής πιο Απότομης Ανάβασης (Steepest Ascent). Elvai: [1]

$$
\tau[k+1] = \tau[k] + \mu \frac{dJ_{OP}(\tau)}{d\tau}\Big|_{\tau = \tau[k]}
$$

Για μικρό μ ισχύει η προσέγγιση [1]

$$
\frac{dJ_{OP}(\tau)}{d\tau} \approx avg\left\{\frac{dx^2\left[k\right]}{d\tau}\right\} = 2avg\left\{x\left[k\right]\frac{dx\left[k\right]}{d\tau}\right\}
$$

Ένας τρόπος για να προσεγγιστεί η παράγωγος είναι [1]

$$
\frac{dx[k]}{d\tau} = \frac{dx(kT + \tau T)}{d\tau} \approx \frac{x(kT + \tau T + \delta T) - x(kT + \tau T - \delta T)}{2\delta T}
$$

το οποίο είναι μια καλή προσέγγιση για μικρό δ. Αντικαθιστώντας την παραπάνω προσέγγιση στον προσαρμοστικό αλγόριθμο, έγουμε

$$
\tau[k+1] = \tau[k] + \overline{\mu}avg\{x[k][x(kT + \tau[k]T + \delta T) - x(kT + \tau[k]T - \delta T)]\}
$$

όπου  $\overline{\mu} = \frac{\mu}{8}$ . Συνήθως παραλείπεται ο τελεστής avg και ο αλγόριθμος είναι ο εξής  $[1]$ 

$$
\tau\left[k+1\right]=\tau\left[k\right]+\overline{\mu}x\left[k\right]\left[x\left(kT+\tau\left[k\right]T+\delta\,T\right)-x\left(kT+\tau\left[k\right]T-\delta\,T\right)\right]
$$

Οι τιμές  $x(kT + \tau[k]T + \delta T)$  και  $x(kT + \tau[k]T - \delta T)$  μπορούν να υπολογιστούν από τα δείγματα που έχουμε στη διάθεσή μας μέσω παρεμβολής, όπως θα αναλυθεί στην επόμενη ενότητα. Αν το τ[k] είναι αρχετά θορυβώδες, τότε το μ μπορεί να μειωθεί, ωστόσο αυτό μπορεί να οδηγήσει σε αργή σύγκλιση του αλγορίθμου. Τέλος, ακολουθεί μια σχηματική αναπαράσταση του αλγορίθμου, όπως φαίνεται στο σχήμα 4.4.

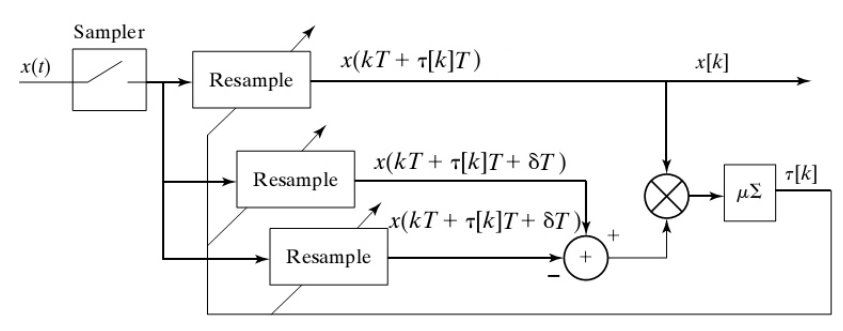

 $\Sigma \chi \eta$ μα 4.4  $\Sigma \chi \eta$ ματική αναπαράσταση του αλγορίθμου βασισμένου στην μεγιστοποίηση της Ισχύος Εξόδου

## 4.4 Παρεμβολή<sup>2</sup>

Ολόχληρη η αναλογική χυματομορφή μπορεί να ανακτηθεί από τις διαχριτές τιμές της όταν η δειγματοληψία γίνεται με ρυθμό μεγαλύτερο από το ρυθμό Nyquist, όπως έχει αναφερθεί ήδη. Όταν σχοπός μας είναι να βρούμε ολόκληρη την κυματομορφή, η διαδικασία ονομάζεται ανακατασκευή, ενώ όταν σκοπός μας είναι να βρούμε τιμές της κυματομορφής σε σημεία ανάμεσα στις στιγμές δειγματοληψίας, η διαδικασία ονομάζεται Παρεμβολή. [1] Έστω το λαμβανόμενο σήμα

$$
x(t) = \sum_{i} a_i g_T(t - iT - \tau T)
$$

όπου  $g_T(t)$  το φίλτρο μετάδοσης που είναι παλμός Nyquist και  $a_i$  η ακολουθία δεδομένων εισόδου. Θέλουμε να υπολογίσουμε το

$$
x(kT + \tau T) = \sum_{i} a_i g_T((k - i)T) = a_k
$$

από την ακολουθία  $\{x[n]\} = \{x(nT_s)\}$ . Από το θεώρημα της δειγματοληψίας, έχουμε

$$
x(t) = \sum_{n} x(nT_s)h_I(t - nT_s)
$$

 $\mu\epsilon$ 

$$
h_I(t) = sinc\left(\frac{\pi t}{T_s}\right)
$$

 $\Gamma$ ια  $t_n = nT + \hat{\tau}^{(n)}T$ ,

$$
x(t_n) = \sum_m x(mT_s)h_I(t_n - mT_s)
$$
  
= 
$$
\sum_m x(mT_s)h_I(nT + \hat{\tau}^{(n)}T - mT_s)
$$
 (1)

Στη συνέχεια ορίζοντας

$$
l_n = int\left(\frac{t_n}{T_s}\right), \mu_n = frc\left(\frac{t_n}{T_s}\right)
$$

έχουμε ότι

$$
t_n=(l_n+\mu_n)T_s
$$

<sup>2</sup> Λιάβας, Αθανάσιος. Πανεπιστημιακές Σημειώσεις Μαθήματος "Ψηφιακά Τηλεπικοινωνιακά Συστήματα ΙΙ"
και η  $(1)$  γίνεται

$$
x(t_n) = \sum_m x(mT_s)h_I((l_n - m)T_s + \mu_n T_s)
$$
  

$$
^{k=l_n-m} \sum_k h_I(kT_s + \mu_n T_s)x((l_n - k)T_s)
$$
  

$$
= \sum_m h_I(mT_s + \mu_n T_s)x((l_n - m)T_s)
$$
 (2)

Αν χρησιμοποιήσουμε πεπερασμένο πλήθος δειγμάτων για την παρεμβολή, έστω  $2M+1$ , τότε

$$
x(t_n) \approx \sum_{m=-M}^{M} h_I(mT_s + \mu_n T_s) x((l_n - m)T_s)
$$

Αν ορίσουμε

$$
x[m] = x(mT_s), h_I^n[m] = h_I(mT_s + \mu_n T_s) = \frac{\sin\left(\frac{\pi m T_s + \pi \mu_n T_s}{T_s}\right)}{\left(\frac{\pi m T_s + \pi \mu_n T_s}{T_s}\right)} = \frac{\sin(\pi (m + \mu_n))}{\pi (m + \mu_n)}
$$

τότε

$$
x(t_n) \approx \sum_{m=-M}^{M} h_I^n [m] x [l_n - m]
$$

Έτσι, από τα δείγματα που έχουμε στη διάθεσή μας, μπορούν να υπολογιστούν οι τιμές  $x (kT + \tau[k] T + \delta T)$  και  $x (kT + \tau[k] T - \delta T)$  για τους δύο αλγορίθμους που αναλύθηκαν στις προηγούμενες ενότητες.

# 5. Εκτίμηση και Ισοστάθμιση Καναλιού

### $5.1$  Γενικά

Σε προηγούμενη ενότητα, είδαμε πως για τον μηδενισμό της διασυμβολικής παρεμβολής στις χρονικές στιγμές δειγματοληψίας, όπου το κανάλι είναι γνωστό στο δέχτη χαι τα γαραχτηριστικά του δεν μεταβάλλονται με το γρόνο, στόγος μας ήταν ο κατάλληλος σχεδιασμός του φίλτρου λήψης. Ωστόσο, στην πράξη συναντούμε κανάλια που είναι άγνωστα ή μεταβάλλονται με το χρόνο. Για παράδειγμα, στην περίπτωση ενός τηλεφωνικού δικτύου, το κανάλι επικοινωνίας θα είναι διαφορετικό κάθε φορά που επιλέγουμε έναν αριθμό, επειδή η διαδρομή του καναλιού θα είναι διαφορετική. Από τη στιγμή όμως που θα επιτευχθεί η σύνδεση, το κανάλι θα είναι χρονικά αμετάβλητο για ένα σχετικά μεγάλο χρονικό διάστημα. Αυτό είναι ένα παράδειγμα καναλιού, του οποίου τα χαρακτηριστικά δεν είναι εκ των προτέρων γνωστά. Σε αυτή την κατηγορία ανήχουν τα ραδιοχανάλια χαι γενιχότερα τα χανάλια πολλαπλών διαδρομών. Όταν δεν υπάρχει διασυμβολική παρεμβολή, η σύνθετη κρουστική απόκριση του συστήματος (φίλτρο εκπομπής + κανάλι + φίλτρο λήψης) θα αποτελείται από μια μόνο μη μηδενική τιμή. Η τιμή αυτή εξαρτάται από την ποιότητα μετάδοσης και η καθυστέρηση που εισάγεται καθορίζεται από το γρόνο μετάδοσης. Όμως, όταν υπάρχει διασυμβολική παρεμβολή, ο αριθμός των μη μηδενικών τιμών της σύνθετης κρουστικής απόκρισης αυξάνεται. Το κανάλι μπορεί να μοντελοποιηθεί σαν ένα φίλτρο πεπερασμένης κρουστικής απόκρισης (FIR). Στόχος της χρήσης ισοσταθμιστή, είναι να δημιουργηθεί ένα φίλτρο στο δέκτη ώστε αυτό να αναιρέσει την επίδραση του καναλιού. Δηλαδή, είναι επιθυμητό η σύνθετη κρουστική απόκριση καναλιού - ισοσταθμιστή να έγει μια μόνο μη μηδενική τιμή.  $[2],[1]$ 

Έστω ότι έχουμε ένα σύστημα όπως αυτό του σχήματος 5.1, όπου  $g_T(t)$ το φίλτρο μορφοποίησης στον πομπό,  $c(t)$  το κανάλι μετάδοσης και  $g_R(t)$  το φίλτρο μορφοποίησης στο δέχτη. Η σύνθετη χρουστιχή απόχριση δίνεται από τη σχέση [10]

 $h^{0}(t) = q_{T}(t) * c(t) * q_{B}(t)$ 

Τότε, εξαιτίας της παραμόρφωσης του καναλιού, η έξοδος του φίλτρου λήψης είναι

$$
y(t) = \sum_{n = -\infty}^{+\infty} a_n h^0(t - nT) + v(t)
$$

όπου  $a_n$  η ακολουθία εισόδου και  $v(t) = n(t) * g_R(t)$  η συνιστώσα θορύβου στην έξοδο του φίλτρου λήψης.

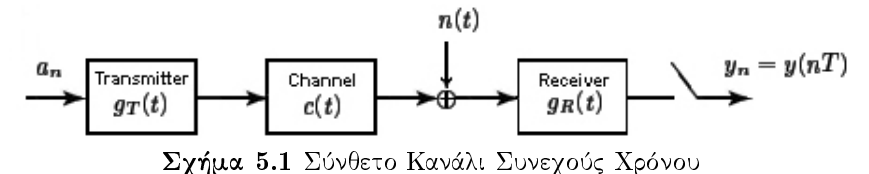

Η έξοδος του φίλτρου μπορεί να δειγματοληπτηθεί περιοδικά, δημιουργώντας την έξοδο του ισοδύναμου καναλιού διακριτού χρόνου, παράγοντας την ακολουθία [10]

$$
y_m = \sum_{n=-\infty}^{+\infty} a_n h_{m-n}^0 + \nu_m = h_0^0 a_m + \sum_{\substack{n=-\infty \\ n \neq m}}^{+\infty} a_n h_{m-n}^0 + \nu_m
$$

όπου  $h_n^0 = h^0(nT)$  και  $v_n = v(nT)$ .

Συνήθως, στην πράξη υποθέτουμε ότι η κρουστική απόκριση είναι μια πεπερασμένη και αιτιατή ακολουθία και συνεπώς παίρνει τις μη μηδενικές τιμές  $h_0^0, h_1^0, ..., h_M^0$ . Το γραμμικό χρονικά αμετάβλητο σύστημα με κρουστική απόκριση  $\{h_n^0\}_{n=0}^M$  καλείται ισοδύναμο κανάλι διακριτού χρόνου και η σχέση εισόδου-εξόδου του δίνεται από την σχέση [10]

$$
y_m = \sum_{n=0}^{M} h_n^0 a_{m-n} + \nu_m
$$

Έστω ότι η επιχοινωνία πομπού-δέχτη γίνεται με παχέτα δεδομένων. Κάθε πακέτο που αποστέλλεται έχει την εξής μορφή

$$
a_1 \ldots a_{n_1-1} \underbrace{a_{n_1} \ldots a_{n_2}}_{training \, symbols} a_{n_2+1} \ldots a_N
$$

όπου τα σύμβολα που χαρακτηρίζονται "training symbols" είναι γνωστά στο δέκτη (δεν περιέγουν πληροφορία) και γρησιμοποιούνται για συγγρονισμό και εκτίμηση/ισοστάθμιση καναλιού.

36

Στη συνέχεια θα ασχοληθούμε με

- Γραμμική Ισοστάθμιση
	- Ελαχίστων Τετραγώνων
	- $-$  LMS
- Μη Γραμμική Ισοστάθμιση
	- Αλγόριθμος Viterbi

## 5.2 Γραμμική Ισοστάθμιση

#### $5.2$ j Γενικά

Το πρόβλημα της γραμμικής ισοστάθμισης είναι να υπολογίσουμε ένα γραμμικό φίλτρο πεπερασμένης κρουστικής απόκρισης  $f_i$ , όπως φαίνεται στο σγήμα 5.3, το οποίο θα αναιρέσει την επίδραση του καναλιού και παράλληλα θα ελαγιστοποιήσει άλλες παρεμβολές. Έτσι, στην έξοδο του φίλτρου θα πάρουμε προσεγγιστικά μια καθυστερημένη εκδοχή της ακολουθίας εισόδου. Δηλαδή

$$
y[k] \approx s[k - \delta]
$$

για συγκεκριμένο δ, όπου  $s[k]$  είναι η ακολουθία εισόδου. Αν θεωρήσουμε ότι το λαμβανόμενο σήμα στο δέχτη είναι το  $r[k]$  όπως φαίνεται στο σγήμα 5.2, η έξοδος του FIR γραμμιχού ισοσταθμιστή μπορεί να περιγραφεί από την παρακάτω σχέση [1]

$$
y[k] = \sum_{j=0}^{n} f_j r[k-j] \tag{1}
$$

με  $f_i, j = 0, 1, ..., n$  να είναι οι συντελεστές του φίλτρου του ισοσταθμιστή (χρουστιχή απόχριση), όπως περιγράφεται σχηματιχά στο σχήμα 5.3. Τονίζουμε ότι το j δεν μπορεί να είναι μικρότερο του μηδενός διαφορετικά ο ισοσταθμιστής είναι μη αιτιατός.

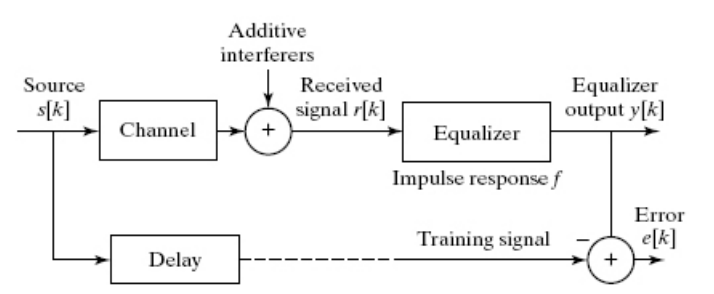

 $\Sigma$ χήμα 5.2 Αναπαράσταση Γραμμικής Ισοστάθμισης

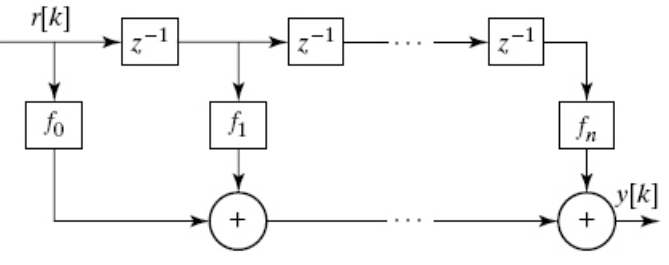

Σχήμα 5.3 Φίλτρο Ισοσταθμιστή

#### 5. Εκτίμηση και Ισοστάθμιση Καναλιού

Για να υπολογίσουμε την έξοδο του ισοσταθμιστή την χρονική στιγμή  $n+1$ , χρειαζόμαστε τα  $n+1$  πιο πρόσφατα δείγματα, δηλαδή

$$
y[n+1] = [r[n+1] \dots r[1]] \begin{bmatrix} f_0 \\ \vdots \\ f_n \end{bmatrix}
$$

Αν θέλουμε να υπολογίσουμε την έξοδο του ισοσταθμιστή σε ένα παράθυρο χρονικών στιγμών από  $n+1$  ως  $p$  τότε έχουμε [1]

$$
\begin{bmatrix} y[n+1] \\ y[n+2] \\ y[n+3] \\ \vdots \\ y[p] \end{bmatrix} = \begin{bmatrix} r[n+1] & r[n] & \cdots & r[1] \\ r[n+2] & r[n+1] & \cdots & r[2] \\ r[n+3] & r[n+2] & \cdots & r[3] \\ \vdots & \vdots & \cdots & \vdots \\ r[p] & r[p-1] & \cdots & r[p-n] \end{bmatrix} \begin{bmatrix} f_0 \\ f_1 \\ \vdots \\ f_n \end{bmatrix}
$$

Με τη μορφή πινάκων έχουμε την παρακάτω σχέση

$$
\mathbf{Y} = \mathbf{RF} \quad (2)
$$

$$
\mathbf{Y} = \mathbf{RF} \quad (2)
$$

όπου ο πίνακας R είναι πίνακας Toeplitz. Η έξοδος του ισοσταθμιστή θέλουμε να προσεγγίζει όσο το δυνατόν καλύτερα μια καθυστερημένη εκδοχή της εισόδου. Το λάθος εκτίμησης είναι

$$
e[k] = s[k - \delta] - y[k] \quad (3)
$$

για συγκεκριμένη καθυστέρηση δ.

Ορίζουμε τον πίναχα της αχολουθίας εισόδου χαι του λάθους αντίστοιχα [1]

$$
S = \begin{bmatrix} s\left[n+1-\delta\right] \\ s\left[n+2-\delta\right] \\ s\left[n+3-\delta\right] \\ \vdots \\ s\left[p-\delta\right] \\ s\left[p-\delta\right] \end{bmatrix}
$$

$$
E = \begin{bmatrix} e\left[n+1\right] \\ e\left[n+2\right] \\ e\left[n+3\right] \\ \vdots \\ e\left[p\right] \end{bmatrix}
$$

Χρησιμοποιώντας την σχέση (3) και γράφοντάς την με μορφή πινάκων έχουμε

$$
\mathbf{E} = \mathbf{S} - \mathbf{Y} = \mathbf{S} - \mathbf{RF} \quad (4)
$$

$$
\mathbf{E} = \mathbf{S} - \mathbf{Y} = \mathbf{S} - \mathbf{RF} \quad (4)
$$

### 5.2.ii Γραμμική Ισοστάθμιση Ελαχίστων Τετραγώνων

Σε αυτή την ενότητα θα δείξουμε πως το λάθος εκτίμησης μπορεί να γρησιμοποιηθεί για να ορίσουμε μια συνάρτηση κόστους, η οποία εξαρτάται από τις άγνωστες παραμέτρους  $f_i$ . Υπολογίζοντας τις παραμέτρους αυτές ώστε να ελαχιστοποιήσουμε τη συνάρτηση κόστους, τελικά έχουμε μια ικανοποιητική λύση στο πρόβλημα της ισοστάθμισης. Ορίζουμε σαν συνάρτηση χόστους [1]

$$
J_{LS} = \sum_{i=n+1}^{p} e^2 [i]
$$

Από τον ορισμό του πίνακα Ε και από τη σχέση (4), η συνάρτηση κόστους μπορεί να γραφεί ως [1]

$$
J_{LS} = \mathbf{E}^T \mathbf{E} = (\mathbf{S} - \mathbf{R} \mathbf{F})^T (\mathbf{S} - \mathbf{R} \mathbf{F})
$$
  
=  $\mathbf{S}^T \mathbf{S} - (\mathbf{R} \mathbf{F})^T \mathbf{S} - \mathbf{S}^T \mathbf{R} \mathbf{F} + (\mathbf{R} \mathbf{F})^T \mathbf{R} \mathbf{F}$ 

Επειδή, η συνάρτηση κόστους είναι βαθμωτή,  $({\bf RF})^T{\bf S}$  και  ${\bf S}^T{\bf RF}$  είναι επίσης βαθμωτές. Καθώς, ο ανάστροφος μιας βαθμωτής είναι ο εαυτός της, είναι

$$
\mathbf{F}^T\mathbf{R}^T\mathbf{S} = (\mathbf{R}\mathbf{F})^T\mathbf{S} = \mathbf{S}^T\mathbf{R}\mathbf{F} \,\,(5)
$$

Έτσι, η παραπάνω σγέση γράφεται ως

$$
J_{LS} = \mathbf{S}^T \mathbf{S} - 2\mathbf{S}^T \mathbf{R} \mathbf{F} + (\mathbf{R} \mathbf{F})^T \mathbf{R} \mathbf{F} = \mathbf{S}^T \mathbf{S} - 2\mathbf{S}^T \mathbf{R} \mathbf{F} + \mathbf{F}^T (\mathbf{R}^T \mathbf{R}) \mathbf{F} (6)
$$

Στόχος μας είναι να υπολογίσουμε τον πίναχα F, έτσι ώστε να ελαχιστοποιήσουμε τη συνάρτηση χόστους. Ορίζουμε τον πίναχα [1]

$$
\begin{aligned} \mathbf{A} &= [\mathbf{F} \cdot (\mathbf{R}^T \mathbf{R})^{-1} \mathbf{R}^T \mathbf{S}]^T (\mathbf{R}^T \mathbf{R}) [\mathbf{F} \cdot (\mathbf{R}^T \mathbf{R})^{-1} \mathbf{R}^T \mathbf{S}] \\ &= \mathbf{F}^T (\mathbf{R}^T \mathbf{R}) \mathbf{F} \cdot \mathbf{S}^T \mathbf{R} \mathbf{F} \cdot \mathbf{F}^T \mathbf{R}^T \mathbf{S} + \mathbf{S}^T \mathbf{R} (\mathbf{R}^T \mathbf{R})^{-1} \mathbf{R}^T \mathbf{S} \\ &\overset{(5)}{=} \mathbf{F}^T (\mathbf{R}^T \mathbf{R}) \mathbf{F} \cdot 2 \mathbf{S}^T \mathbf{R} \mathbf{F} + \mathbf{S}^T \mathbf{R} (\mathbf{R}^T \mathbf{R})^{-1} \mathbf{R}^T \mathbf{S} \\ &\Rightarrow \text{-} 2 \mathbf{S}^T \mathbf{R} \mathbf{F} + \mathbf{F}^T (\mathbf{R}^T \mathbf{R}) \mathbf{F} = \mathbf{A} \cdot \mathbf{S}^T \mathbf{R} (\mathbf{R}^T \mathbf{R})^{-1} \mathbf{R}^T \mathbf{S} \end{aligned}
$$

Τότε, αντικαθιστώντας την παραπάνω σγέση στην (6) έγουμε

$$
J_{LS} = \mathbf{A} + \mathbf{S}^T \mathbf{S} - \mathbf{S}^T \mathbf{R} (\mathbf{R}^T \mathbf{R})^{-1} \mathbf{R}^T \mathbf{S}
$$
  
=  $\mathbf{A} + \mathbf{S}^T [\mathbf{I} - \mathbf{R} (\mathbf{R}^T \mathbf{R})^{-1} \mathbf{R}^T] \mathbf{S}$ 

Καθώς, η πόσοτητα  $S^T[I - R(R^T R)^{-1}R^T]S$  δεν είναι συνάρτηση του F, το ελάχιστο του  $J_{LS}$  επιτυγγάνεται εχεί όπου το F ελαχιστοποιεί το A. Αυτό συμβαίνει όταν

$$
\mathbf{F} = (\mathbf{R}^T \mathbf{R})^{-1} \mathbf{R}^T \mathbf{S}
$$

υποθέτοντας ότι ο πίνακας  $(\mathbf{R}^T \mathbf{R})^{-1}$  υπάρχει.

#### 5. Εκτίμηση και Ισοστάθμιση Καναλιού

Άρα, το ελάχιστο επιτυγχάνεται από την παρακάτω σχέση

$$
J_{LS}^{min} = \mathbf{S}^{T}[\mathbf{I} - \mathbf{R}(\mathbf{R}^{T}\mathbf{R})^{-1}\mathbf{R}^{T}]\mathbf{S}
$$

Για να ολοκληρωθεί η διαδικασία, θα πρέπει να επιλέξουμε την βέλτιστη καθυστέρηση δ. Μια προσέγγιση είναι να κάνουμε μια σειρά από υπολογισμούς  $S = RF$  για κάθε τιμή της καθυστέρησης δ, κατόπιν να υπολογίσουμε το αντίστοιχο  $J_{LS}^{min}$  και να διαλέξουμε την καθυστέρηση που αντιστοιχεί στην μικρότερη τιμή του. Τελικά, η εξίσωση [1]

$$
\mathbf{F} = (\mathbf{R}^T \mathbf{R})^{-1} \mathbf{R}^T \mathbf{S}
$$

κι εφόσον ο πίνακας  $(\mathbf{R}^T\mathbf{R})^{-1}$  υπάρχει, μας δίνει τη βέλτιστη λύση εύρεσης των συντελεστών  $f_i$ , με  $i = 0, ..., n$  που μπορούν να χρησιμοποιηθούν στο φίλτρο του ισοσταθμιστή, βασιζόμενοι στη Λύση Ελαχίστων Τετραγώνων.

### 5.2.iii Προσαρμοστική Ισοστάθμιση - Αλγόριθμος LMS

Στην προηγούμενη ενότητα είδαμε ότι για να υπολογίσουμε τον βέλτιστο ισοσταθμιστή χρειάστηκε να κάνουμε μια σειρά από υπολογισμούς πινάκων όταν η καθυστέρηση που εισάγεται στο σύστημα είναι γνωστή. Αυτό προϋποθέτει τον υπολογισμό του αντίστροφου ενός  $(N+1) \times (N+1)$  πίνακα, όπου N είναι η μεγαλύτερη καθυστέρηση στον FIR γραμμικό ισοσταθμιστή. Από την άλλη, σε αυτή την ενότητα θα γρησιμοποιήσουμε έναν προσαρμοστικό αλγόριθμο προχειμένου να ελαχιστοποιήσουμε το μέσο τετραγωνικό σφάλμα (MSE) και τελικά να υπολογίσουμε τους συντελεστές του FIR φίλτρου του ισοσταθμιστή. Ως συνάρτηση κόστους που θα ελαγιστοποιεί το παραπάνω σφάλμα, ορίζουμε  $την$  [1]

$$
J_{LMS} = \frac{1}{2} avg\left\{e^2 \left[k\right]\right\} \tag{7}
$$

 $Aπó (1), (3) έχουμε$ 

$$
e[k] = s[k - \delta] - \sum_{j=0}^{n} f_j r[k - j] \quad (8)
$$

όπου r[k] είναι το λαμβανόμενο σήμα στη βασιχή ζώνη μετά τη δειγματοληψία. Ένας αλγόριθμος ο οποίος ελαχιστοποιεί την  $J_{LMS}$  είναι ο παραχάτω [1]

$$
f_i[k+1] = f_i[k] - \mu \frac{dJ_{LMS}}{df_i} \bigg|_{f_i = f_i[k]} \tag{9}
$$

Κατόπιν θα πρέπει να υπολογιστεί η παράγωγος που εμφανίζεται στην σχέση (9). Έτσι, έγουμε [1]

$$
\frac{dJ_{LMS}}{df_i} = \frac{dayg\left\{\frac{1}{2}e^2\left[k\right]\right\}}{df_i} \approx avg\left\{\frac{\frac{1}{2}de^2\left[k\right]}{df_i}\right\} = avg\left\{e\left[k\right]\frac{de\left[k\right]}{df_i}\right\} \tag{10}
$$

Χρησιμοποιώντας τη σχέση (8) στον υπολογισμό της παραγώγου έχουμε

$$
\frac{de [k]}{df_i} = \frac{ds [k - \delta]}{df_i} - \sum_{j=0}^{n} \frac{d(f_j r [k - j])}{df_i} = -r [k - i] \tag{11}
$$

όπου  $\frac{ds[k-\delta]}{df_i} = 0$  και  $\frac{d(f_jr[k-j])}{df_i} = 0, \forall i \neq j.$ 

Αντικαθιστώντας την σχέση (11) στην (10) έχουμε

$$
\frac{dJ_{LMS}}{df_i} = -avg\left\{e\left[k\right]r\left[k-i\right]\right\}
$$

#### 5. Εκτίμηση και Ισοστάθμιση Καναλιού

Αντικαθιστώντας την παραπάνω σγέση στην (9) παίρνουμε τον παρακάτω προσαρμοστικό αλγόριθμο, που είναι της μορφής πιο Απότομης Κατάβασης (Steepest Descent). Elvai: [1]

$$
f_i[k+1] = f_i[k] + \mu avg\{e[k]r[k-i]\}
$$

Συνήθως παραλείπεται ο τελεστής  $avg$ , καθώς η επανάληψη με ένα μικρό μέχει lowpass (averaging) γαρακτηριστικά. Το αποτέλεσμα που προκύπτει καλειται Προσαρμοστικός Αλγόριθμος LMS για γραμμική ισοστάθμιση και είναι [1]

$$
f_i[k+1] = f_i[k] + \mu e[k] r[k-i]
$$

Η προσαρμοστική ισοστάθμιση αναπαρίσταται στο σχήμα 5.4. Για να εγγυηθεί η σύγκλιση του αλγορίθμου, το μ επιλέγεται να είναι ένας μικρός θετικός αριθμός. Όμως, αυτό προκαλεί αργή σύγκλιση του αλγορίθμου, αλλά τελικά επιτυγχάνεται μικρό μέσο τετραγωνικό σφάλμα πράγμα που δείχνει ότι οι εχτιμώμενοι συντελεστές του φίλτρου ισοστάθμισης βρίσχονται πολύ κοντά στη βέλτιστη τιμή τους. Η επιλογή μεγάλου μ, προκαλεί γρήγορη σύγκλιση, ωστόσο ο αλγόριθμος εκδηλώνει μεγάλα άλματα στο μέσο τετραγωνικό σφάλμα. [2]

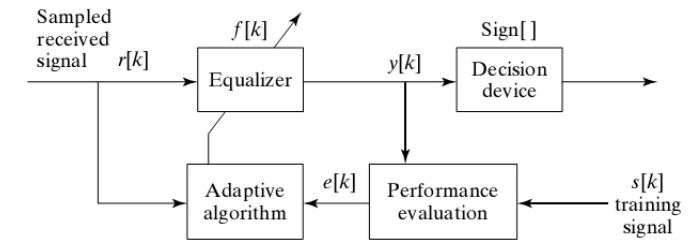

Σχήμα 5.4 Εκπαιδευόμενη Προσαρμοστική Γραμμική Ισοστάθμιση

## 5.3 Μη Γραμμική Ισοστάθμιση

#### $5.3.1$   $\Gamma$ *ενιχά*

Οι γραμμικοί ισοσταθμιστές ενισχύουν τον θόρυβο όταν το κανάλι έχει φασματικά κενά (spectral nulls), δηλαδή,  $|H(f)| \approx 0$  για κάποιες συχνότητες f. Αυτό συμβαίνει διότι σε αυτές τις συχνότητες το πλάτος του φάσματος του ισοσταθμιστή παίρνει μεγάλες τιμές. Συνήθως, σε αυτές τις περιπτώσεις οι γραμμιχοί ισοσταθμιστές δεν είναι αποδοτιχοί χαι τα προβλήματα που εισαγάγουν αντιμετωπίζονται με μη γραμμικές διατάξεις, όπως ο αλγόριθμος Viterbi, ο ισοσταθμιστής ανάδρασης απόφασης (decision-feedback equalizer), κλπ. Ακολουθεί η ανάλυση του αλγορίθμου Viterbi για ισοστάθμιση καναλιού που μας απασχόλησε στην παρούσα εργασία. [10]

#### 5.3.ii Trellis Αναπαράσταση<sup>3</sup>

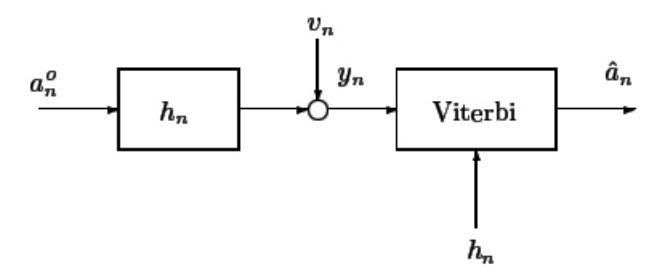

Σχήμα 5.5 Ισοστάθμιση Viterbi

Η σχέση εισόδου-εξόδου του καναλιού περιγράφεται από τη συνέλιξη

$$
y_n = \sum_{k=0}^{L} h_k a_{n-k}^o + u_n
$$

όπου τα  $a_n^o$  αποτελούν την ακολουθία συμβόλων εισόδου, η οποία είναι άγνωστη στον δέχτη,  $h_n$  η χρουστιχή απόχριση του χαναλιού χαι  $u_n$  η συνιστώσα θορύβου. Τα σύμβολα αυτά ανήκουν γενικά σε έναν αστερισμό, έστω Μ-ΡΑΜ. Επίσης, στον δέχτη υποθέτουμε ότι γνωρίζουμε την χρουστιχή απόχριση του καναλιού, ωστόσο στην πράξη διαθέτουμε μια εκτίμηση. Για το λόγο αυτό, αναζητούμε μια ακολουθία  $\{a_1^*, \ldots, a_N^*\}$ , η οποία είναι λύση του προβλήματος

<sup>3</sup> Λιάβας, Αθανάσιος. Πανεπιστημιακές Σημειώσεις Μαθήματος "Ψηφιακά Τηλεπικοινωνιακά Συστήματα ΙΙ"

ελαχιστοποίησης

$$
\min_{\substack{a_1,\dots,a_N\\a_i\in M-PAM}} \sum_{n=1}^{N+L} \left(y_n - \sum_{k=0}^{L} h_k a_{n-k}\right)^2 \tag{1}
$$

Όταν τα σύμβολα εισόδου είναι ισοπίθανα και ο θόρυβος λευκός Gaussian, τότε μπορεί να αποδειχθεί ότι η ακολουθία αυτή ελαχιστοποιεί τη μέση πιθανότητα σφάλματος.

Αφού κάθε σύμβολο  $a_n$  μπορεί να πάρει Μ τιμές, το πλήθος των διαφορετικών ακολουθιών μήκους  $N$  είναι  $M^N$ . Λόγω της τεράστιας υπολογιστικής πολυπλοκότητας, η εύρεση της βέλτιστης ακολουθίας είναι πρακτικά αδύνατη. Για να επιλυθεί το παραπάνω πρόβλημα, θα δημιουργήσουμε μια έξυπνη αναπαράσταση όλων των δυνατών καταστάσεων του καναλιού που ονομάζεται Trellis Αναπαράσταση πάνω στην οποία θα εφαρμοστεί ο αλγόριθμος Viterbi.

Ας υποθέσουμε ότι το χανάλι έχει 3 συντελεστές  $h_0, h_1, h_2$  χαι ο αστερισμός εισόδου είναι 2-PAM με αλφάβητο  $(-1, +1)$ . Γενικά, το κανάλι έχει  $L+1$ συντελεστές  $h_0, \ldots, h_L$  και ο αστερισμός είναι M-PAM. Για τον υπολογισμό της εξόδου τη χρονική στιγμή  $n_0$ , το κανάλι χρησιμοποιεί το τρέχον δείγμα εισόδου  $a_{n_0}$  χαθώς χαι 2 προηγούμενα δείγματα  $a_{n_0-1}$  χαι  $a_{n_0-2}$ . Συνεπώς, κάθε χρονική στιγμή, το κανάλι διαθέτει στη μνήμη του τα δείγματα εισόδου των 2 (γενικά L) προηγούμενων χρονικών στιγμών. Κάθε χρονική στιγμή, τα δείγματα που διαθέτει το κανάλι στη μνήμη του, καθορίζουν την κατάσταση του καναλιού. Στην περίπτωσή μας, κάθε κατάσταση S αποτελείται από 2 στοιχεία  $s_1, s_2$  τα οποία τη χρονική στιγμή  $n_0$  είναι

$$
s_1 = a_{n_0 - 1}, \ s_2 = a_{n_0 - 2}
$$

Το πλήθος των διαφορετικών καταστάσεων στις οποίες μπορεί να βρεθεί το κανάλι είναι  $M^L$ . Για το παράδειγμά μας, είναι  $2^2=4$ . Το κανάλι παράγει μια έξοδο για κάθε χρονική στιγμή και αλλάζει κατάσταση. Η νέα κατάσταση υπολογίζεται ως εξής: Αν το κανάλι βρίσκεται τη γρονική στιγμή  $n_0$ στην κατάσταση  $S = s_1 s_2 ... s_L$  και το τρέγον σύμβολο είναι το  $s_0$ , τότε τη γρονική στιγμή  $n_0 + 1$  η κατάσταση του καναλιού θα είναι  $\mathbf{S} = s_0 s_1 \dots s_{L-1}$ . Στο σχήμα 5.6 έχει σχεδιαστεί η αλληλεπίδραση ανάμεσα στα πιθανά δείγματα εισόδου και στις καταστάσεις του καναλιού για τις χρονικές στιγμές  $n = 1$  μέχρι  $n = N + 2$ . Με συνεχή γραμμή σχεδιάστηκαν οι ακμές που αντιστοιχούν σε σύμβολο εισόδου -1 και με διακεκομένη, αυτές που αντιστοιχούν σε +1. Οι αχμές των 2 τελευταίων χρονικών στιγμών διαφέρουν από τις υπόλοιπες, διότι δεν υπάρχει δείγμα εισόδου. Συνήθως, ξεχινάμε από μια χατάσταση S, η οποία επιλέγεται αυθαίρετα αφού αργικά το κανάλι δεν διαθέτει τίποτα στην μνήμη του. Στο παράδειγμά μας, αρχίζουμε από την κατάσταση

 $S_1 = -1 - 1$ . Αντίστοιγα γίνεται και στο τέλος της Trellis αναπαράστασης. Οι παραπάνω συμβάσεις δεν οδηγούν σε σφάλματα, αρκεί ο υπολογισμός του τοπικού κόστους να γίνεται χρησιμοποιώντας την πραγματική και όχι την συμβατική κατάσταση του καναλιού. Στην πραγματικότητα, θα μπορούσαμε να είχαμε αρχίσει από οποιαδήποτε κατάσταση της πρώτης στήλης του Trellis και να είχαμε καταλήξει σε οποιαδήποτε κατάσταση της τελευταίας στήλης, αρκεί να είχαμε υπολογίσει τα τοπικά κόστη σωστά. Καθεμία από τις  $2^N$  δυνατές ακολουθίες εισόδου, καθορίζει ένα μονοπάτι στο Trellis και αντίστροφα.

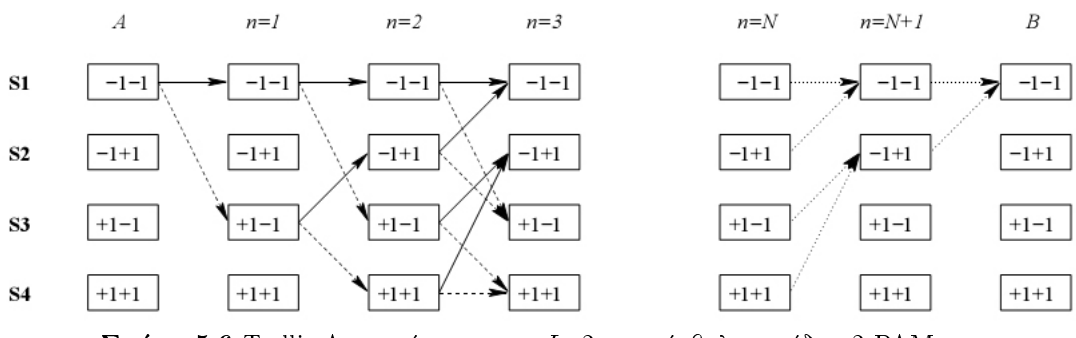

 $\Sigma$ χήμα 5.6 Trellis Αναπαράσταση για  $L{=}2$  και σύμβολα εισόδου 2- $\rm{PAM}$ 

Όπως φαίνεται και από το σχήμα, σε κάθε κατάσταση καταλήγουν 2 (γενικά Μ) ακμές και από κάθε κατάσταση εξέρχονται 2 (γενικά Μ) ακμές. Η ελαγιστοποίηση της σγέσης (1) μπορεί να μεταφραστεί σε εύρεση του μονοπατιού ελαχίστου κόστους από την αρχή Α έως το τέλος Β του Trellis, ορίζοντας τα βάρη (κόστη) των ακμών ως εξής: Υποθέτοντας ότι τη χρονική στιγμή  $n_0$ το κανάλι είναι στην κατάσταση  $S = s_1 \dots s_L$  και το νέο σύμβολο εισόδου είναι το so, τότε η έξοδος του καναλιού θα είναι

$$
\sum_{k=0}^{L} h_k s_k
$$

Το τοπιχό χόστος Viterbi, όπως φαίνεται χαι στο σχήμα 5.7, θα είναι η απόσταση αυτής της εξόδου από την πραγματική έξοδο του καναλιού  $y_{n_0+1}$ , με την απόσταση να αντιστοιγεί στο τετράγωνο της διαφοράς, δηλαδή

$$
\left(y_{n_0+1} - \sum_{k=0}^{L} h_k s_k\right)^2 = \left(y_{n_0+1} - \sum_{k=0}^{L} h_k a_{n_0+1-k}\right)^2
$$

Η τελευταία ισότητα ισχύει επειδή το  $s_0$  δηλώνει το τρέχον δείγμα εισόδου και τα  $s_1 \ldots s_L$ , τα L πιο πρόσφατα δείγματα.

5. Εκτίμηση και Ισοστάθμιση Καναλιού

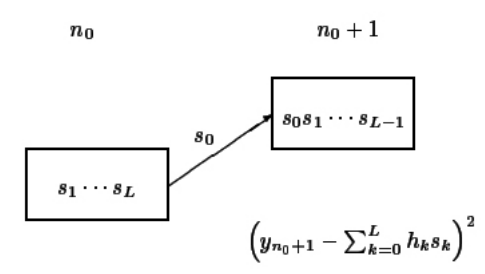

Σχήμα 5.7 Τοπικό Κόστος Viterbi

#### 5.3.iii Αναδρομικός Αλγόριθμος Viterbi<sup>4</sup>

Σε κάθε χρονική στιγμή, όλα τα μονοπάτια από την αρχή Α έως το τέλος Β του Trellis, περνούν από τις  $M^L$  δυνατές καταστάσεις  $\mathbf{S}_i$  με  $i=1,\ldots,M^L$ . Αν μπορούσαμε να υπολογίσουμε αποδοτικά το βέλτιστο μονοπάτι από το Α σε κάθε κατάσταση τη χρονική στιγμή  $n_0$ , τότε θα είχαμε τα  $M^L$  υποψήφια αρχικά τμήματα του βέλτιστου μονοπατιού μέχρι τη χρονική στιγμή  $n_0$ . Αυτός ο υπολογισμός αναδρομικά μπορεί να γίνει ως εξής:

Έστω ότι τη χρονική στιγμή  $n_0$  γνωρίζουμε για κάθε δυνατή κατάσταση  $\mathbf{S}_i$ με  $i = 1, ..., M^L$ , το βέλτιστο μονοπάτι από το Α στην κατάσταση αυτή,  $\mathcal{P}_{S_i}^{n_0}$ , καθώς και το κόστος του,  $\mathcal{C}_{S_i}^{n_0}$ . Τότε, μπορούμε να υπολογίσουμε το βέλτιστο μονοπάτι για την κατάσταση  $S_j$ ,  $j = 1, ..., M_L$ , τη χρονική στιγμή  $n_0 + 1$ , συγκρίνοντας το άθροισμα

$$
C_{S_i}^{n_0} + \textcolor{red}{\text{τοπιχό χόστος}}_{ii}^{n_0+1}
$$

για όλες τις καταστάσεις  $\mathbf{S}_i$ , της χρονικής στιγμής  $n_0$  για τις οποίες υπάργει δυνατότητα μετάβασης στην  $\overline{\mathbf{S}}_i$ , τη γρονική στιγμή  $n_0+1$ . Ως τοπικό χόστος (1) - 1 ορίζεται το βάρος της αχμής που συνδέει τις 2 χαταστάσεις.

Το βέλτιστο μονοπάτι καθορίζεται από το ελάχιστο από τα παραπάνω αθροίσματα ως εξής: Αν η μετάβαση στην  $\mathbf{S}_i$  γίνεται μέσω του συμβόλου  $s_*$  και το παραπάνω άθροισμα ελαχιστοποιείται για  $i = i_*$ , τότε

$$
\mathcal{P}_{S_i^{n_0+1}} = \mathcal{P}_{S_{i_*}}^{n_0} \cup \{s_*\}
$$

χαι

$$
C_{S_i^{n_0+1}} = C_{S_{i_n}^{n_0}} + \text{torivó xóotoc}_{i \ast j}^{n_0+1}
$$

Δουλεύοντας αντίστοιχα και για τις άλλες καταστάσεις της χρονικής στιγμής  $n_0+1$ , υπολογίζουμε τα επαυξημένα βέλτιστα μονοπάτια και τα κόστη τους και μπορούμε να συνεγίσουμε στην αναδρομή για τη γρονική στιγμή  $n_0 + 2$ . Στο τέλος, επιλέγουμε τα Ν πρώτα σύμβολα του μονοπατιού ελαχίστου κόστους από το Α στο Β και αυτή είναι η εκτίμησή μας για την ακολουθία εισόδου.

<sup>4</sup>Λιάβας, Αθανάσιος. Πανεπιστημιακές Σημειώσεις Μαθήματος "Ψηφιακά Τηλεπικοινωνιακά Συστήματα ΙΙ"

## 5.4 Εκτίμηση Καναλιού

### 5.4.1 Μέθοδος Ετεροσυσχέτισης

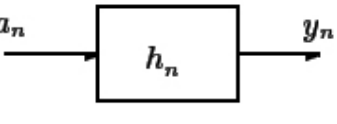

Σχήμα 5.8 Απλό Κανάλι

Έστω το κανάλι διακριτού χρόνου, κρουστικής απόκρισης  $h_n$ , μήκους  $L$ , όπως φαίνεται και στο σχήμα 5.8. Θεωρούμε ότι τα γνωστά σύμβολα εισόδου είναι τα  $a_1, a_2, \ldots, a_k$ . Η ακολουθία ετεροσυσχέτισης μεταξύ των γνωστών συμβόλων εισόδου  $a_k$  και της εξόδου του καναλιού δίνεται από την εξίσωση

$$
r_n = \mathcal{E}[y_{n+i}a_i]
$$
  
= 
$$
\mathcal{E}\left[\left(\sum_{j=0}^{L-1} h_j a_{n+i-j}\right) a_i\right]
$$
  
= 
$$
\sum_{j=0}^{L-1} h_j \mathcal{E}[a_{n+i-j}a_i]
$$

όπου τα  $a_{n+i-j}$ ,  $a_i$  είναι όμοια όταν  $n+i-j=i \Rightarrow n=j$ . Επειδή τα σύμβολα εισόδου είναι ανεξάρτητα, όμοια κατανεμημένα, με μέση τιμή 0 έχουμε

$$
\mathcal{E}\left[a_{i}a_{n+i-j}\right] = \begin{cases} 0, & n \neq j \\ \sigma^{2}, & n = j \end{cases}
$$

Τελικά, επιζεί ένας μόνο όρος από το άθροισμα (δηλαδή, όταν  $n = j$ ) και όλοι οι άλλοι είναι 0. Άρα, έχουμε

$$
r_n = h_n \sigma^2
$$

όπου στη περίπτωσή μας (4-PAM ισοπίθανα σύμβολα  $[-3,-1,+1,+3]$ ) θα έχουμε

$$
\sigma^2 = \sum_{i=1}^4 p_i x_i^2 = \frac{1}{4}(-3)^2 + \frac{1}{4}(-1)^2 + \frac{1}{4}(1)^2 + \frac{1}{4}(3)^2 = 5
$$

### 5. Εκτίμηση και Ισοστάθμιση Καναλιού

Μια εκτίμηση του  $r_n$  είναι η

$$
\hat{r}_n = \frac{1}{k} \sum_{i=1}^k y_{n+i} a_i
$$

Άρα μια εκτίμηση του καναλιού είναι η

$$
\hat{h}_n = \frac{\hat{r}_n}{\sigma^2}
$$

#### 5.4.ii Μέθοδος Ελαχίστων Τετραγώνων<sup>5</sup>

Έστω  $n_2 - n_1 > M$ . Οι έξοδοι του καναλιού  $y_n$  που εξαρτώνται μόνο από τα σύμβολα εκπαίδευσης  $a_{n_1}, \ldots, a_{n_p}$  μπορούν να εκφραστούν ως εξής

$$
y_{n_1+M} = h_0^o a_{n_1+M} + h_1^o a_{n_1+M-1} + \ldots + h_M^o a_{n_1} + u_{n_1+M}
$$
  
\n:  
\n:  
\n:
$$
y_{n_2} = h_0^o a_{n_2} + h_1^o a_{n_2-1} + \ldots + h_M^o a_{n_2-M} + u_{n_2}
$$

Σε μορφή πινάχων-διανυσμάτων, οι παραπάνω σχέσεις γράφονται

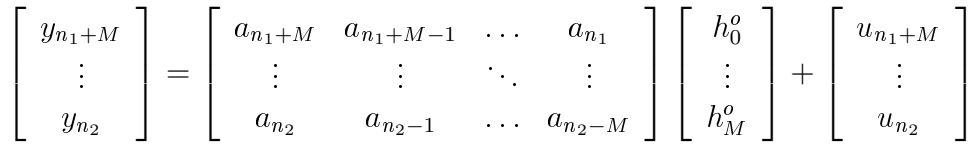

δηλαδή

$$
y = Ah^o + u
$$

όπου  $y$  και  $A$  είναι γνωστά,  $h^o$  και  $u$ , άγνωστα, με το διάνυσμα  $y$  να αντιστοιγεί στην έξοδο του καναλιού, τον πίνακα Α στα γνωστά σύμβολα, το διάνυσμα  $h^o$  στην κρουστική απόκριση του καναλιού και  $u$  το διάνυσμα θορύβου. Αναζητώντας το  $h^o$ , θα υπολογίσουμε το  $h_{LS}$  που ελαχιστοποιεί τη συνάρτηση χόστους

$$
C(h) = ||y - Ah||_2^2 = (y - Ah)^T (y - Ah)
$$

όπου  $h \stackrel{\Delta}{=} [h_0 \dots h_M]^T$ . Δηλαδή, αναζητούμε την ποσότητα

$$
h_{LS} = \arg\min_{h} C(h)
$$

Η  $C(h)$  είναι τετραγωνική συνάρτηση των στοιχείων του h, δηλαδή είναι γραμμικός συνδυασμός γινομένων της μορφής  $h_i h_j$ . Μπορεί να αποδειχθεί ότι αν ο πίνακας Α είναι πλήρους βαθμού, δηλαδή οι στήλες του είναι γραμμικά ανεξάρτητες, τότε το παραπάνω πρόβλημα ελαχιστοποίησης έχει μοναδική λύση, η οποία δίνεται από τη λύση της εξίσωσης

$$
\left. \frac{\partial C(h)}{\partial h} \right|_{h=h_{LS}} = 0
$$

<sup>&</sup>lt;sup>5</sup>Λιάβας, Αθανάσιος. Πανεπιστημιακές Σημειώσεις Μαθήματος "Ψηφιακά Τηλεπικοινωνιακά Συστήματα ΙΙ"

#### 5. Εκτίμηση και Ισοστάθμιση Καναλιού

Έχουμε

$$
\frac{\partial C(h)}{\partial h} = \frac{\partial}{\partial h} (y^T y - y^T A h - h^T A^T y + h^T A^T A h)
$$
  
= 
$$
-2 \frac{\partial}{\partial h} (y^T A h) + \frac{\partial}{\partial h} (h^T A^T A h) = -2A^T y + 2A^T A h
$$

όπου έχουμε χρησιμοποιήσει τη συμμετρία του πίνακα $A^TA$ και το ότι $y^T A h = h^T A^T y$ , διότι κάθε βαθμωτό είναι ίσο με το ανάστροφό του. Τελικά, λαμβάνουμε τη λύση ελαχίστων τετραγώνων

$$
h_{LS} = \left(A^T A\right)^{-1} A^T y
$$

Έτσι, η παραπάνω λύση  $h_{LS}$ , μας δίνει μια εκτίμηση για το κανάλι.

### 5.5 Συγχρονισμός Πλαισίου

Συνήθως, η πληροφορία στο μεταδιδόμενο σήμα είναι ομαδοποιημένες αχολουθίες. Κάθε τέτοια ομάδα ονομάζεται πλαίσιο. Αυτό αποτελείται από 2 μέρη:[1]

- 1. την επιχεφαλίδα, που μας δείγνει την έναρξη χάθε πλαισίου χαι αποτελείται από γνωστά σύμβολα που δίνονται από τις προδιαγραφές του συστήματος και τα οποία μπορούν επίσης να γρησιμοποιηθούν για εκτίμηση ή και ισοστάθμιση καναλιού
- 2. την μεταδιδόμενη πληροφορία, η οποία τοποθετείται αμέσως μετα την επικεφαλίδα

Σκοπός του Συγγρονισμού Πλαισίου είναι να βρούμε τη θέση έναρξης του πλαισίου και να αφαιρέσουμε την επικεφαλίδα από κάθε πλαίσιο, λαμβάνοντας τελικά μόνο την ωφέλιμη πληροφορία. Πιθανώς, το λαμβανόμενο σήμα να μην αρχίζει με ένα πλαίσιο, οπότε με τη βοήθεια ενός συσχετιστή μπορούμε να εντοπίσουμε την αργή του πλαισίου γρησιμοποιώντας τη γνωστή ακολουθία και μεταχινώντας την πάνω στην αχολουθία εισόδου, με τρόπο όπως υποδειχνύεται στη συνέγεια. Θεωρούμε αυθαίρετα ένα παράθυρο μήχους Μ, στην περίπτωση μας  $M=5$ , το οποίο το μεταχινούμε χατά μια θέση χάθε φορά πάνω στα στοιγεία που έγουν προχύψει από την ετεροσυσγέτιση του λαμβανόμενου σήματος με την επιχεφαλίδα ενός πλαισίου, όπου η αχολουθία ετεροσυσχέτισης είναι μια εκτίμηση για το κανάλι και υπολογίζουμε την ενέργεια κάθε παραθύρου. Στο σημείο που η ενέργεια είναι μέγιστη έγουμε την έναρξη του πλαισίου. Στα σχήματα που ακολουθούν, παρουσιάζουμε ένα παράδειγμα, όπου στο σχήμα 5.9 φαίνεται η αχολουθία ετεροσυσγέτισης. Αυτή προέχυψε γρησιμοποιώντας ένα παράθυρο 245 4-PAM συμβόλων με αλφάβητο  $(-3, -1, +1, +3)$ , τα οποία αποτελούν την επιχεφαλίδα ενός πλαισίου χαι είναι γνωστά στον δέχτη, συσγετίζοντάς τα με την λαμβανόμενη στον δέκτη ακολουθία συμβόλων. Στη συνέχεια, θεωρούμε αυθαίρετα ένα παράθυρο μήχους  $M=5$  (όσο δηλαδή είναι θεωρητικά το μήκος του καναλιού μας) πάνω στην ακολουθία ετεροσυσχέτισης και υπολογίζουμε την ενέργεια αυτού του παραθύρου. Το παράθυρο κινείται κατά μία θέση προς τα δεξιά και κάθε φορά υπολογίζουμε εκ νέου την ενέργειά του. Στο σχήμα 5.10, δείχνουμε την ενέργεια καθενός από τα 26 παράθυρα μήχους  $M=5$  πάνω στην αχολουθία ετεροσυσχέτισης του σχήματος 5.9. Στο σημείο όπου η ενέργεια είναι μέγιστη (στο παράδειγμα, index=3), έγουμε την έναρξη του πλαισίου (Frame Synchronization) και ταυτόχρονα αν μετακινήσουμε το παράθυρο πάνω στην ακολουθία ετεροσυσχέτισης στη θέση μέγιστης ενέργειας (στο παράδειγμα, index=3) και παίρνοντας τις  $M-1$  επόμενες τιμές της, διαθέτουμε με τον τρόπο αυτό μια εκτίμηση για το κανάλι.

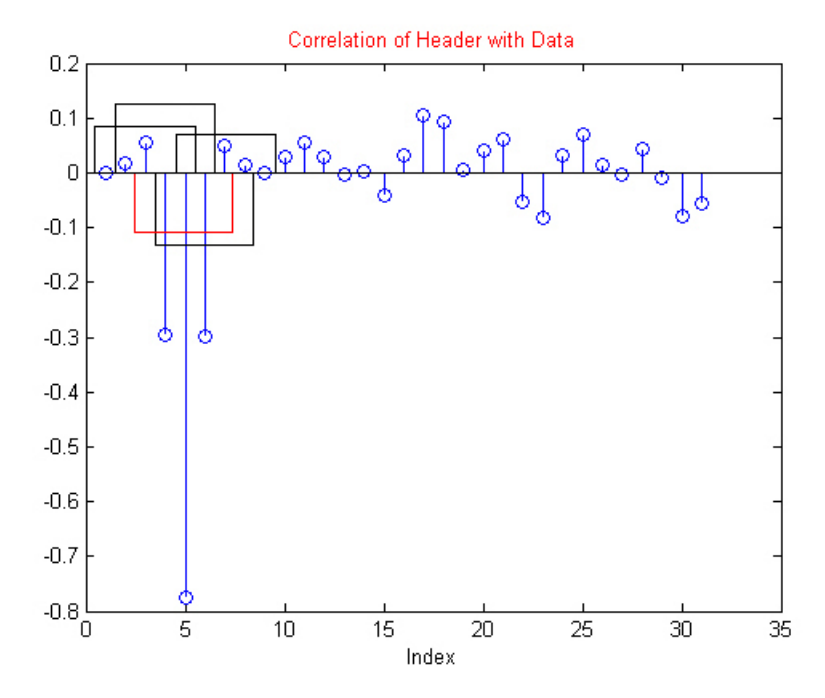

Σχήμα 5.9 Το παράθυρο μήχους  $M=5$  χινείται πάνω στα δεδομένα που προχύπτουν από την ετεροσυσχέτιση

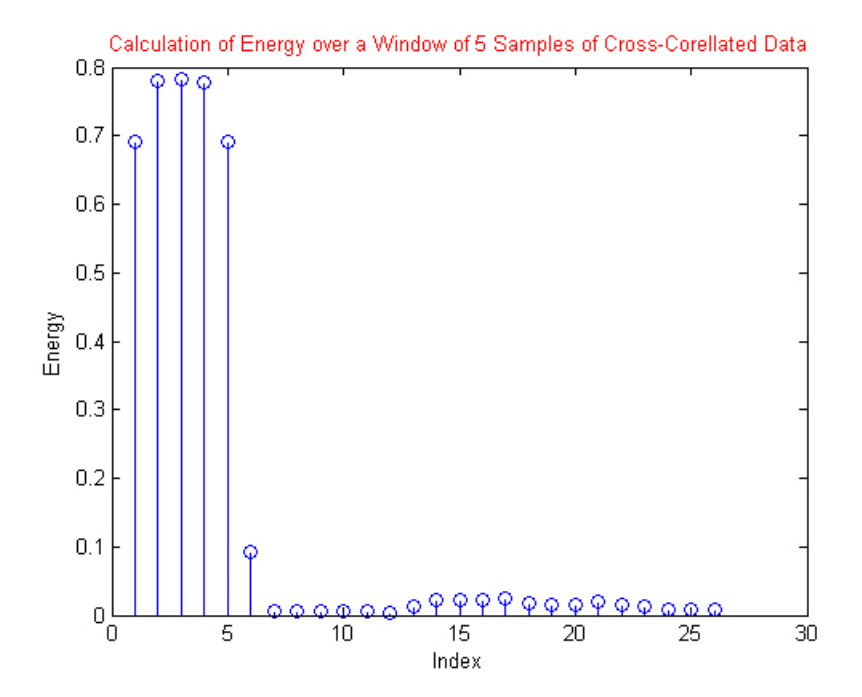

Σχήμα 5.10 Η θέση της μέγιστης ενέργειας δείχνει την αρχή του πλαισίου

# 6. Προσομοίωση Συστήματος

Σε αυτό το χεφάλαιο παρατίθενται αποτελέσματα χαι γραφήματα όπως αυτά προέχυψαν από την προσομοίωση, όλων των μεθόδων που γρησιμοποιήθηκαν. Οι προδιαγραφές του συστήματος έχουν αναφερθεί στο πρώτο κεφάλαιο της εργασίας και βρίσκονται συγκεντρωμένες στο σχήμα 1.3. Ως δεδομένα εισόδου στο δέκτη χρησιμοποιήθηκαν 3 διαφορετικά mat αρχεία (easy1.mat, medium1.mat, hard1.mat), που αντιστοιχούν σε διαφορετικά κανάλια, επίπεδα θορύβου, παρεμβολές από άλλους χρήστες, αποκλίσεις φάσηςσυγνότητας, συγγρονισμού. Στο τέλος της προσομοίωσης παρατίθεται κώδικας στον οποίο γίνεται χρήση του αλγόριθμου Viterbi για ισοστάθμιση τυγαίων καναλιών με τυχαία δεδομένα εισόδου. Στο σχήμα 6.1 φαίνονται τα αποτελέσματα της προσομοίωσης, όπου χρησιμοποιήσαμε κανάλια με μήχος  $L=5$  και δεδομένα εισόδου 1000 4-PAM συμβόλων.

- $\bullet$  easy1.mat
	- Φάσμα Λαμβανόμενου Σήματος

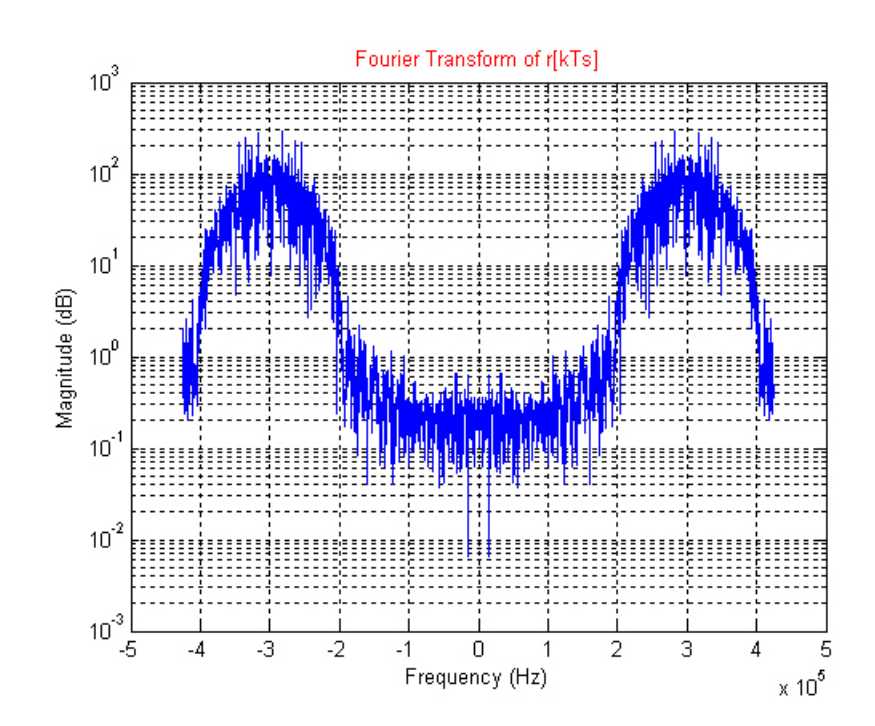

- Phase Estimation via Single Costas Loop  $0.4$  $0.2$  $\mathbf 0$  $-0.2$  $\Phi$  $-0.4$  $-0.6$  $-0.8$  $^{+1}$ <sub>0</sub>  $\frac{1}{0.1}$  $\frac{1}{0.5}$  $\overline{0.3}$  $\overline{0.6}$  $\overline{0.2}$  $\overline{0.4}$  $\overline{0.7}$ Time (sec) Fourier Transform of demodulated r[kTs]  $10^3$  $10^2$ Magnitude (dB)<br> $\frac{1}{c_0}$  $10^{\degree}$  $10^{2}$   $\frac{1}{5}$ -1 0 1<br>Frequency (Hz)  $\overline{3}$  $\overline{2}$  $\overline{3}$  $-2$ 5  $-4$  $-1$ 4  $\times 10^5$
- Ανάκτηση Φορέα με χρήση Βρόχου Costas & Προσαρμοσμένο Φιλτράρισμα

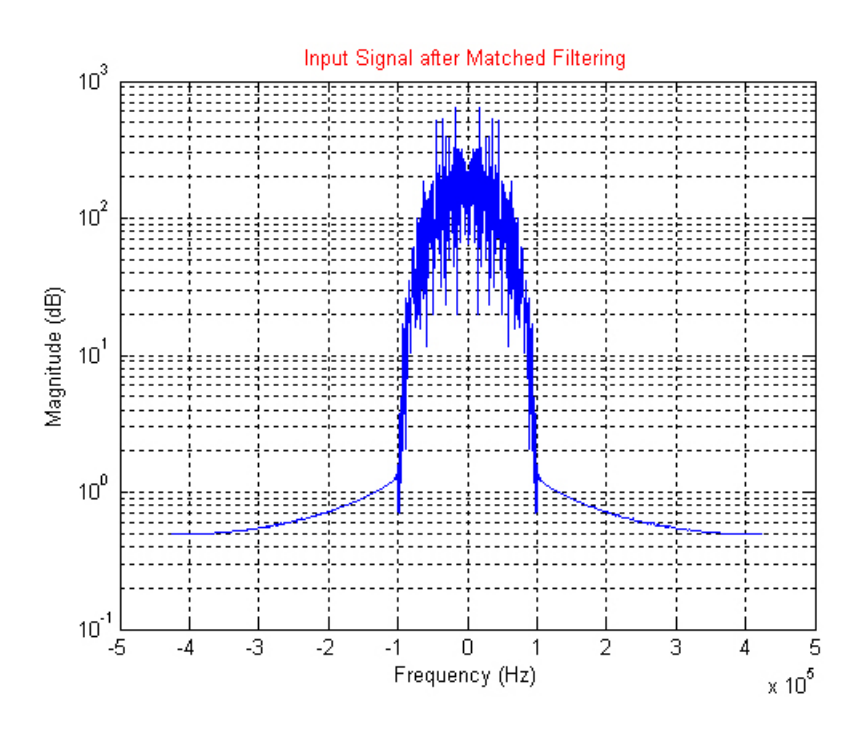

### 6. Προσομοίωση Συστήματος

- Ανάκτηση Συγχρονισμού

\* Ελαχιστοποίηση του Cluster Variance

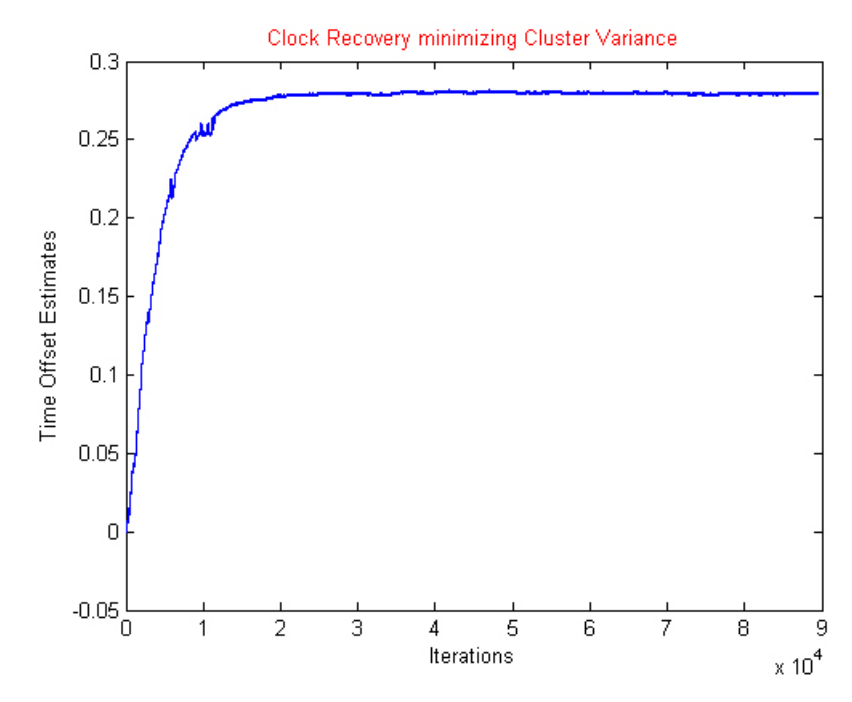

\* Μεγιστοποίηση της Ισχύος Εξόδου

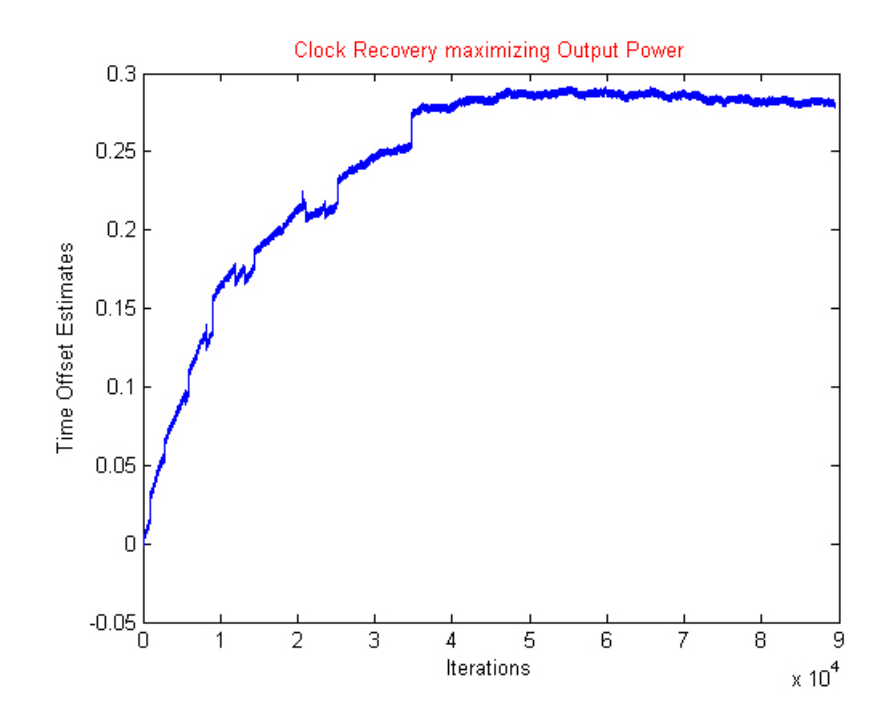

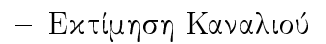

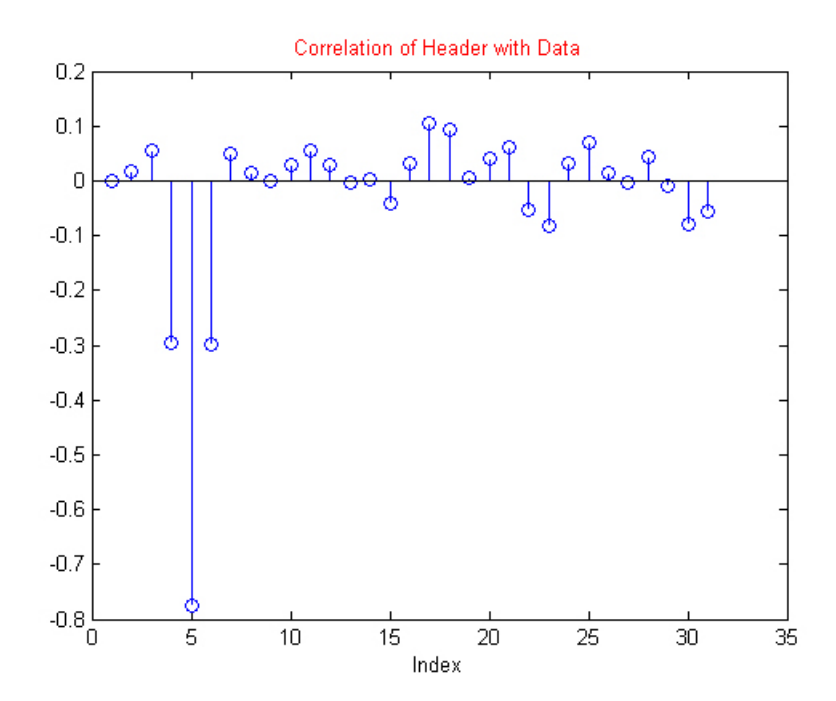

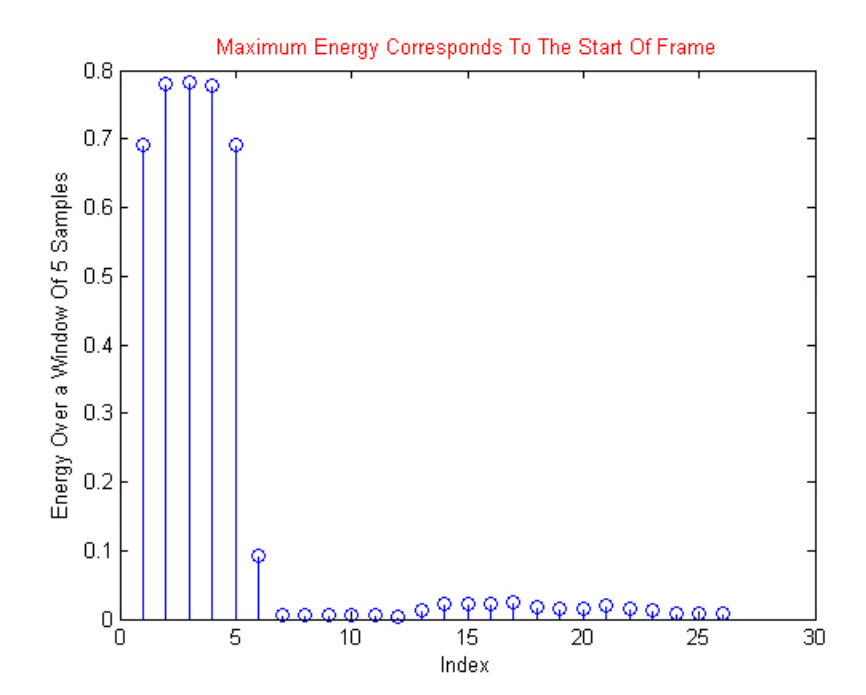

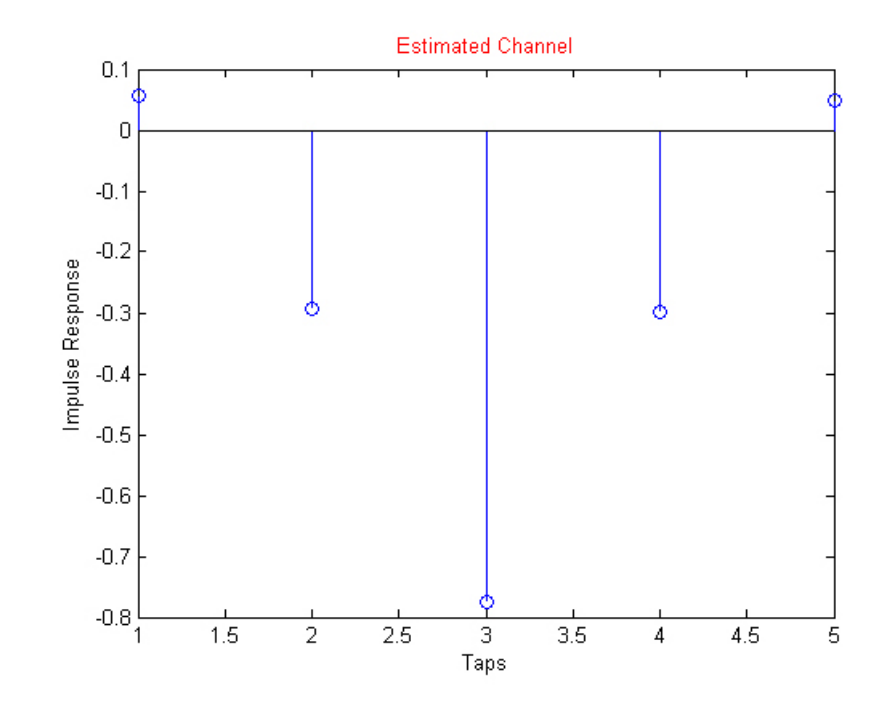

\* Μέθοδος Ετεροσυσχέτισης

\* Μέθοδος Ελαχίστων Τετραγώνων (LS)

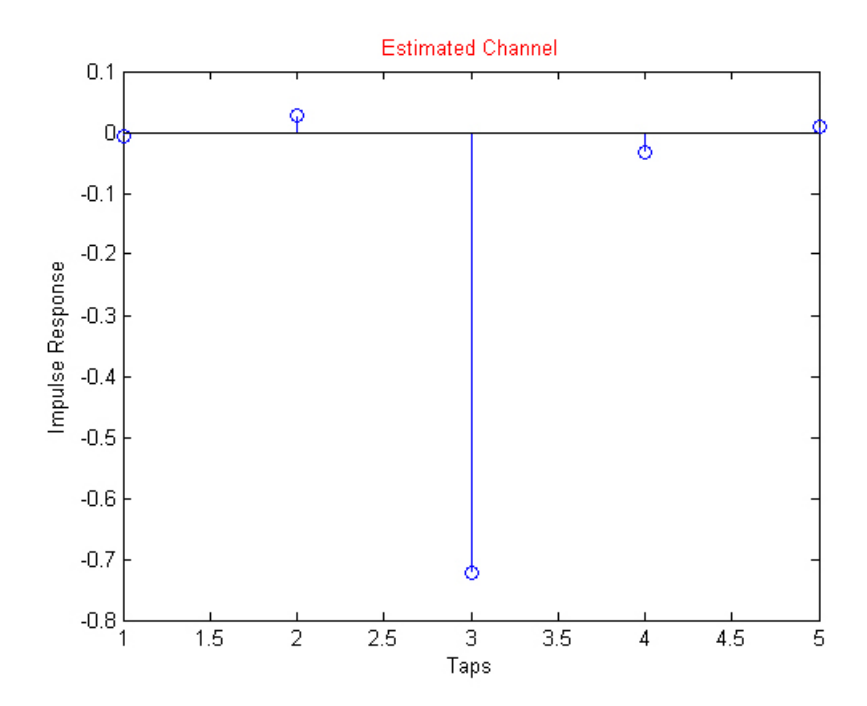

 $-$ Ισοστάθμιση Καναλιού

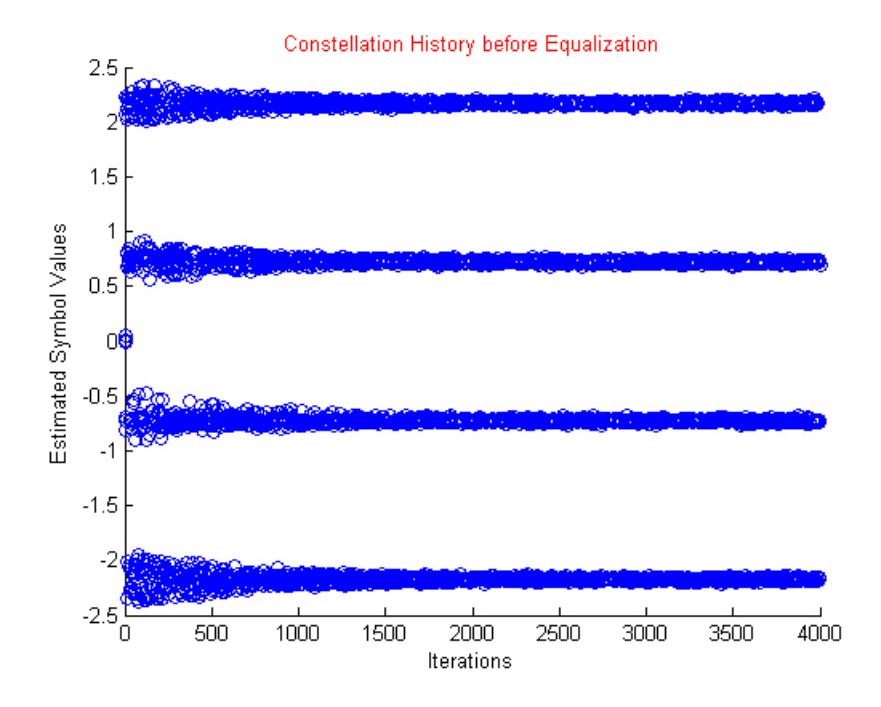

\* Μέθοδος Ελαχίστων Τετραγώνων (LS)

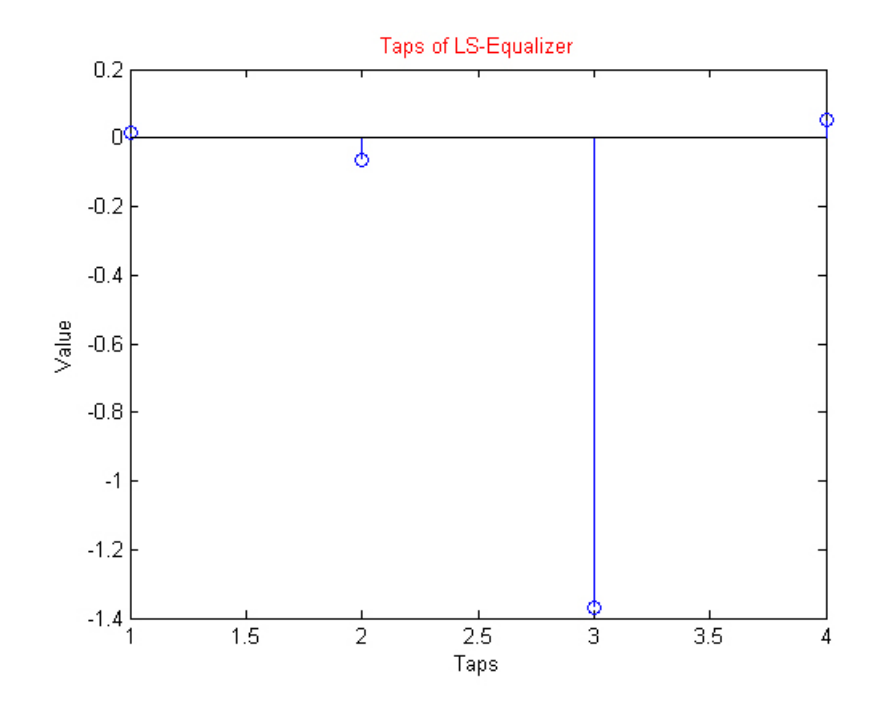

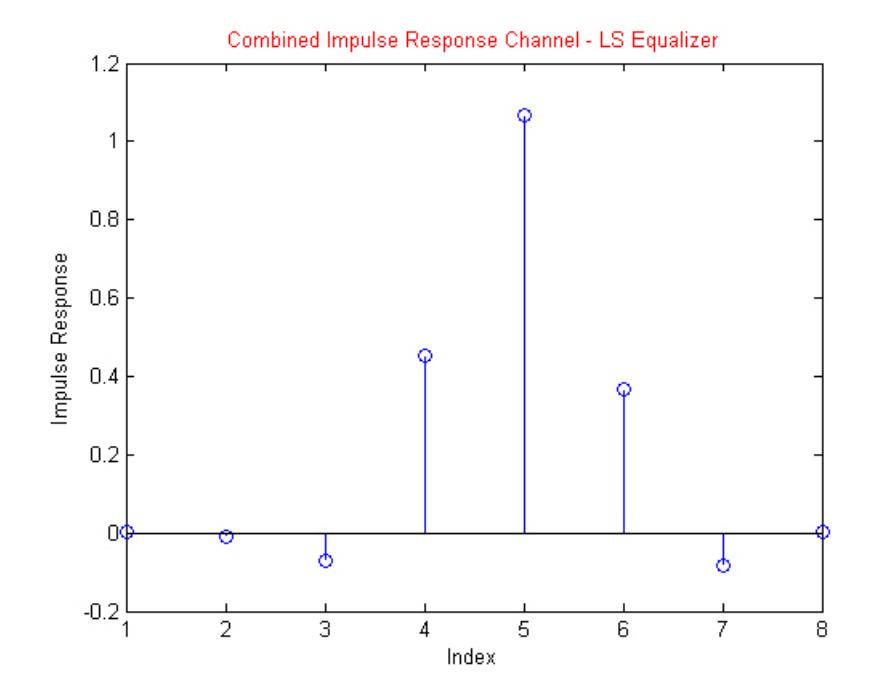

\* Για Εκτίμηση Καναλιού με την Μέθοδο της Ετεροσυσχέτισης

\* Για Εκτίμηση Καναλιού με Λύση Ελαχίστων Τετραγώνων

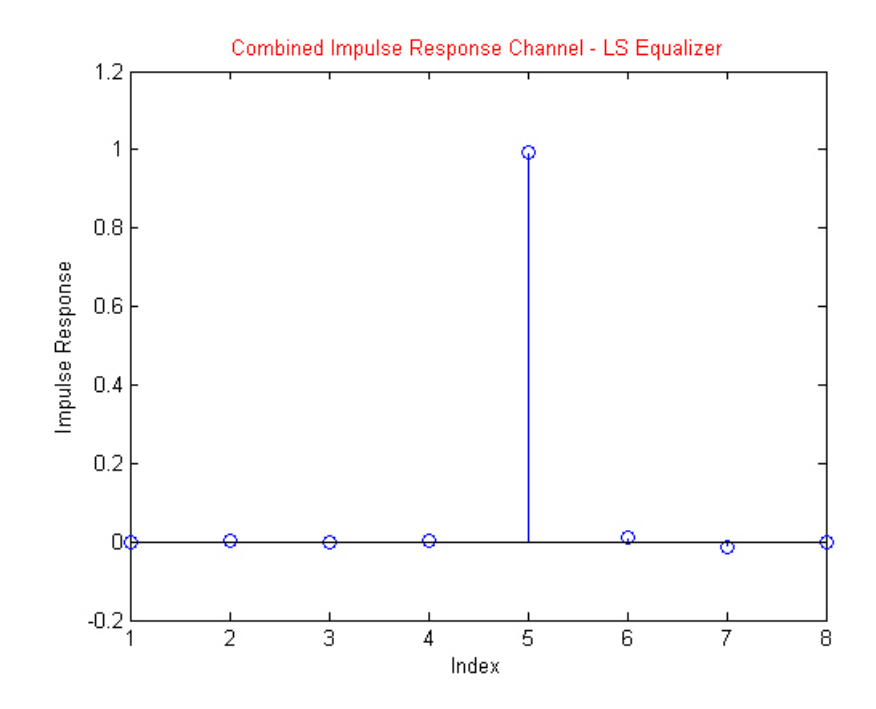

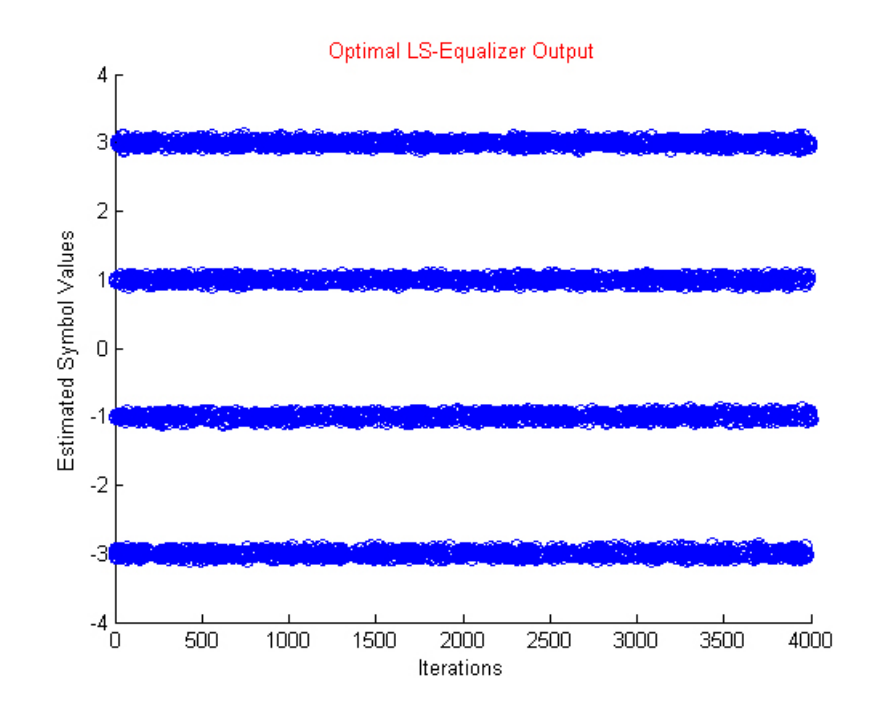

\* Προσαρμοστική Ισοστάθμιση - Αλγόριθμος LMS

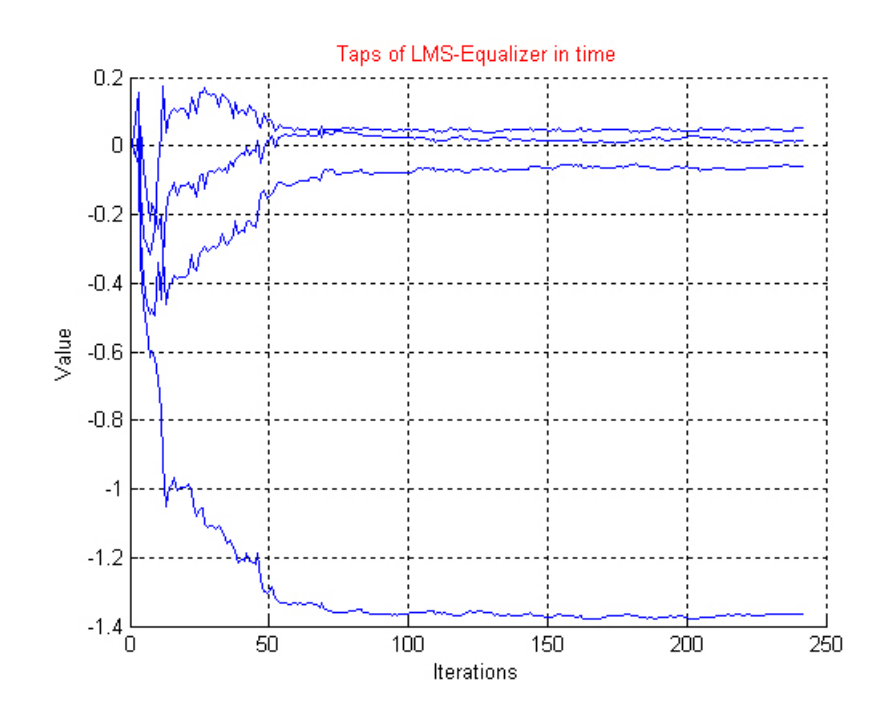

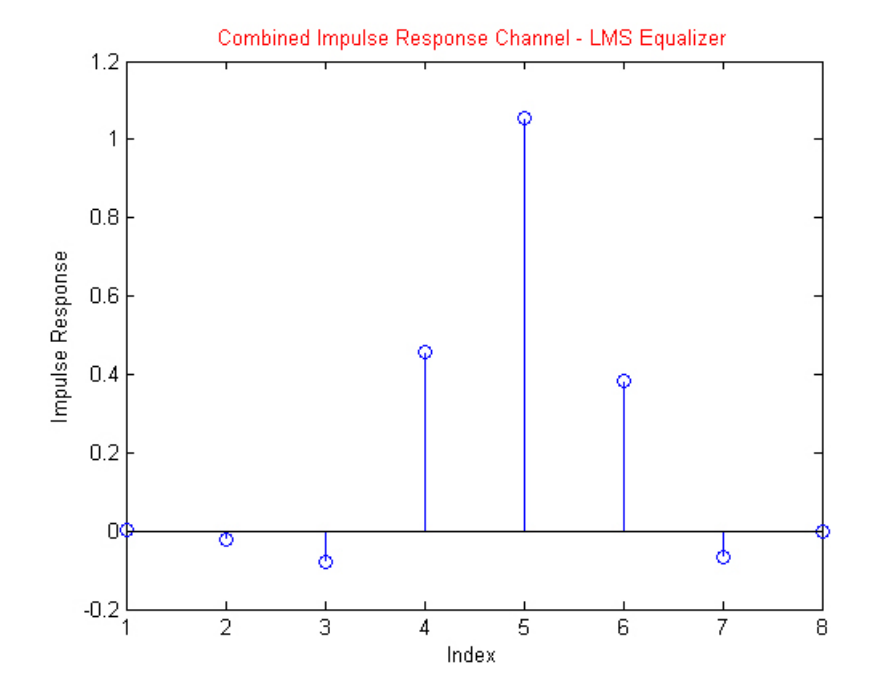

\* Για Εκτίμηση Καναλιού με την Μέθοδο της Ετεροσυσχέτισης

\* Για Εκτίμηση Καναλιού με Λύση Ελαχίστων Τετραγώνων

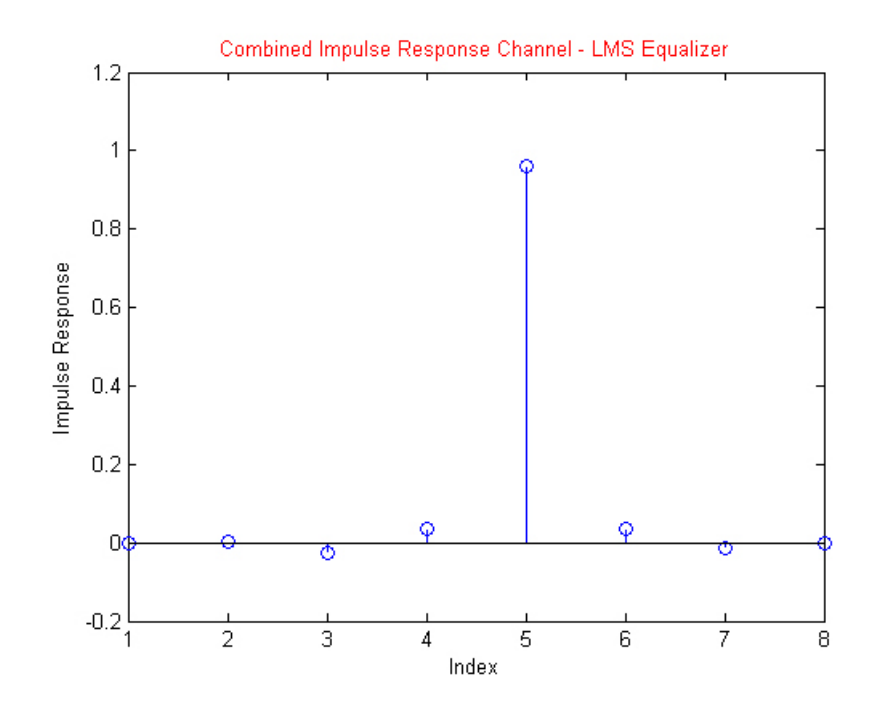

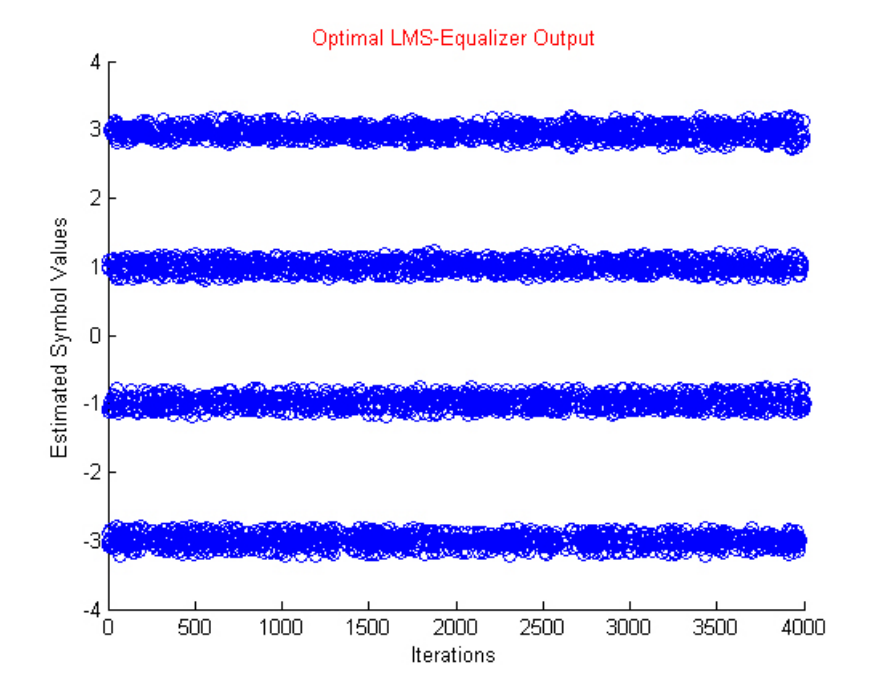

- 6. Προσομοίωση Συστήματος
	- $\bullet$  medium1.mat
		- Φάσμα Λαμβανόμενου Σήματος

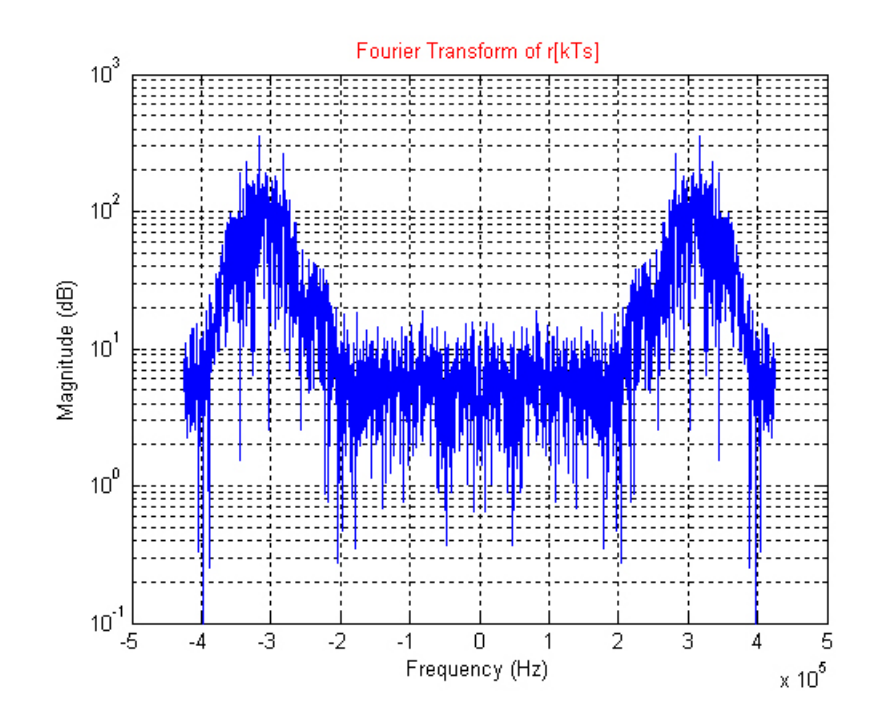

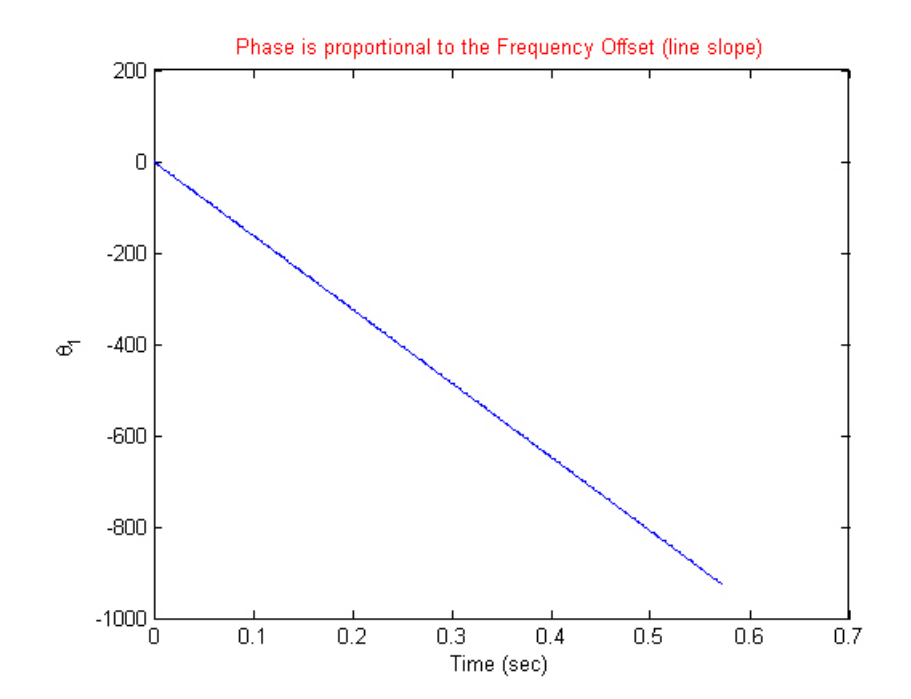

- Ανάκτηση Φορέα με χρήση Βρόχου Costas & Προσαρμοσμένο Φιλτράρισμα

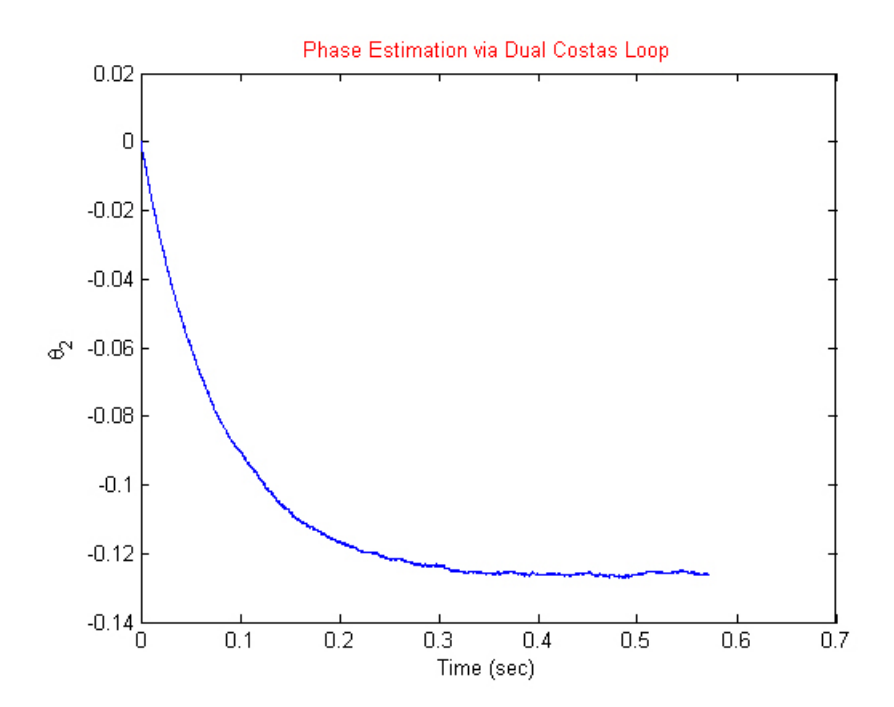

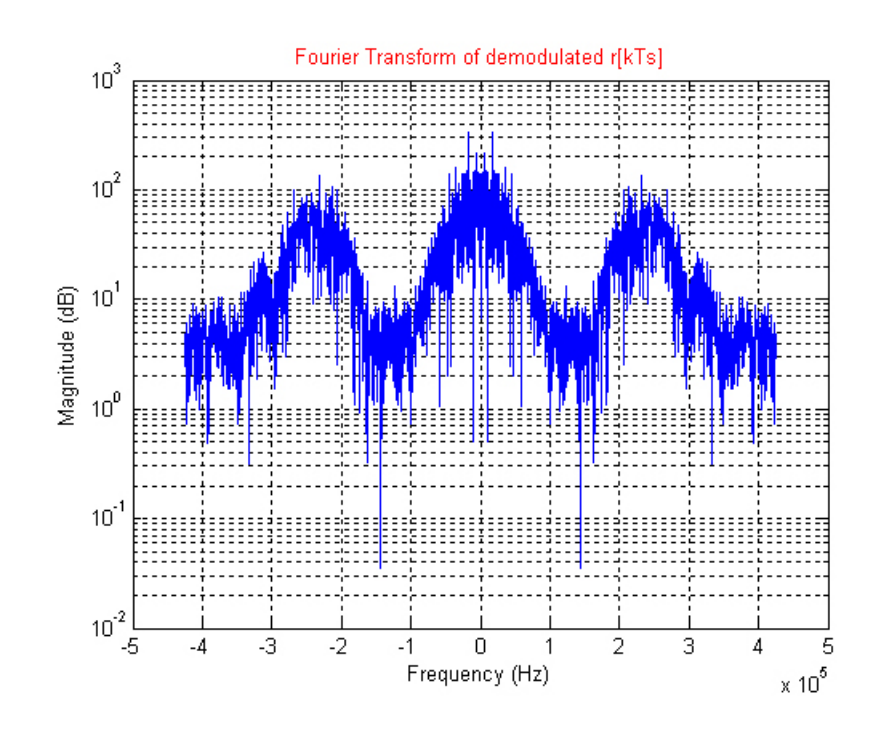

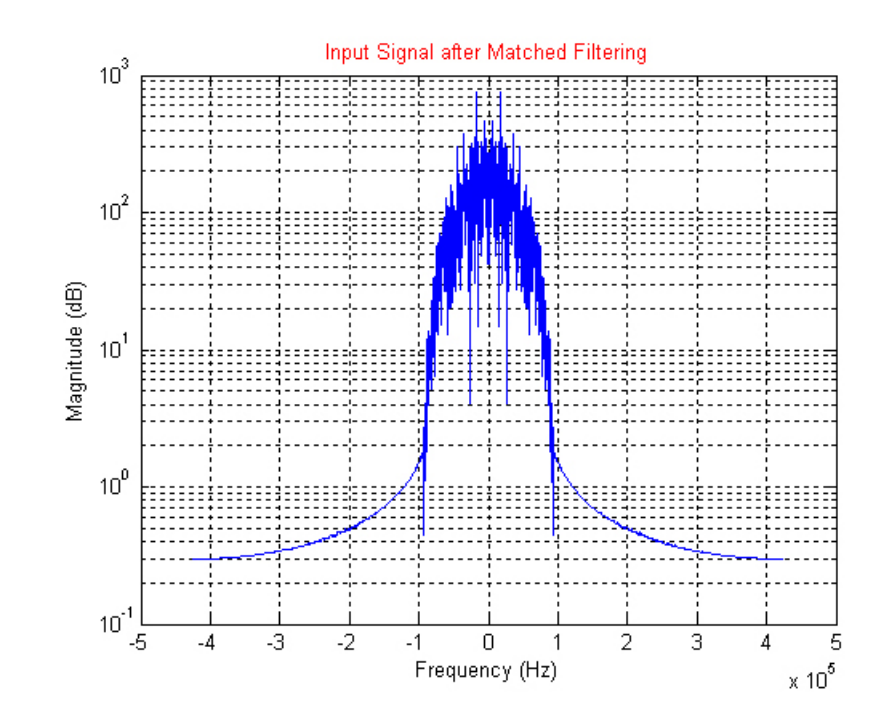

- Ανάκτηση Συγχρονισμού
	- \* Ελαχιστοποίηση του Cluster Variance

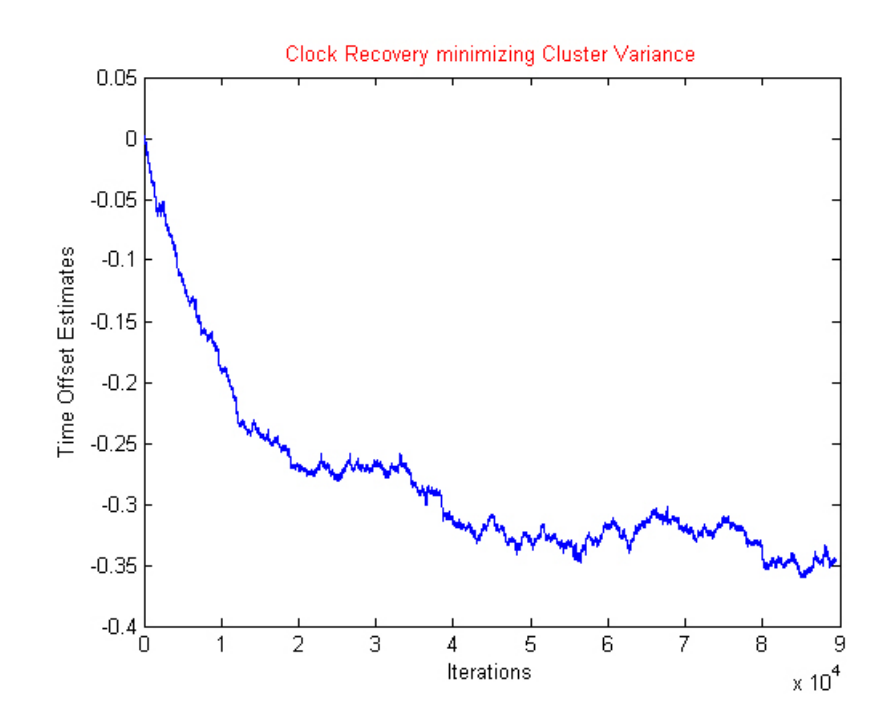

\* Μεγιστοποίηση της Ισχύος Εξόδου

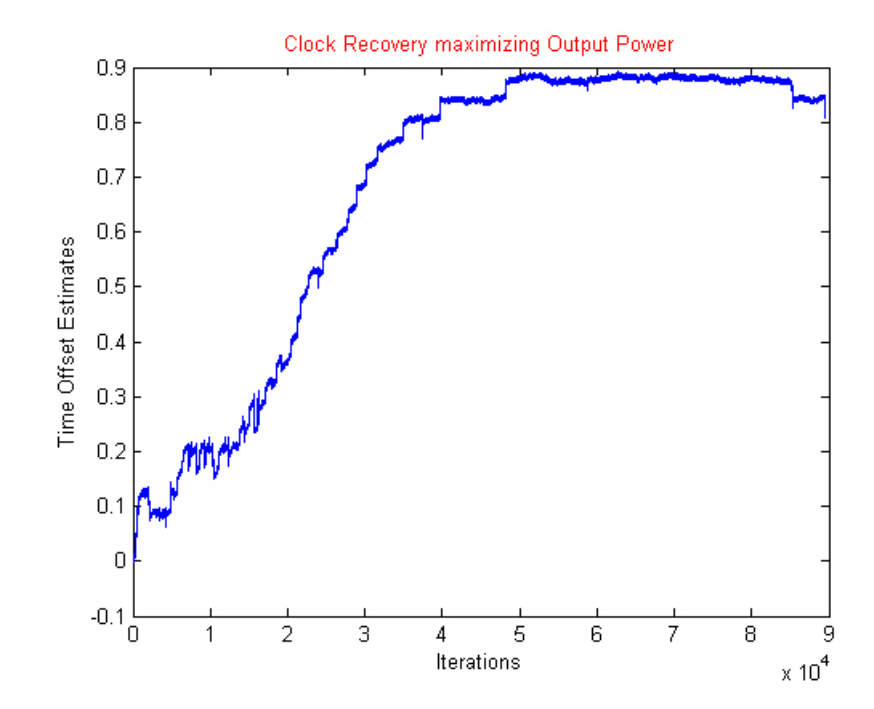

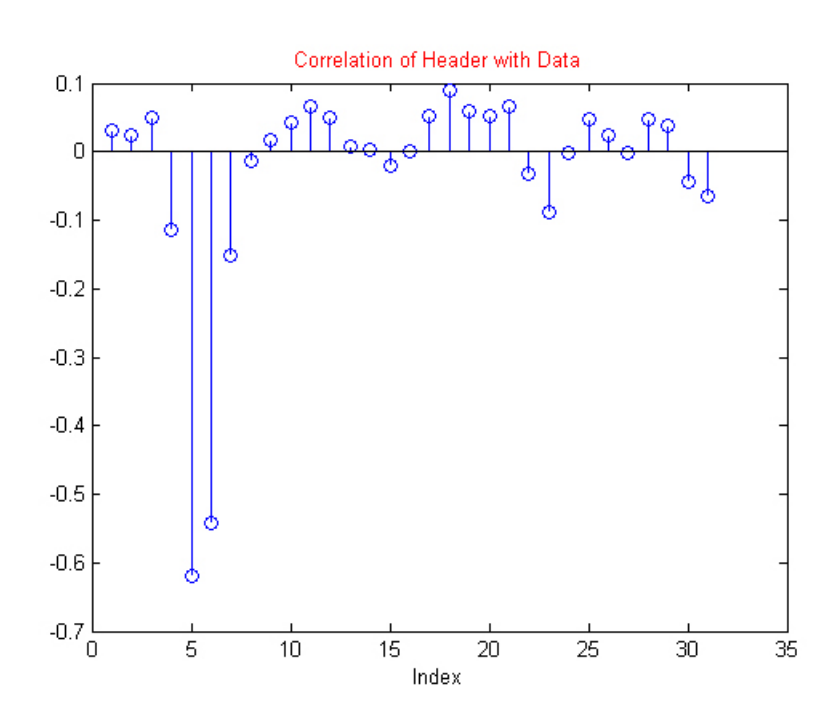

 $-$ Εκτίμηση Καναλιού

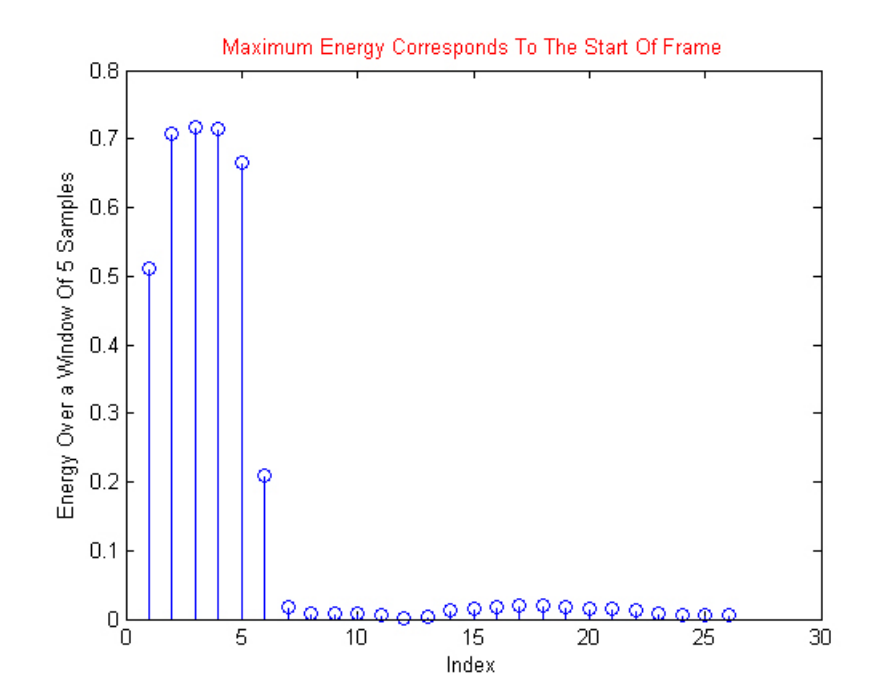
\* Μέθοδος Ετεροσυσχέτισης

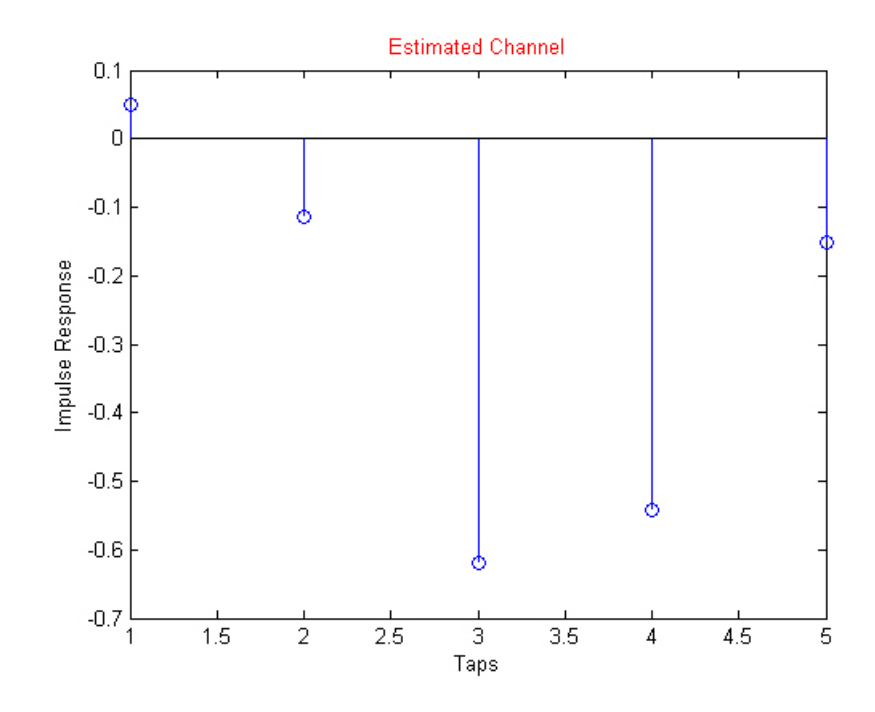

\* Μέθοδος Ελαχίστων Τετραγώνων (LS)

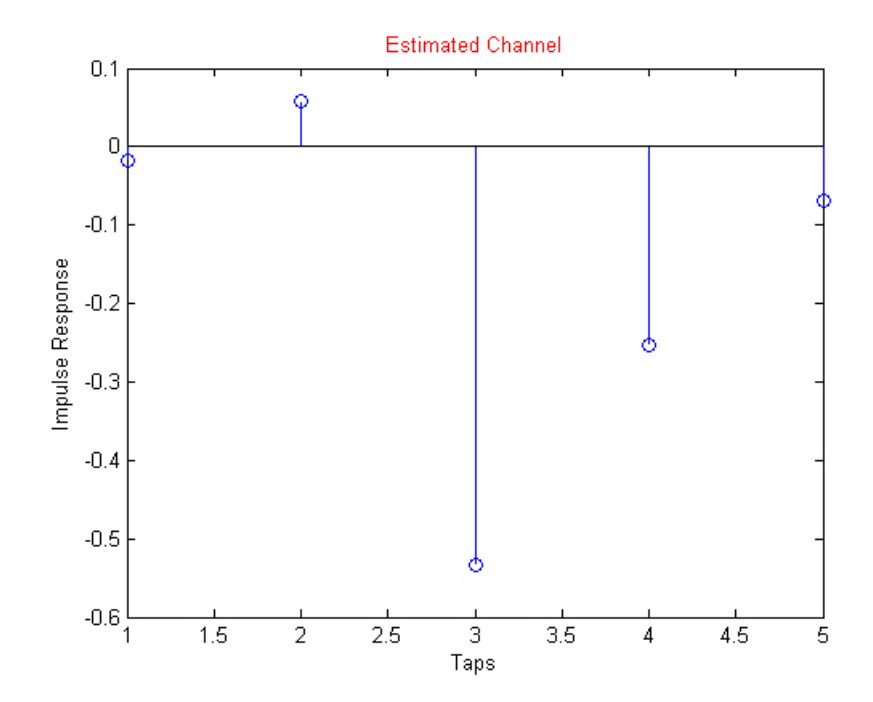

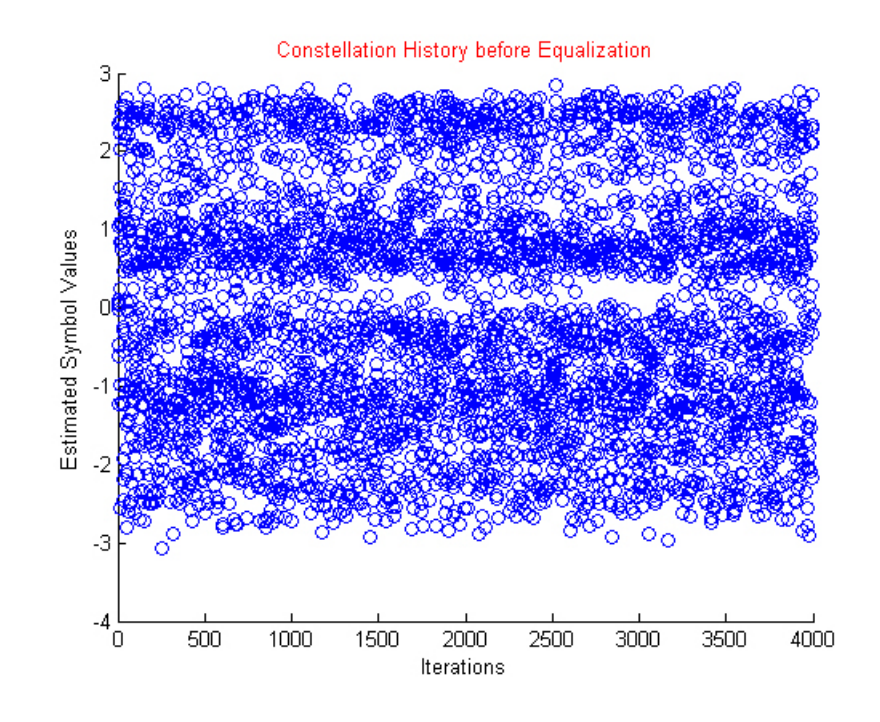

 $-$ Ισοστάθμιση Καναλιού

\* Μέθοδος Ελαχίστων Τετραγώνων (LS)

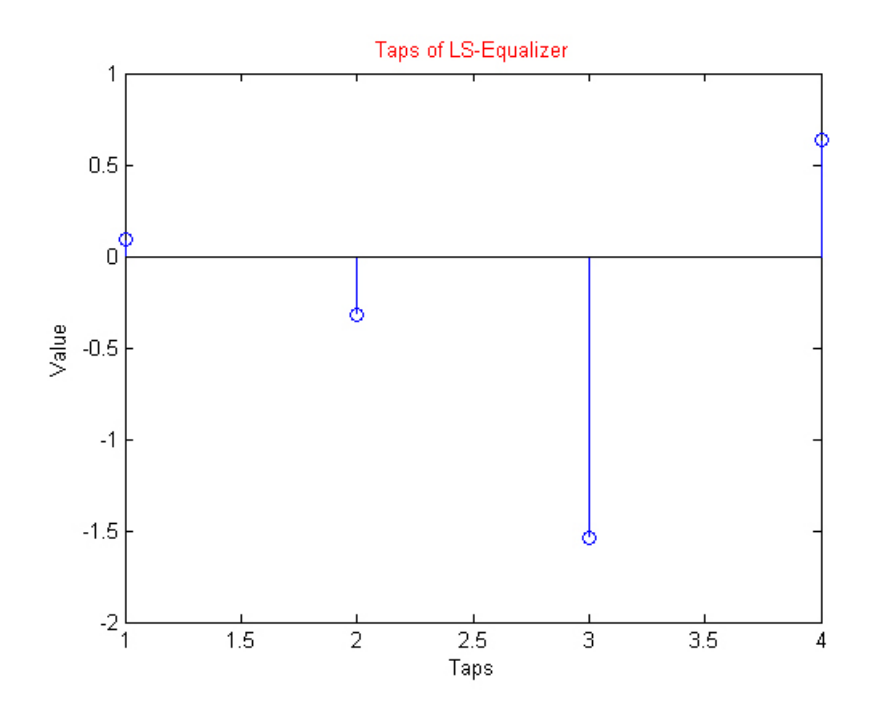

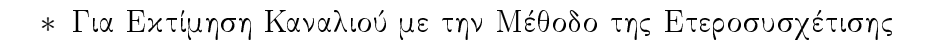

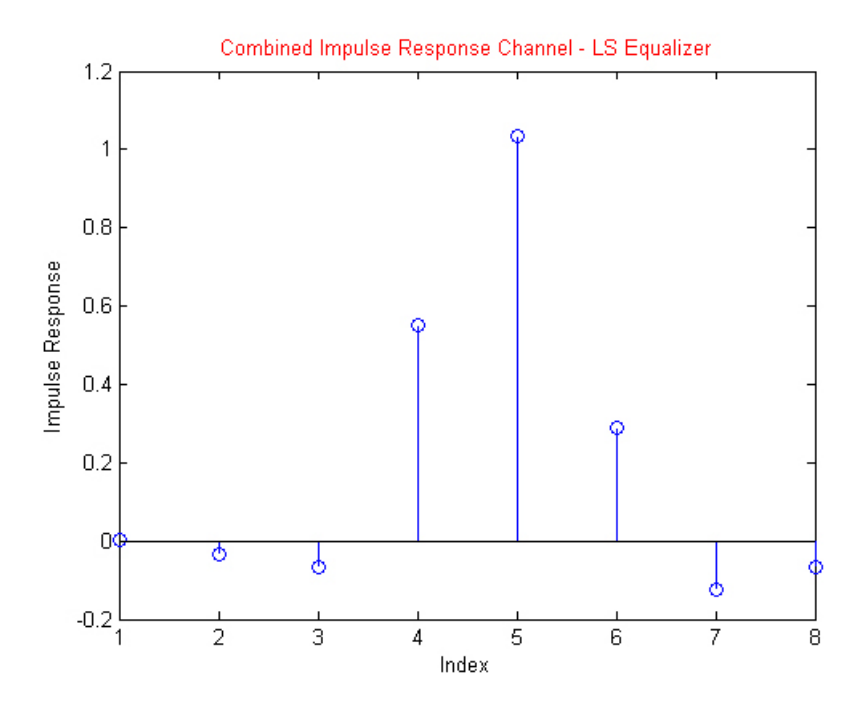

\* Για Εκτίμηση Καναλιού με Λύση Ελαχίστων Τετραγώνων

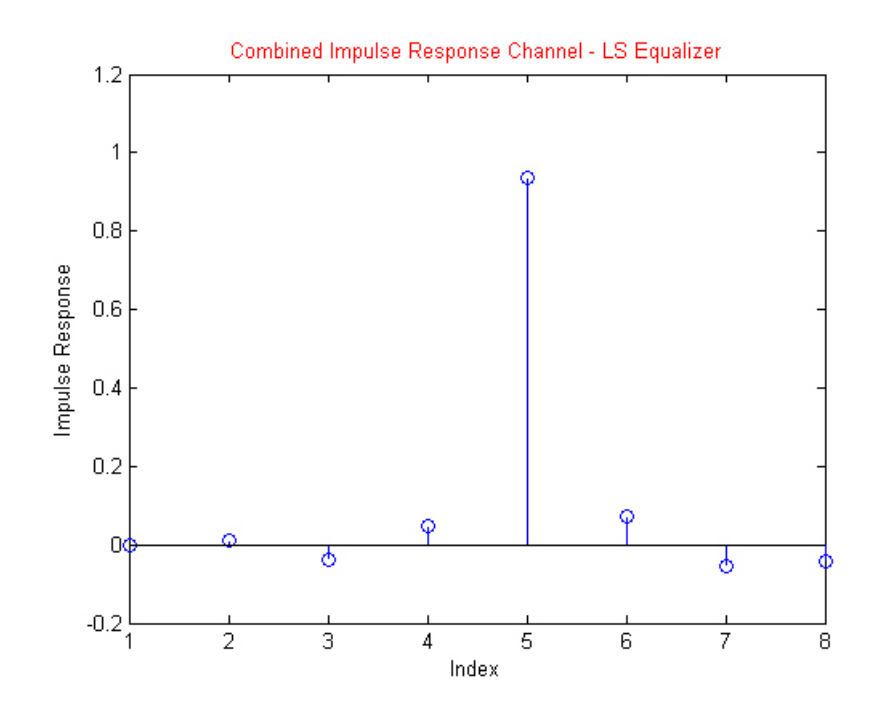

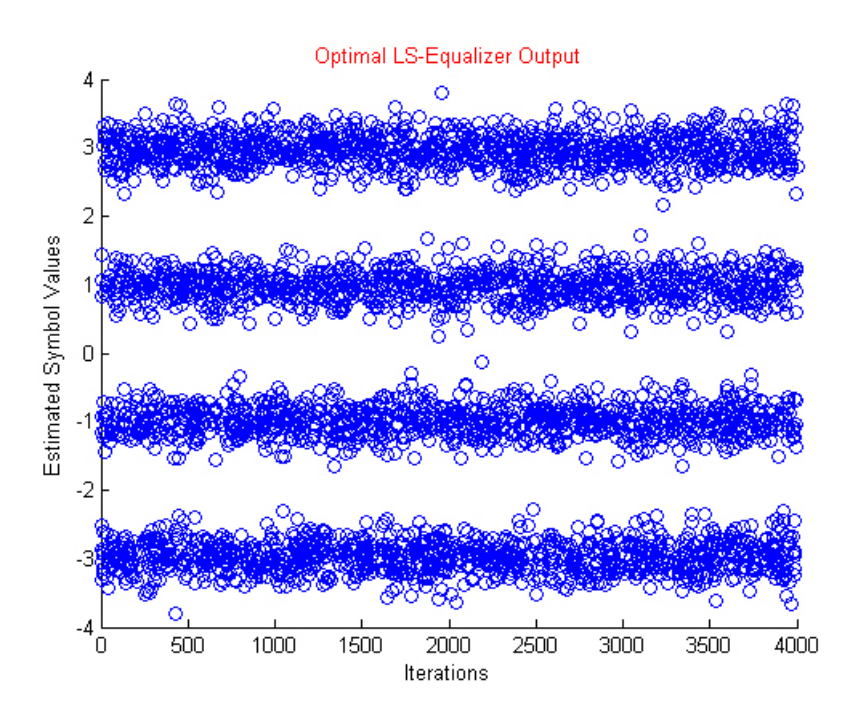

\* Προσαρμοστική Ισοστάθμιση - Αλγόριθμος LMS

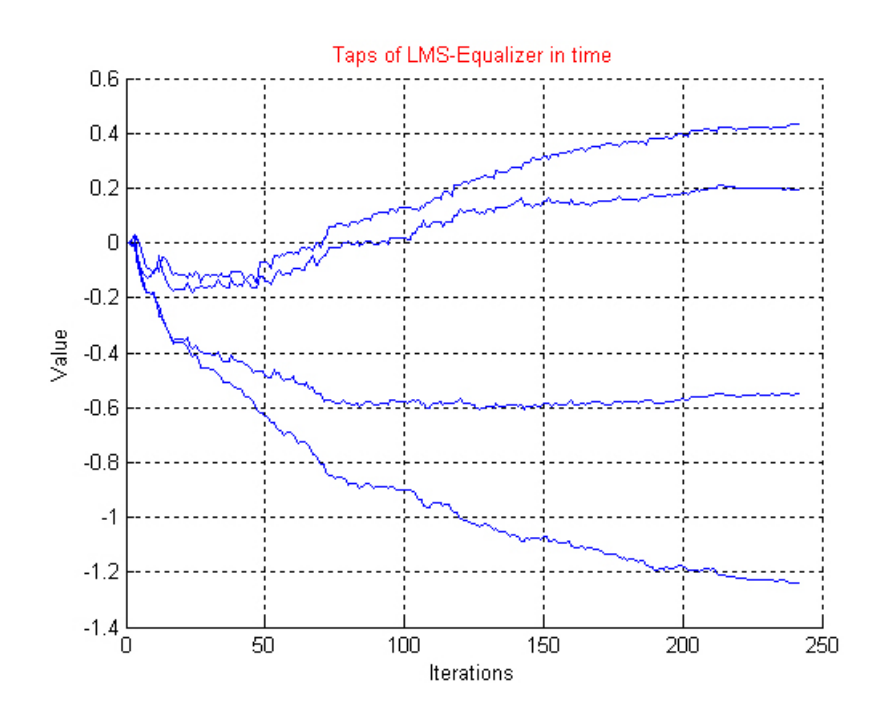

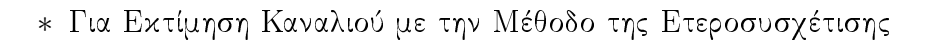

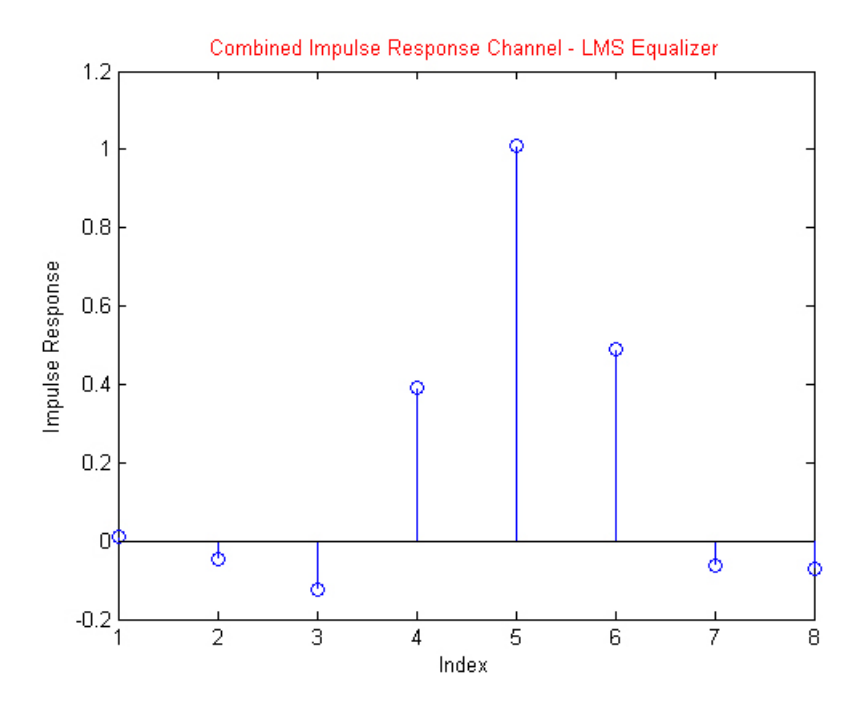

\* Για Εκτίμηση Καναλιού με Λύση Ελαχίστων Τετραγώνων

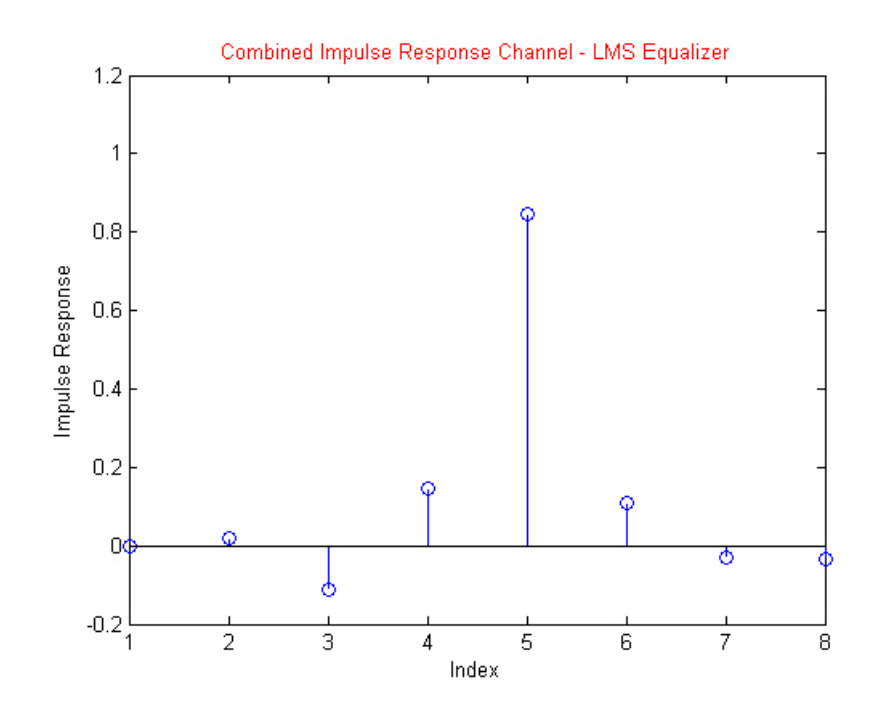

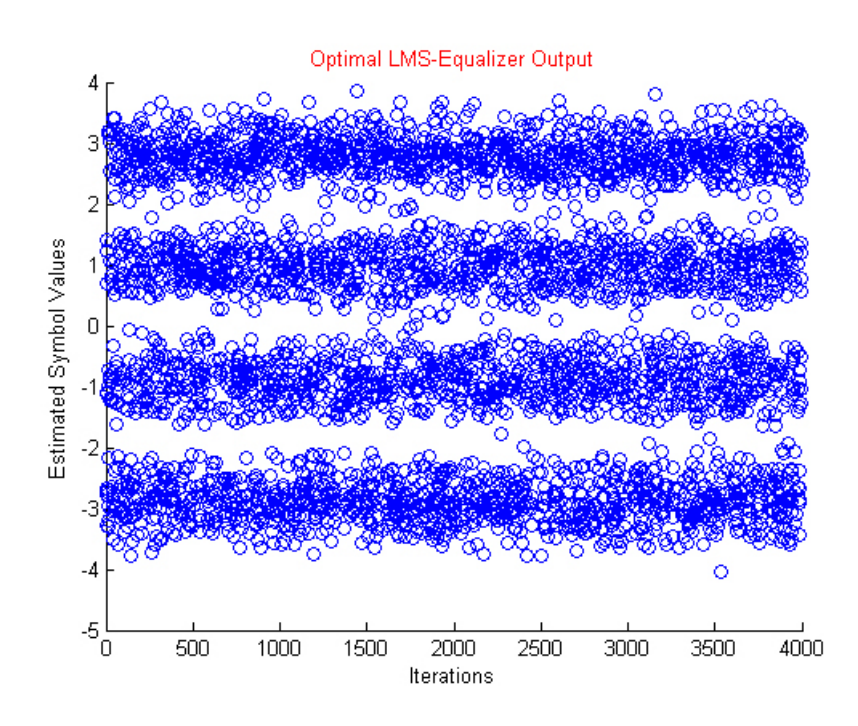

- $\bullet\ \mathop{\rm hard1.mat}\nolimits$ 
	- $-$ Φάσμα Λαμβανόμενου Σήματος

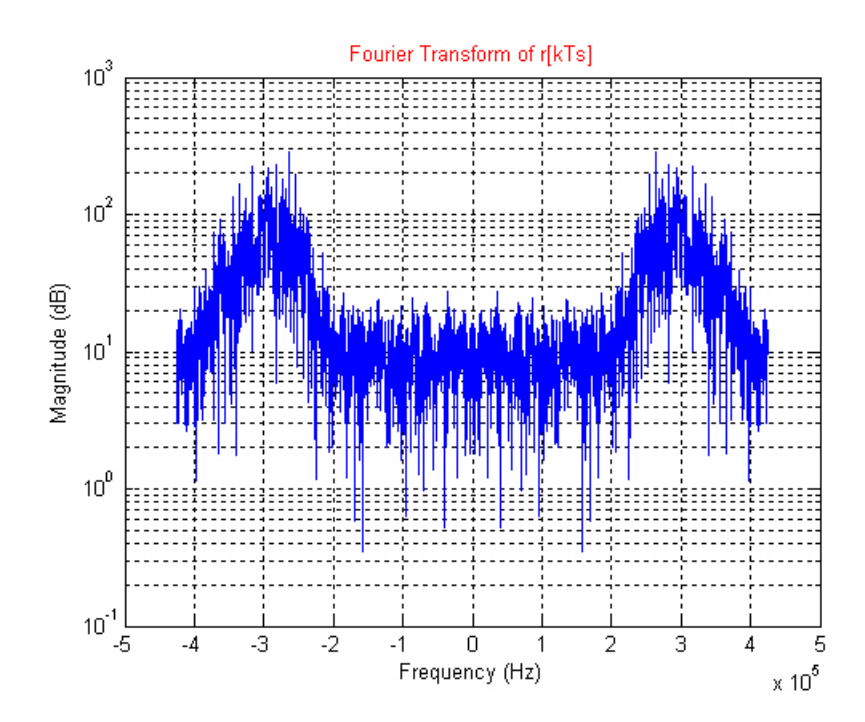

#### 6. Προσομοίωση Συστήματος

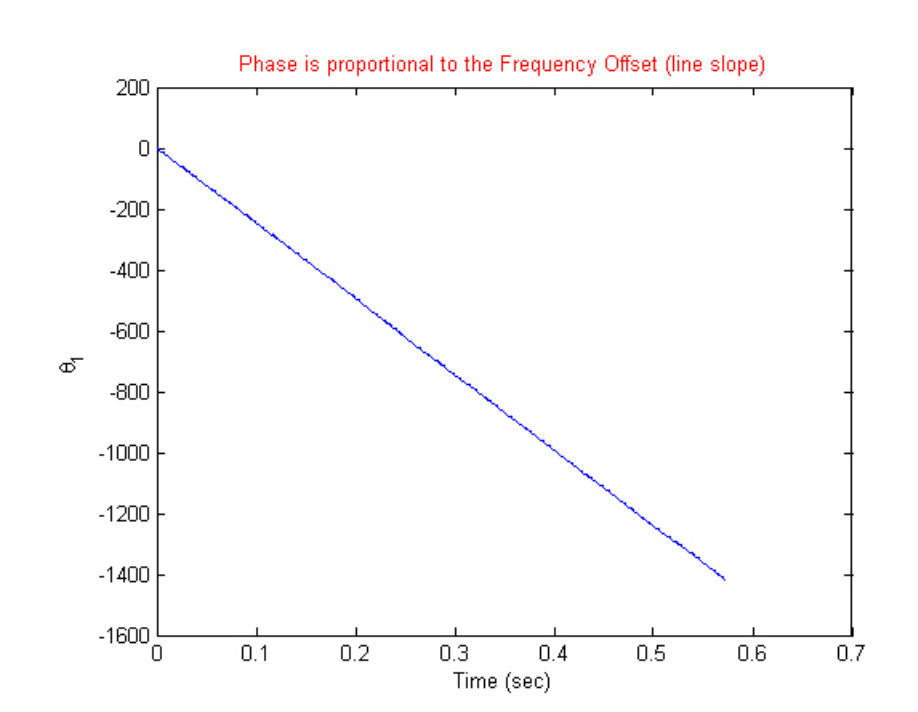

- Ανάκτηση Φορέα με χρήση Βρόχου Costas & Προσαρμοσμένο Φιλτράρισμα

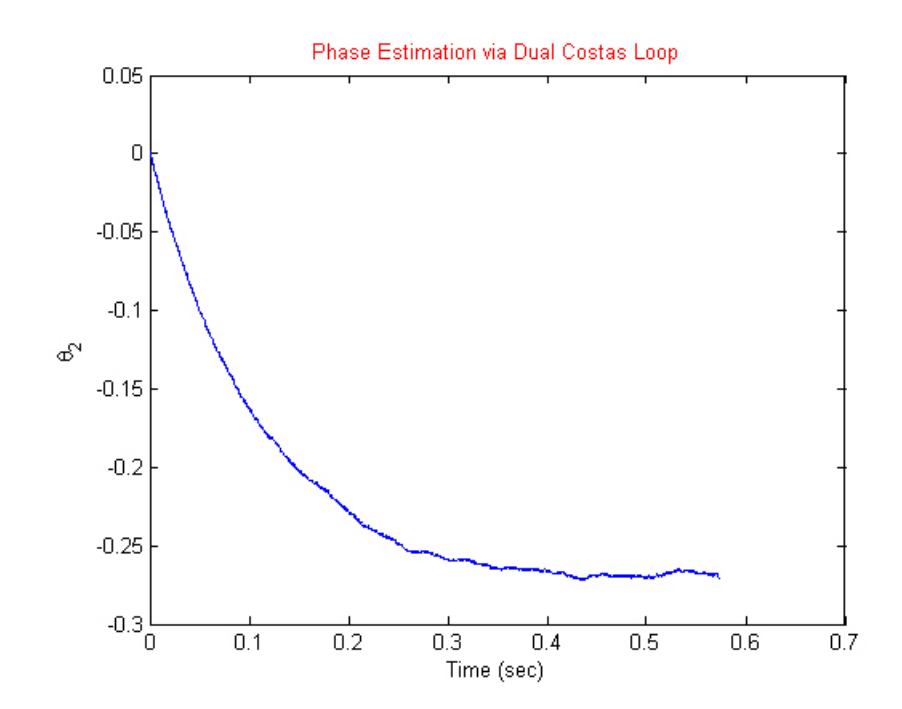

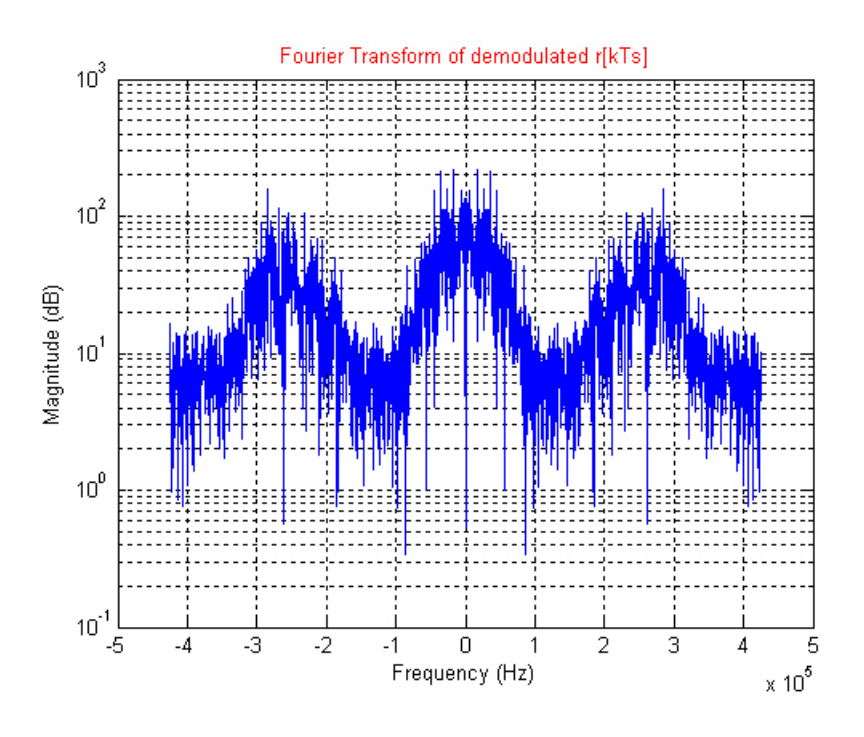

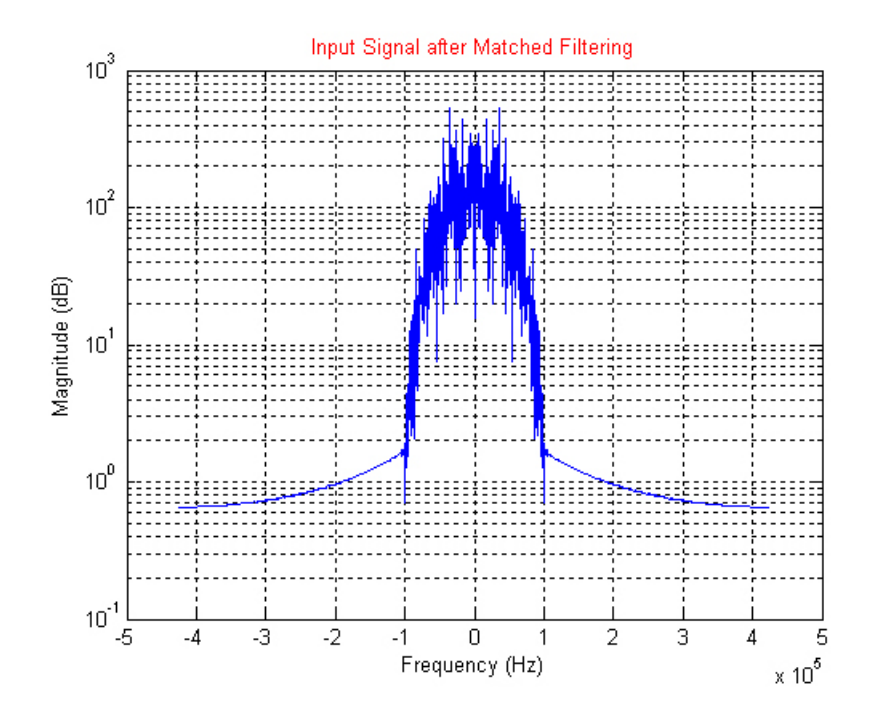

#### 6. Προσομοίωση Συστήματος

- Ανάκτηση Συγχρονισμού
	- \* Ελαχιστοποίηση του Cluster Variance

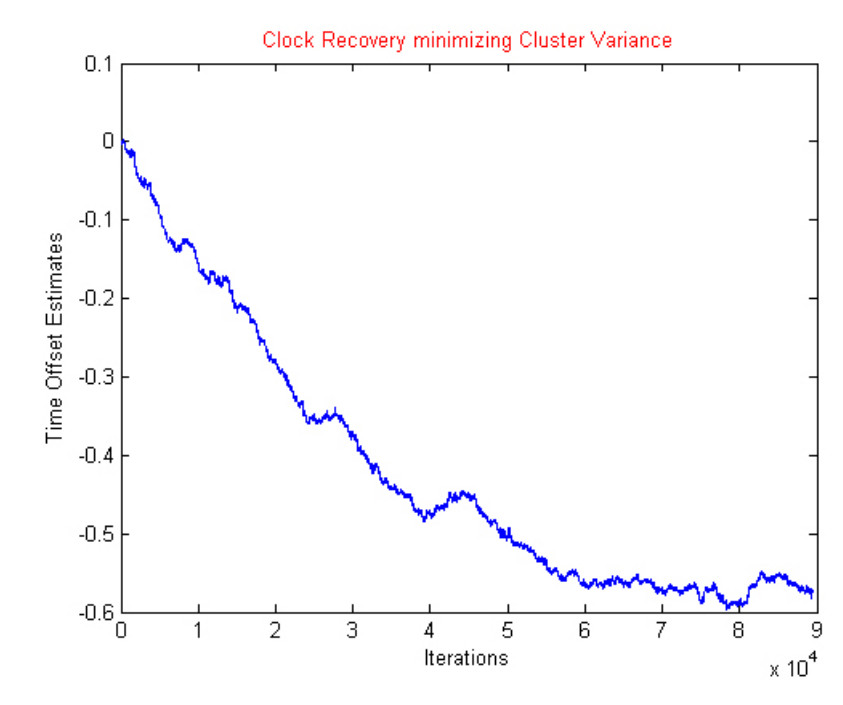

\* Μεγιστοποίηση της Ισχύος Εξόδου

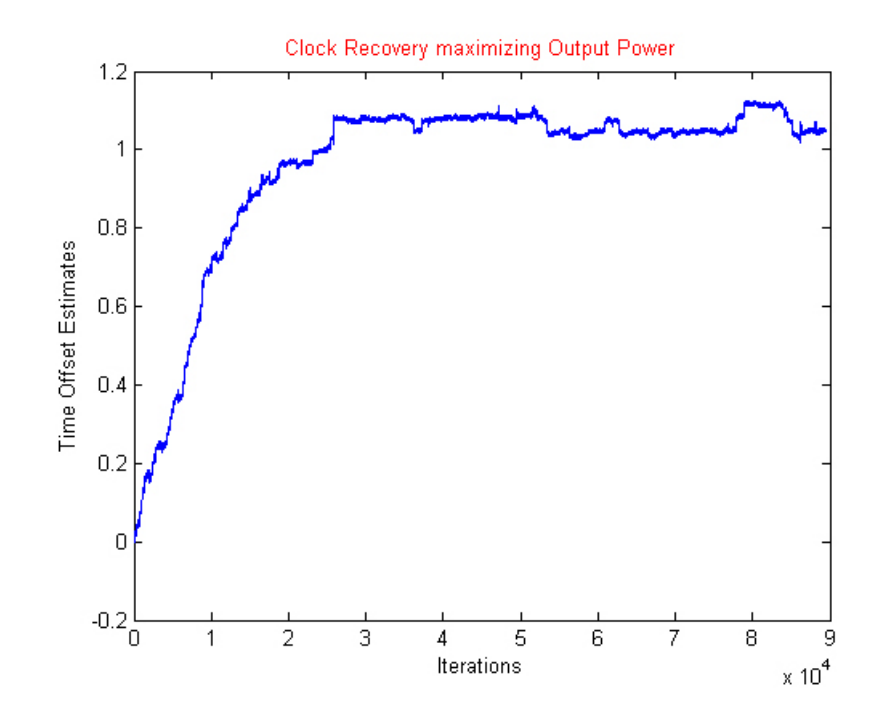

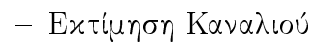

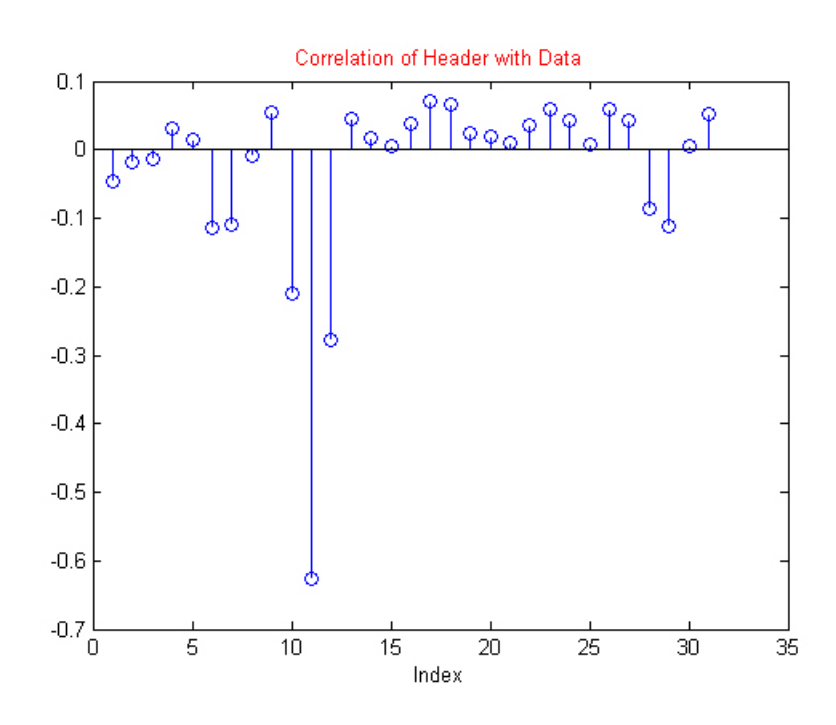

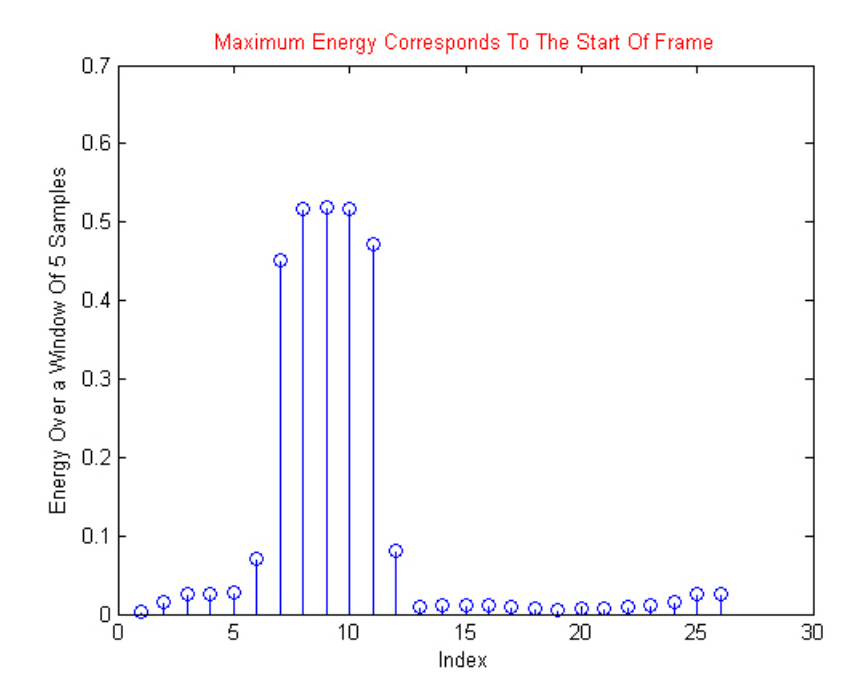

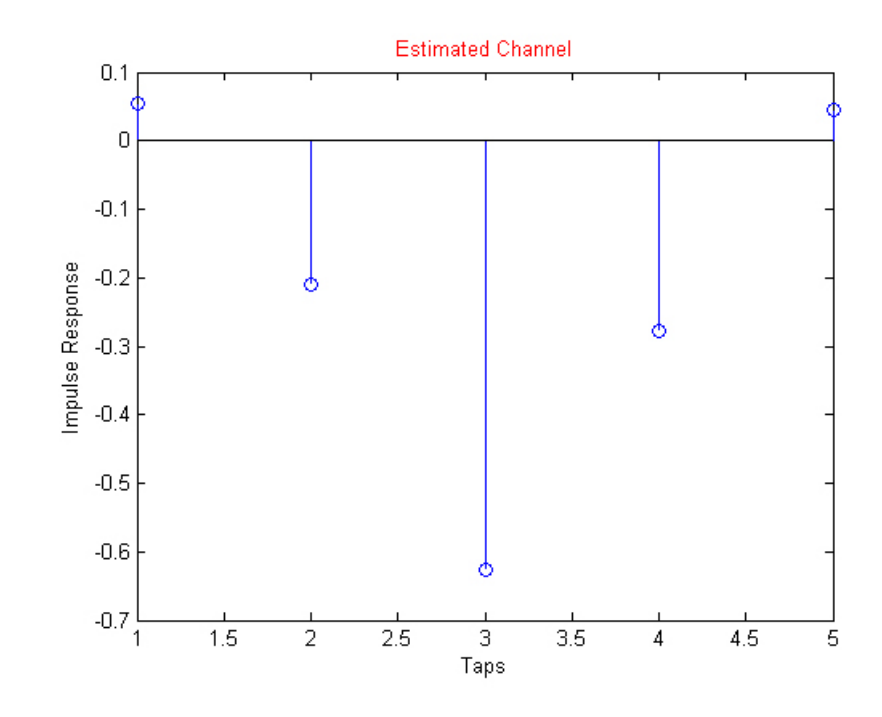

\* Μέθοδος Ετεροσυσχέτισης

\* Μέθοδος Ελαχίστων Τετραγώνων (LS)

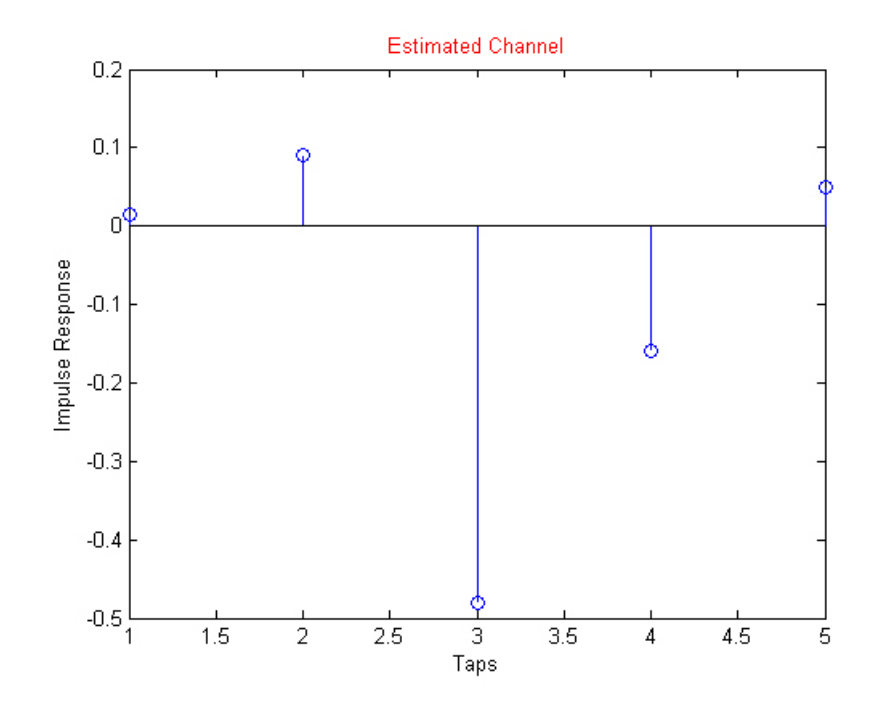

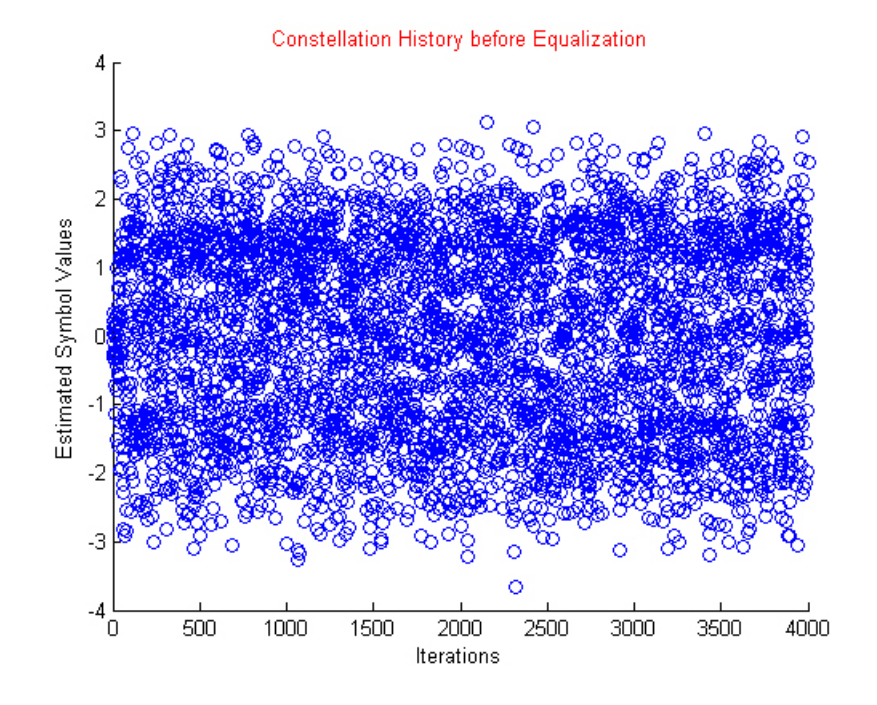

 $-$ Ισοστάθμιση Καναλιού

\* Μέθοδος Ελαχίστων Τετραγώνων (LS)

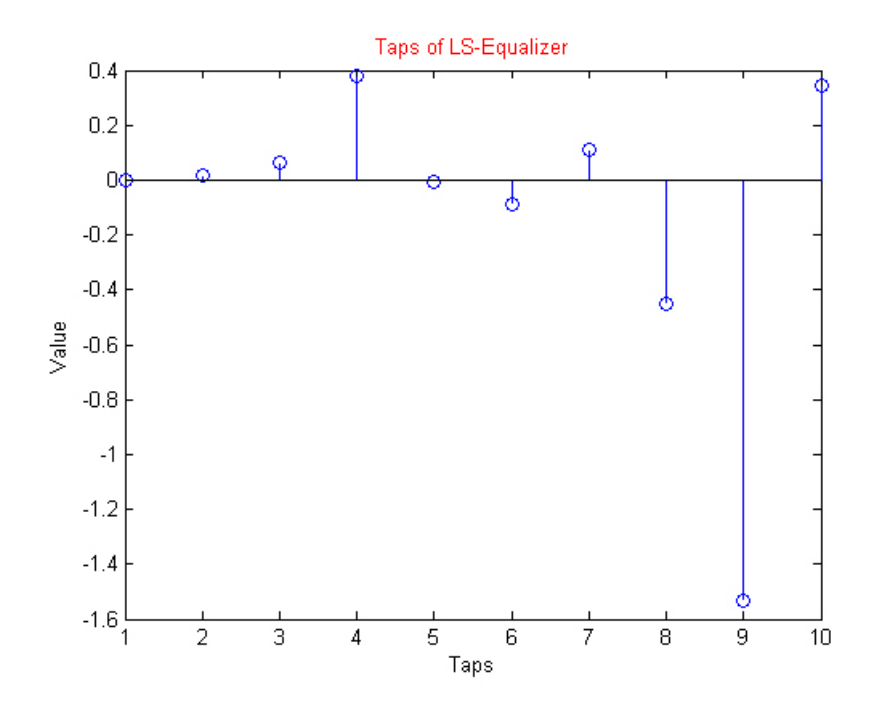

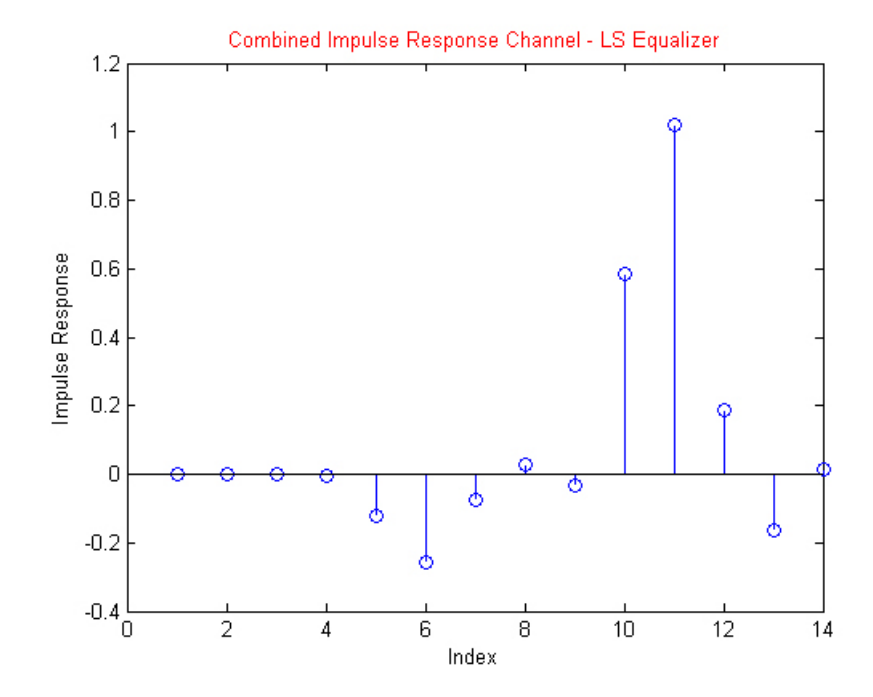

\* Για Εκτίμηση Καναλιού με την Μέθοδο της Ετεροσυσχέτισης

\* Για Εκτίμηση Καναλιού με Λύση Ελαχίστων Τετραγώνων

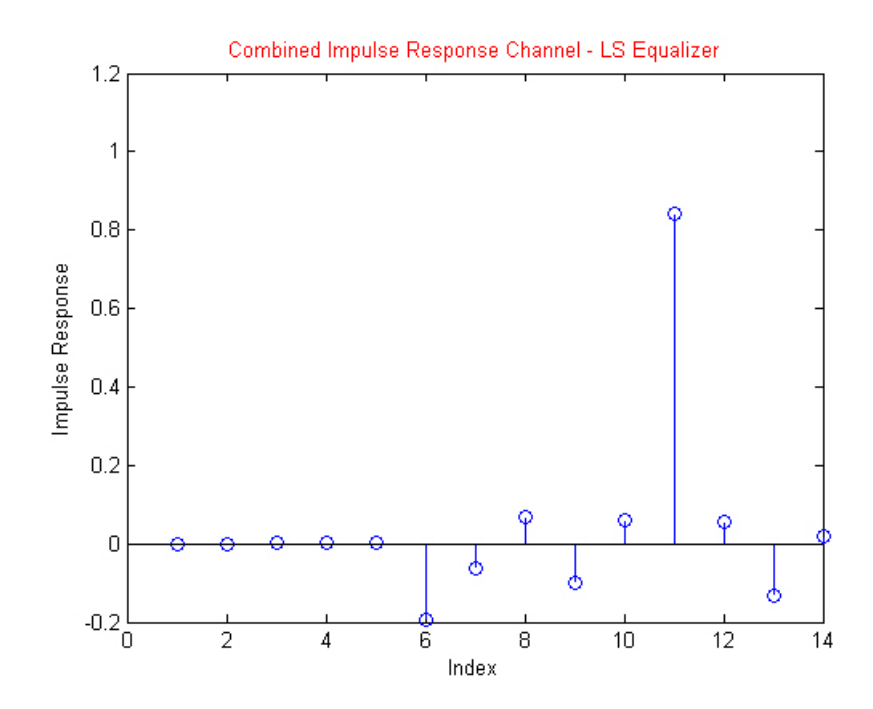

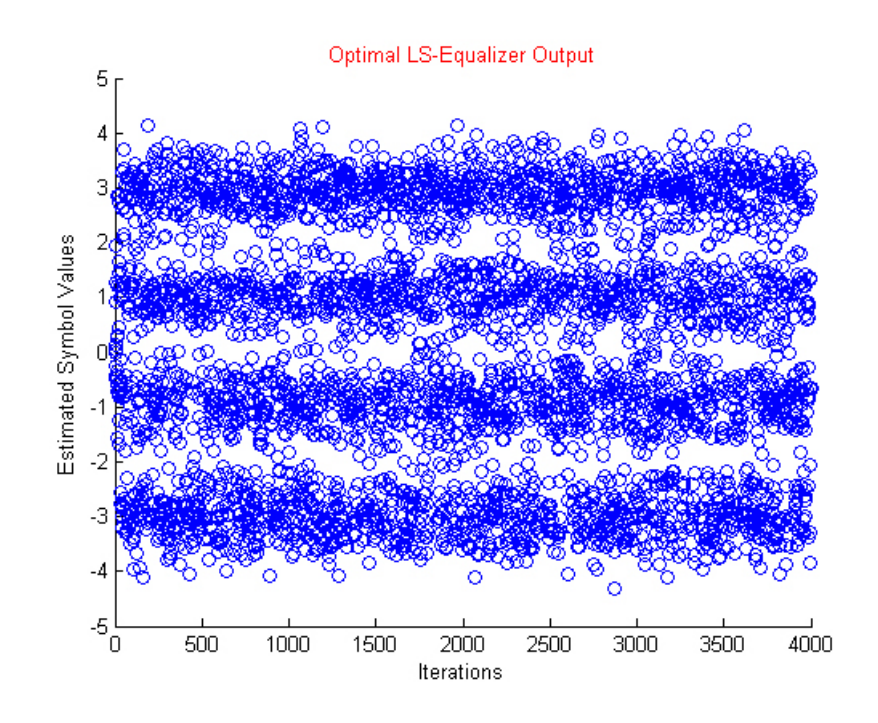

\* Προσαρμοστική Ισοστάθμιση - Αλγόριθμος LMS

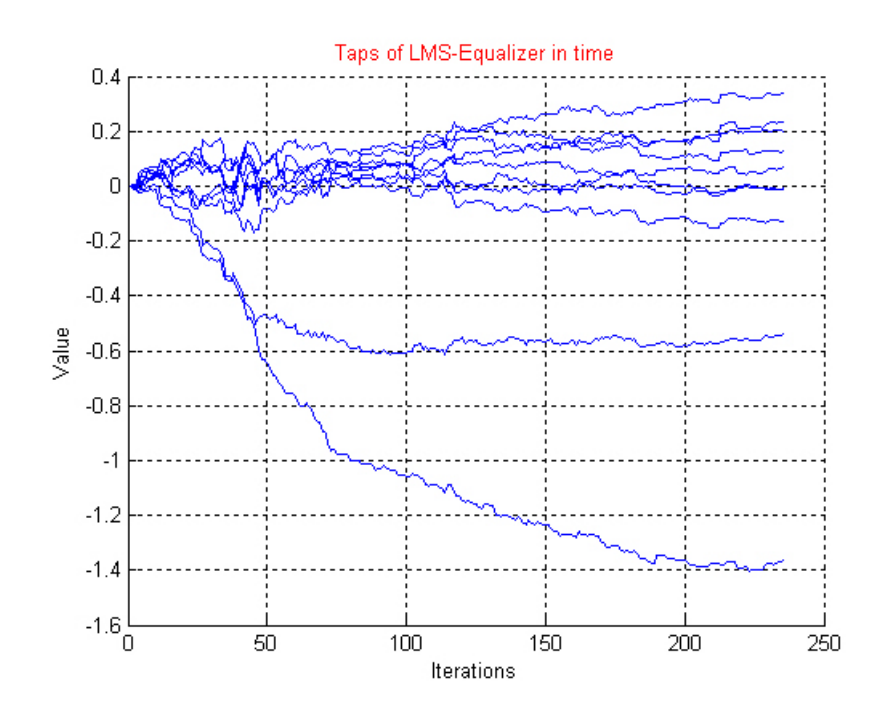

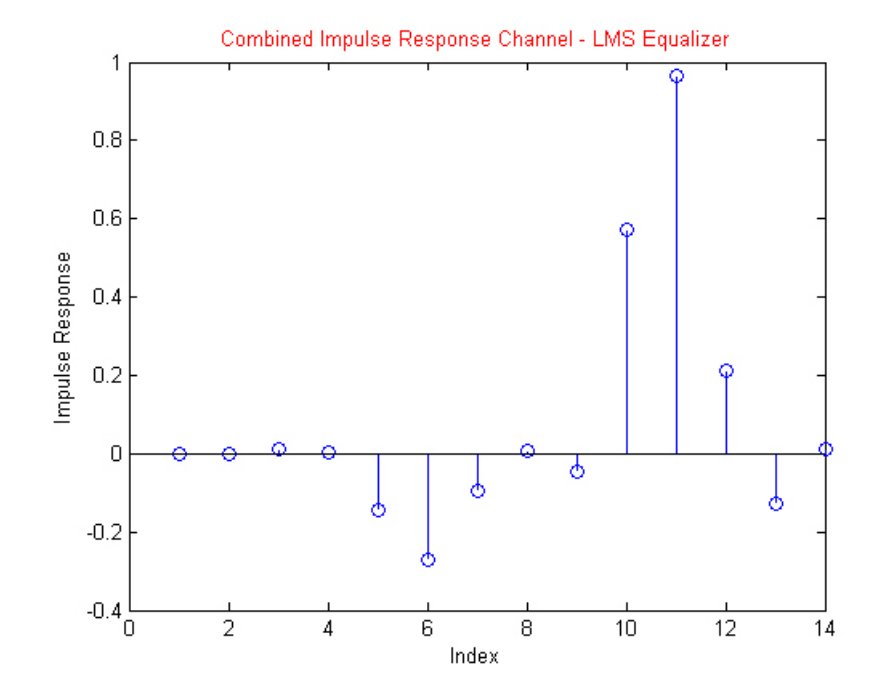

\* Για Εκτίμηση Καναλιού με την Μέθοδο της Ετεροσυσχέτισης

\* Για Εκτίμηση Καναλιού με Λύση Ελαχίστων Τετραγώνων

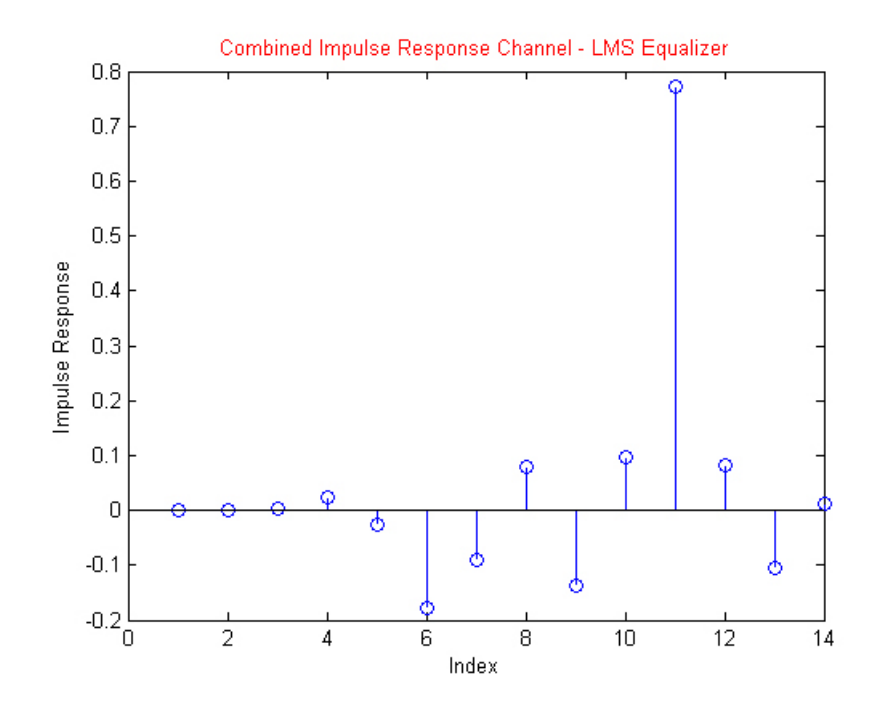

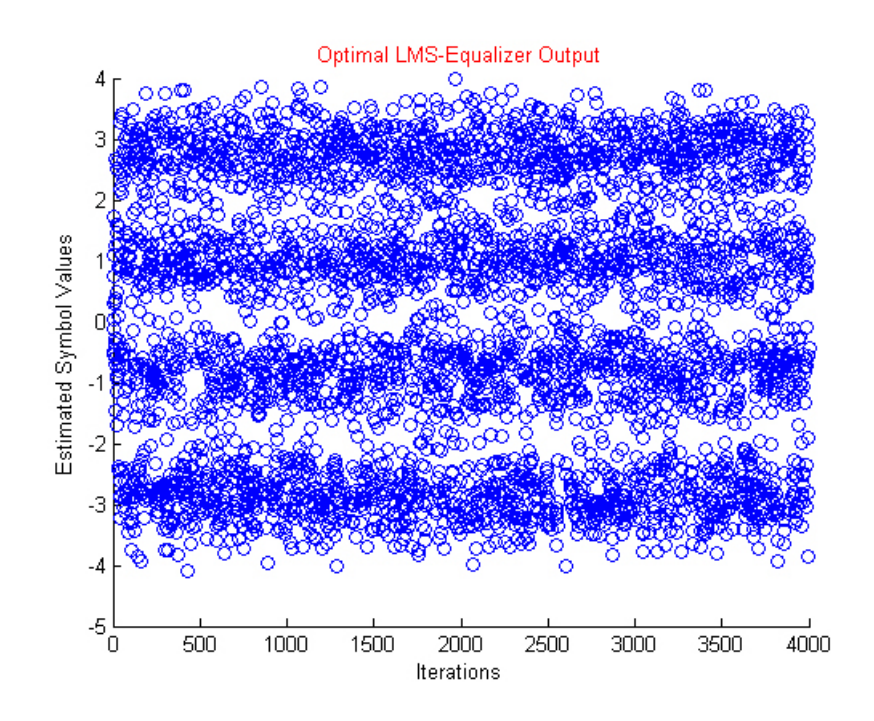

#### Παρατηρήσεις - Σχόλια

Κατ'αργήν στο easy1.mat για την ανάκτηση φορέα γρησιμοποιήθηκε απλός βρόγος Costas διότι δεν υπάργει απόκλιση στη συγνότητα και όπως φαίνεται από το αντίστοιχο γράφημα, ο αλγόριθμος συγκλίνει γρήγορα στην εκτιμώμενη φάση. Αντιθέτως, τόσο στο medium1.mat όσο και στο hard1.mat έχει χρησιμοποιηθεί διπλός βρόχος Costas διότι υπάρχει απόκλιση στη συχνότητα του φέροντος. Στις δύο αυτές περιπτώσεις έγει προστεθεί ακόμη ένα γράφημα, το οποίο δείχνει μια ευθεία, η κλίση της οποίας δίνει τη διαφορά συγνότητας. Έτσι, ο αλγόριθμος γρησιμοποιώντας αυτή τη διαφορά συγνότητας συγκλίνει στην εκτιμώμενη φάση του φέροντος. Στη συνέχεια, για το πρώτο αργείο, παρατηρούμε ότι οι δύο αλγόριθμοι που γρησιμοποιήθηκαν για την ανάκτηση χρονισμού συγκλίνουν στην ίδια τιμή ενώ για τα άλλα δύο αργεία, δεν συμβαίνει αυτό. Αυτό οφείλεται στο γεγονός ότι στην περίπτωση του easy1.mat χρησιμοποιήθηκε απλό κανάλι που εισάγει απλά μια καθυστέρηση (μοναδιαίο κανάλι) και έγουμε σγεδόν ιδανικές συνθήκες, ενώ στις άλλες δύο περιπτώσεις έχουμε ενθόρυβα περιβάλλοντα με διασυμβολική παρεμβολή. Επιπλέον, ο αλγόριθμος μεγιστοποίησης της ισχύος εξόδου λειτουργεί καλύτερα σε σχέση με την μέθοδο ελαχιστοποίησης του cluster variance σε ενθόρυβο περιβάλλον, διότι η μεγιστοποίηση της ισχύος εξόδου προέρχεται από μεγιστοποίηση της ισγύος του γρήσιμου σήματος εξαιτίας του γεγονότος ότι ο θόρυβος έχει σταθερή ισχύ στο χρόνο. Στη συνέχεια παρατίθενται τα γραφήματα που παρουσιάζουν μια εκτίμηση του καναλιού με τη μέθοδο της ετεροσυσχέτισης και της λύσης των ελαχίστων τετραγώνων, όπου η τελευταία είναι η βέλτιστη εκτίμηση. Κατόπιν, παρουσιάζονται τα γραφήματα των ισοσταθμιστών που χρησιμοποιήθηκαν. Στην περίπτωση του ισοσταθμιστή LMS, γρησιμοποιήσαμε τα taps μετά τη σύγκλιση του προσαρμοστικού αλγορίθμου, για να φιλτράρουμε ολόκληρο το σήμα. Γενικότερα ο ισοσταθμιστής LS λειτουργεί καλύτερα από τον LMS. Παρατηρούμε ότι και στους δύο ισοσταθμιστές τα νέφη γύρω από τις τιμές των συμβόλων διαχέονται περισσότερο όσο η επεξεργασία του σήματος γίνεται σε περισσότερο ενθόρυβο περιβάλλον, με περισσότερες αποκλίσεις και διασυμβολική παρεμβολή. Τέλος, να αναφέρουμε ότι υλοποιήθηκε ο αλγόριθμος Viterbi για την ισοστάθμιση του καναλιού. Για να δείξουμε τη σωστή λειτουργία του αλγορίθμου, χρησιμοποιήσαμε τον αλγόριθμο σε τυχαίο κανάλι μήκους  $L=5$ , με τυχαία σύμβολα 4-PAM αστερισμού  $(-3,-1,+1,+3)$ , πλήθους  $N = 1000$ , για τιμές του  $SNR = 5, 10, 15, 20dB$ .

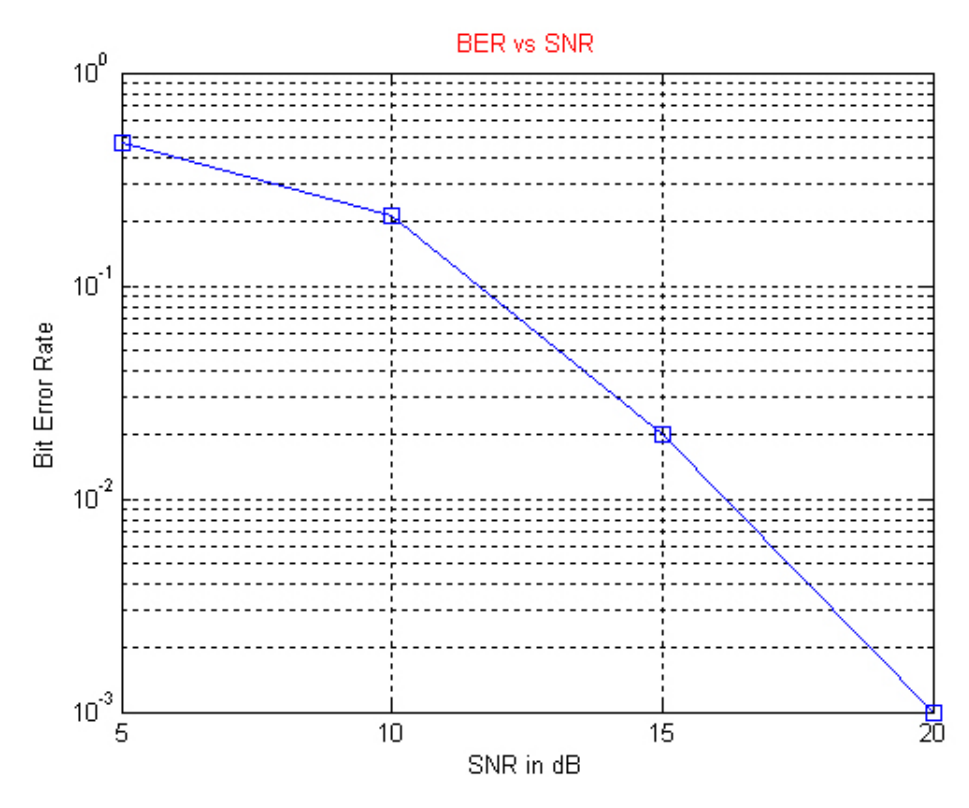

Σχήμα 6.1 ΒΕR για Ισοστάθμιση Καναλιού με Αλγόριθμο Viterbi

## Παράρτημα Α

## Αποχωδιχοποίηση

Στην παρούσα διπλωματική εργασία, η κωδικοποίηση του καναλιού έγινε χρησιμοποιώντας Δυαδικό Γραμμικό Μπλοκ Κώδικα (5,2). Ο γεννήτορας πίναχας είναι [1]

$$
G = \left[ \begin{array}{rrr} 1 & 0 & 1 & 0 & 1 \\ 0 & 1 & 0 & 1 & 1 \end{array} \right]
$$

και ο πίνακας ελέγγου ισοτιμίας [1]

$$
H^T = \begin{bmatrix} 1 & 0 & 1 \\ 0 & 1 & 1 \\ 1 & 0 & 0 \\ 0 & 1 & 0 \\ 0 & 0 & 1 \end{bmatrix}
$$

Αυτός ο κώδικας, ομαδοποιεί τα bits σε ζεύγη και οι 4 κωδικές λέξεις είναι

$$
x_1 = 00 \leftrightarrow c_1 = x_1G = 00000
$$
  

$$
x_2 = 01 \leftrightarrow c_2 = x_2G = 01011
$$
  

$$
x_3 = 10 \leftrightarrow c_3 = x_3G = 10101
$$
  

$$
x_4 = 11 \leftrightarrow c_4 = x_4G = 11110
$$

Για τον υπολογισμό των κωδικών λέξεων χρησιμοποιήθηκε δυαδική αριθμητική και τελικά τα αποτελέσματα είναι σε δυαδική μορφή. Μετά την μετάδοση το λαμβανόμενο σήμα  $y$  πολλαπλασιάζεται με τον πίνακα  $H^T$ . Αν δεν έχουν συμβεί λάθη κατά τη μετάδοση, τότε το y είναι ίσο με μία από τις 4 κωδικές λέξεις  $c_i$ . Χρησιμοποιώντας τον πίνακα  $H^T$  όπως έχει οριστεί, έχουμε  $c_1H^T =$  $c_2H^T = c_3H^T = c_4H^T = 0$ . Έτσι,  $yH^T = 0$ . Στην περίπτωση που έγουμε λάθη,  $yH^T \neq 0$  και αυτή η τιμή μπορεί να χρησιμοποιηθεί για να καθοριστεί το πιο πιθανό λάθος [1]. Για να γίνει πιο κατανοητό αυτό, ξαναγράφουμε

$$
y = c + (y - c) \equiv c + e
$$

όπου ε συμβολίζει το λάθος που έγει συμβεί στην μετάδοση. Να σημειωθεί ότι

$$
yHT = (c+e)HT = cHT + eHT = eHT
$$

καθώς  $cH^T=0$  [1]. Η τιμή του  $eH^T$  μπορεί να χρησιμοποιηθεί εξετάζοντας τον πίνακα συνδρόμου, όπως στο σγήμα Α.1.

Για παράδειγμα, ας υποθέσουμε ότι το σύμβολο που μεταδόθηκε είναι το  $x_2 = 01$ , τότε η αντίστοιγη χωδιχή λέξη είναι η  $c_2 = 01011$ . Επίσης, υποθέτουμε ότι κατά την μετάδοση συνέβησαν λάθη. Έτσι, λάβαμε το  $y = 11011$ . Πολλαπλασιασμός του  $y$  με τον πίνακα ελέγγου ισοτιμίας δίνει  $yH^T = eH^T =$ 101. Κοιτάζοντας τον πίναχα συνδρόμου φαίνεται ότι το πιο πιθανό λάθος είναι το 10000. Σύμφωνα με αυτό, η κωδική λέξη που είναι πιθανότερο να έγει μεταδοθεί, είναι η  $y - e = 11011 - 10000 = 01011$ , που όντως μας δίνει τη σωστή κωδική λέξη  $c_2$ .

Από την άλλη πλευρά, αν περισσότερα από ένα λάθη συμβούν κατά τη μετάδοση, τότε ο Γραμμικός Κώδικας (5,2) δεν βρίσκει απαραίτητα τη σωστή κωδική λέξη. Για παράδειγμα, υποθέτουμε ότι το σύμβολο που μεταδόθηκε είναι το  $x_2 = 01$  που αντιστοιχεί στην κωδική λέξη  $c_2 = 01011$ , αλλά 2 λάθη συνέβησαν κατά την μετάδοση. Έτσι, η λαμβανόμενη λέξη είναι η  $y = 00111$ . Ο πολλαπλασιασμός με τον πίνακα ελέγγου ισοτιμίας δίνει  $yH^{T} = eH^{T} = 111$ . Κοιτάζοντας ξανά στον πίναχα συνδρόμου, φαίνεται το πιθανότερο λάθος να είναι το 10010. Σύμφωνα με αυτό, η κωδική λέξη που είναι πιθανότερο να έχει μεταδοθεί, είναι η  $y - e = 00111 - 10010 = 10101$ , το οποίο αντιστοιχεί στην κωδική λέξη  $c_3$ , που αντιστοιχεί στο σύμβολο  $x_3$  και όχι στο  $x_2$ . [1]

Ο πίναχας συνδρόμου μπορεί να δημιουργηθεί ως αχολούθως: πρώτα, παίρνουμε κάθε πιθανό λάθος e (ένας άσσος σε κάθε μία από 5 θέσεις, 00001,00010 κλπ), και υπολογίζουμε το  $eH^T$  για το καθένα. Από τη στιγμή που οι στήλες του Η είναι μη μηδενικές και διακριτές, τότε κάθε λάθος αντιστοιχεί σε διαφορετικό σύνδρομο. Για να συμπληρωθεί ο πίνακας, παίρνουμε όλα τα πιθανά διπλά λάθη και υπολογίζουμε το  $eH^T$ . Διαλέγουμε τα 2, που αντιστοιχούν στα 2 εναπομείνοντα σύνδρομα. [1]

| Syndrome $eH^T$ | Most likely error e |
|-----------------|---------------------|
| 000             | 00000               |
| 001             | 00001               |
| 010             | 00010               |
| 011             | 01000               |
| 100             | 00100               |
| 101             | 10000               |
| 110             | 11000               |
| 111             | 10010               |
|                 |                     |

Σχήμα Α.1 Πίνακας Συνδρόμου

## Παράρτημα B

# Πλήρης Υλοποίηση του Συστήματος Προσομοίωσης σε περιβάλλον Matlab

```
% Technical University of Crete,Fall 2005 - Spring 2006
% Telecommunications Division
% Digital Communication Systems
% Ioannis P. Lazaridis - Sotirios A. Vlachodimitropoulos
% SID: 2000030071 - 2000030055
% Directed by Dr. Athanasios P. Liavas
```
% Carrier Recovery Function function dem\_r = carrierRecovery(r,k,crAlgorithm,crAlgParameter,freqOffset) % dem\_r = carrierRecovery(matFile,crAlgorithm,crAlgParameter) % 'r' is the received signal to process % 'k' is the length of r (number of samples) % 'crAlgorithm' is the choice of the Carrier

```
% Recovery Algorithm shall use
```

```
% 'crAlgParameter' is the choice of the order of Algorithm Loop
% (1->Single Loop, 2->Dual Loop)
% 'freqOffset' is the assumed clock frequency at the receiver
```

```
Ts = 1/(850*10^3); % Sampling period
time = Ts*k; % Total timet = 0:Ts:time-Ts; % Time vector
N_F = 2000; % Number of samples for Fourier Transform
ssf = (-N_F/2:N_F/2-1)/(Ts*N_F); % Frequency Axis(-Fs/2, Fs/2)
```

```
% Case of Dual Costas Loop
if(crAlgorithm == 1 && crAlgParameter == 2)
    f1 = 70; fbe = [0 102 112 425]/425; damps = [1 1 0 0];
    lpfc = remez(fl,fbe,damps); % Low-pass filter Design
    muc1 = 0.01;% Algorithm stepsize µ1 for the top Costas loop
    muc2 = 0.00001; % Algorithm stepsize \mu2 for the bottom Costas loop
    f0 = 300*10^{\circ}3;% Clock frequency at the transmitter
    fc = freqOffset; % Assumed clock frequency at the receiver
    % Initialize estimate vectors and buffers...
    thetal = zeros(1,k); thetal(1) = 0;
    theta2 = zeros(1, k); theta2(1) = 0;
    zs1 = zeros(1, f1+1); zc1 = zeros(1, f1+1);zs2 = zeros(1, f1+1); zc2 = zeros(1, f1+1);% Adaptive algorithm to estimate the phase and frequency offsets
    for i=1:k-1% Top Costas Loop
        % z1's contain past f1+1 inputs
        z s1 = [z s1(2:f1+1), 2*r(i)*sin(2*pi*fc*t(i) + theta1(i))];
        zc1 = [zc1(2:f1+1), 2*r(i)*cos(2*pi*fc*t(i) + theta1(i))];
        % New output of filters
        lpfcs1 = fliplr(lpfc)*zs1'; lpfcc1 = fliplr(lpfc)*zc1';% Algorithm update
        thetal(i+1) = thetal(i) - muc1*lpfcs1*lpfcc1;
        % Bottom Costas Loop
        % z2's contain past f1+1 inputs
        zs2=[zs2(2:f1+1),2*r(i)*sin(2*pi*fc*t(i)+theta1(i)+theta2(i))];
        zc2=[zc2(2:f1+1),2*r(i)*cos(2*pi*fc*t(i)+thetata1(i)+thetaa2(i))];
        % New output of filters
        lpfcs2 = fliplr(lpfc)*zs2'; lpfcc2 = fliplr(lpfc)*zc2';% Algorithm update
        theta2(i+1) = theta2(i) - muc2*lpfcs2*lpfcc2;
    end
    % The estimated sinusoid to demodulate
    carest = cos(2*pi*fc*t + theta1 + theta2(end));
```

```
% Case of Single Costas Loop
elseif(crAlgorithm == 1 && crAlgParameter == 1)
   f1 = 70; fbe=[0 102 112 425]/425; damps = [1 1 0 0];
    lpfc = remez(fl,fbe,damps); % Low-pass filter Design
   muc = 0.0001; % Algorithm stepsize \mufc = 300*10^3; % Clock frequency at the transmitter is the same
                   % with the clock frequency at the receiver
                   % (there is no frequency-offset)
   % Initialize estimate vectors and buffers...
   theta = zeros(1, k); theta(1) = 0;
   zs = zeros(1, f1+1); zc = zeros(1, f1+1);% Adaptive algorithm to estimate the phase offset
   for i=1:k-1% z's contain past fl+1 inputs
        zs = [zs(2:f1+1), 2*r(i)*sin(2*pi*fc*t(i) + theta(i))];
       zc = [zc(2:f1+1), 2*r(i)*cos(2*pi*fc*t(i) + theta(i))];
        % New output of filters
        lpfcs = fliplr(lpfc)*zs'; lpfcc = fliplr(lpfc)*zc';% Algorithm update
        theta(i+1) = theta(i) - mu*lpfcs*lpfcc;
    end
   % The estimated sinusoid to demodulate
    carest = cos(2*pi*fc*t + theta(end));end
% Demodulation (Downconversion)
f_r = abs(fft(r)); % Fourier Trasform of received signal r
figure();
plot(ssf,abs(ftshift(fft(r,N_F))));
xlabel('Frequency (Hz)'); ylabel('Magnitude');
title('Fourier Transform of r[kTs]','Color','r');
dem_r = r.*carest'; % Demodulated r
```

```
f_{dem_r} = abs((fft(dem_r))); % Fourier Trasform of demodulated
                             % received signal r
```

```
figure();
plot(ssf,abs(fftshift(fft(dem_r,N_F))));
xlabel('Frequency (Hz)'); ylabel('Magnitude');
title('Fourier Transform of demodulated r[kTs]','Color','r');
% Plot phase-offset
if(crAlgorithm == 1 && crAlgParameter == 1) % Single Costas Loop
    figure();
    plot(t, theta);xlabel('Time (sec)'); ylabel('\theta');
    title('Phase Estimation via Single Costas Loop', 'Color', 'r');
elseif (crAlgorithm == 1 && crAlgParameter == 2) % Dual Costas Loop
    figure();
   plot(t, theta1);xlabel('Time (sec)'); ylabel('\theta_1');
    title('Phase Estimation via Dual Costas Loop','Color','r');
    figure();
    plot(t, theta2);xlabel('Time (sec)'); ylabel('\theta_2');
end
```

```
% Technical University of Crete,Fall 2005 - Spring 2006
% Telecommunications Division
% Digital Communication Systems
% Ioannis P. Lazaridis - Sotirios A. Vlachodimitropoulos
% SID: 2000030071 - 2000030055
% Directed by Dr. Athanasios P. Liavas
% Timing Recovery Function
function xs = timingRecovery(dem_r,trAlgorithm,rolloffFactor,k)
% xs = timeRecovery(dem_r, trAlgorithm, rolloffFactor, k)% 'dem_r' is the demodulated received signal
% (the output of the Carrier Recovery stage)
% 'trAlgorithm' is the choice of the
% Timing Recovery Algorithm shall use
% 'rolloffFactor' is the roll-off factor on SRRC and Interpolator
% 'k' is the number of samples to process
% Matched Filtering
T = 6.4*10^{\degree} - 6; % Nominal symbol period
Ts = 1/(850*10^3); % Sampling period
N_F = 2000; % Number of samples for Fourier Transform
ssf = (-N_F/2:N_F/2-1)/(Ts*N_F); % Frequency Axis(-Fs/2, Fs/2)
m = T/Ts; \frac{m}{s} Evaluate at m different points
                    % (Oversampling factor)
l = round(4*(T/Ts)); % One sided length of data to interpolate
                    % (in symbols)
% Make Square Root Raised Cosine pulse shape for matched filtering
matchfilt = src(1, rolloffFactor, m);% Matched filtering via convolution
r_matrix = conv(dem_r,matchfilt);% Disregard the tail of convolution
```

```
r_matrix(end-length(matchfilt)+2:end)=[];
```

```
% Clock Recovery minimizing Cluster Variance
if(trAlgorithms = 1)N = round(k*Ts/T)-2*1; % Number of data points
    tnow = 1*m+1; tau=0; xs=zeros(1,N); % Initialize vectors and
                                         % variables
    tausave = zeros(1,N); tausave(1) = tau; i=0;
    mu = 0.3; % Algorithm stepsize
    delta = 0.01; % Time for derivative
    while tnow<k-l*m % Run iteration
        i=i+1:
        % Interpolated value at tnow+tau
        xs(i) = interpolation(r_matrix.html,tnow+tau, l);% Get value to the right
        x<sup>deltap = interpolation(r<sup>match</sup>,tnow+tau+delta,1);</sup>
        % Get value to the left
        x<sup>deltam = interpolation(r<sup>match</sup>,tnow+tau-delta,1);</sup>
        % Calculate numerical derivative
        dx = x_{deltap} - x_{deltam};
        % Quantize xs to nearest 4-PAM symbol
        qx = quantalph(xs(i), [-3, -1, 1, 3]);
        % Algorithm update (Decision Directed)
        tau = tau + mu*dx*(gx-xs(i));% Save for plotting
        tnow = tnow+m; tausave(i) = tau;
    end
    % Optimize the output...
    i=0; tau=tausave(end);
    while tnow<k-l*m % Run iteration
        i=i+1;
        % Interpolated value at tnow+tau
        xs(i) = interpolation(r_matrix,tnow+tau,1);% Update time tnow
        t_{now} = t_{now+m};end
    % Disregard the first four symbols
    xs = xs(round(m):end);% Plotting
    figure();
    plot(tausave);
```

```
xlabel('Iterations'); ylabel('Time Offset Estimates');
   title('Clock Recovery minimizing Cluster Variance','Color','r');
   figure();
   scatter(1:4000,xs(1:4000));
   xlabel('Iterations'); ylabel('Estimated Symbol Values');
   title('Constellation History before Equalization','Color','r');
end
% Clock Recovery maximizing Output Power
if(trAlgorithm == 2)
   N = round(k*Ts/T)-2*1; % Number of data points
   tnow = 1*m+1; tau=0; xs=zeros(1,N);% Initialize vectors and
                                     % variables
   tausave = zeros(1,N); tausave(1) = tau; i=0;
   mu = 0.3; % Algorithm stepsize
   delta = 0.009; % Time for derivative
```

```
while tnow<k-l*m % Run iteration
    i=i+1:
    % Interpolated value at tnow+tau
    xs(i) = interpolation(r_matrix,tnow+tau, l);% Get value to the right
    x<sup>deltap = interpolation(r<sup>match</sup>,tnow+tau+delta,1);</sup>
    % Get value to the left
    x<sup>deltam =</sup> interpolation(r<sup>match</sup>,tnow+tau-delta,1);
    % Calculate numerical derivative
    dx = x_{deltap} - x_{deltam};
    % Algorithm update (energy)
    tau = tau + mu*dx*xs(i);% Save for plotting
    tnow = tnow+m; tausave(i) = tau;
end
% Optimize the output...
i=0; tau=tausave(end);
while tnow<k-l*m % Run iteration
    i=i+1;
    % Interpolated value at tnow+tau
    xs(i) = interpolation(r_matrix,tnow+tau,1);
```

```
% Update time tnow
       tnow = tnow+m;end
   % Disregard the first four symbols
   xs = xs(round(m):end);% Plotting
   figure();
   plot(tausave);
   xlabel('Iterations'); ylabel('Time Offset Estimates');
   title('Clock Recovery maximizing Output Power','Color','r');
   figure();
   scatter(1:4000, xs(1:4000));xlabel('Iterations'); ylabel('Estimated Symbol Values');
   title('Constellation History before Equalization','Color','r');
end
```

```
% Plotting for Matched Filtering (FDM user slot allotment: 204 KHz)
figure();
semilogy(ssf,abs(fftshift(fft(matchfilt,N_F))));
grid on;
xlabel('Frequency (Hz)'); ylabel('Magnitude (dB)');
title('Frequency Response of Matched Filter','Color','r');
figure()semilogy(ssf,abs(fftshift(fft(r_match,N_F))));
grid on;
xlabel('Frequency (Hz)'); ylabel('Magnitude (dB)');
title('Input Signal after Matched Filtering','Color','r');
```

```
% Technical University of Crete,Fall 2005 - Spring 2006
% Telecommunications Division
% Digital Communication Systems
% Ioannis P. Lazaridis - Sotirios A. Vlachodimitropoulos
% SID: 2000030071 - 2000030055
% Directed by Dr. Athanasios P. Liavas
% Equalizer and Channel Estimation Function
function rq = ...equalizer(xs,typeOfEstimation,typeOfEqualizer,headPam,taps,l_frame)
% rq = equalizer(xs, typeOfEqualizer, headPam, taps, eqDelay, l-frame)% 'xs' is the output of the Timing Recovery stage
% (The input at the equalizer)
% 'typeOfEstimation' is the parameter which
% correponds to channel estimation method
% 'typeOfEqualizer' is the choice of the Equalizer we shall use
% 'headPam' is the header/training sequence that starts each frame
% 'taps' is the number of Equalizer taps (Equalizer coefficients)
% 'l_frame' is the frame marker sequence period (in symbols)
% Correlation can locate the header with the data
% Header is a predefined string (head_pam)
% Do correlation...
for i=0:30corr(i+1)=headPam*xs(1+(50*1-frame)+i:length(headPam)+(50*1-frame)+i);
   corr(i+1)=corr(i+1)/(length(headPam)*5);
end
% Using correlation, find a window (5 taps)
% with maximum energy
for i=1:26
   energy(i) = sum(corr(i:i+4).^2);end
[zz,delay] = max(energy); \frac{1}{2} Location of largest energy,
                                  % gives the channel delay
```

```
xs = xs(delay+1:end); % Disregard the first symbols,
                               % according to specific channel
                               % delay
% Channel Estimation
if(typeOfEstimation == 1) % Using Cross-Correlation
   h = corr(delay:delay+4)'; % Estimated channel impulse response
else
   for i=1:241 % Using LS-solution
       A(i,:) = headPam(4+i:-1:i);end
   % Estimated channel impulse response
   h = inv(A * A) * A * xs(4:length(headPam) - 1);
end
% Plotting
figure();
stem(energy);
xlabel('Index');ylabel('Energy Over a Window Of 5 Samples');
title('Maximum Energy Corresponds To The Start Of Frame','Color','r');
figure();
stem(h);
xlabel('Taps');ylabel('Impulse Response');
title('Estimated Channel','Color','r');
% Case of LS-Equalizer
if(typeOfEqualizer == 1)
   p = length(headPam)-delay; % Data windows
   R = toeplitz(xs(taps:p),xs(taps:-1:1)); % Build matrix R
   S = headPam(taps-delay: p-delay)'; \% and vector S
   f = inv(R'*R)*R'*S; % Calculate equalizer taps
   y = filter(f,1,xs); % Equalizer is a filter
   y = y(delay+1:end); % Synchronize data for
                                        % specific channel delay
   rq = quantalph(y, [-3 -1 1 3]); % Quantize to 4-PAM
                                        % alphabet
```

```
comb = conv(f, h); % Combined Impulse
                                         % Response
                                         % Channel with
                                         % LS-Equalizer
   % Plotting
   figure();
   stem(f);
   xlabel('Taps'); ylabel('Value');
   title('Taps of LS-Equalizer','color','r');
   figure();
   stem(comb);
   xlabel('Index'); ylabel('Impulse Response');
   title('Combined Impulse Response Channel -
          LS Equalizer','color','r');
   figure();
   stem(corr);
   xlabel('Index');
   title('Correlation of Header with Data','Color','r');
   figure();
   scatter(1:4000,y(1:4000));
   xlabel('Iterations'); ylabel('Estimated Symbol Values');
   title('Optimal LS-Equalizer Output','Color','r');
end
% Case of LMS-Equalizer
if(typeOfEqualizer == 2)
   f=zeros(taps,length(headPam)-taps-1); % Initialize equalizer at 0
   mu=.01; \% Algorithm stepsize
   j=1;for i=1+taps:length(headPam) % Iterate
       rr = xs(i:-1:i-taps+1); \% Window of Data
       error = headPam(i-delay)-f(:,j)'*rr;% Calculate error
       f(.;j+1) = f(.;j) + mu*error*rr; % Update equalizer
                                         % coefficients
       j = j+1;end
```

```
y = filter(f(:,end), 1, xs);% Equalizer is a filter
    y = y(\text{delay}+1:\text{end});
                                              % Synchronize data
                                              % for specific channel
                                              % delay
    rq = quantalph(y, [-3, -1, 1, 3]);
                                              % Quantize to 4-PAM
                                              % alphabet
    comb = conv(f(:,end), h);% Combined Impulse Response
                                              % Channel with
                                              % LMS -Equalizer
    % Plotting
    figure();
    xlabel('Iterations'); ylabel('Value');
    title('Taps of LMS-Equalizer in time','color','r');
    hold on;
    for i=1:tapsgrid on;
        plot(f(i,:));
    end
    figure();
    stem(comb);xlabel('Index');        ylabel('Impulse Response');
    title('Combined Impulse Response Channel -
           LMS Equalizer', 'color', 'r');
    figure();
    stem(corr);
    xlabel('Index');title('Correlation of Header with Data','Color','r');
    figure();
    scatter(1:4000, y(1:4000));xlabel('Iterations'); ylabel('Estimated Symbol Values');
    title('Optimal LMS-Equalizer Output','Color','r');
end
```

```
% Case of Viterbi-Equalizer
if(typeOfEqualizer == 3)
   pamSymbol = [-3 -1 1 3]; % Used known alphabet for 4-PAM
                                  % symbols
   xs = xs(1:2000);
   N = length(xs); \% Length of data (input)
   M = length(pamSymbol); % Length of alphabet
   L = length(h)-1; \text{W L is the length of channel } -1input=[xs' ; (ones(L,1)*-1)]; % Pad input signal with L -1 symbols
   % Some initial conditions...
    cost = zeros(N+L+1, M^L);cost(:,:) = 10^10;cost(1,1) = 0;path = zeros(N+L+1, M^L);path(1,:) = -3;for n=1:N+L % Do for all time indices n
        for ii=1:M^L % Update all costs and surviving sequences
            for j=1:4 % For previous states
                realState(j,:) = [state2sym(ii-1) panSymbol(j)];localCost(j) = (input(n) - sum(h'.*realState(j,:)))^2;
                stSym = state2sym(ii-1);
                oldState(j,:) = ...bit2int(sym2bit([stSym(2:L) pamSymbol(j)]))+1;
                symCost(j) = cost(n, oldState(j, :)) + localCost(j);end
            % Choose lower cost
            [\text{minCost}, \text{ind}] = \text{min}(\text{symCost});
            % Update cost and path on trellis diagram
            cost(n+1, ii) = minCost;path(n+1, ii) = pamSymbol(ind);end
    end
    currentState=1;
```

```
% The path on trellis diagram with the lower total
   % cost gives the estimation of the input at the channel
   for n = N+L:-1:1% A buffer with 4 symbols where found at specific state
        currentSymbols = state2sym(currentState-1);
        % Estimate the input sequence
        if n <= N
            rq(n) = currentSynbols(1);end
        % Update state to find the correct symbol at the input
        currentState = bit2int(sym2bit(...
            [currentSymbols(2:L) path(n+1, currentState) ] )))+1;
    end
end
```
```
% Technical University of Crete,Fall 2005 - Spring 2006
% Telecommunications Division
% Digital Communication Systems
% Ioannis P. Lazaridis - Sotirios A. Vlachodimitropoulos
% SID: 2000030071 - 2000030055
% Directed by Dr. Athanasios P. Liavas
% Decoding Function
function ztext = decoding(rq, l_frame, headPam)% ztext = decoding(rq, l_frame, headPam)
% 'rq' is the output of the Equalization stage
% (The input for decoding)
% 'l_frame' is the frame marker sequence period (in symbols)
% 'headPam' is the header/training sequence
% that starts each frame
j=1;
for i=1:l_frame:length(rq)-l_frame
    r_hat(j:(1-frame-length(headPam)-1+j))=...rq(i+length(headPam):i+l_frame-1);
    j=j+l_frame-length(headPam);
end
% (5,2) Binary Linear Block Code Part 1: Definitions
% The generator and parity check matrices
g = [1 \ 0 \ 1 \ 0 \ 1;0 1 0 1 1];
h = [1 \ 0 \ 1 \ 0 \ 0;0 1 0 1 0;
    1 1 0 0 1];
% "Inverse" ginv such that cw*ginv=x (mod 2)
ginv = [1 1; 1 0; 0 0; 1 0; 0 1];
```

```
% The syndrome table
syn = [0 0 0 0 0;0 0 0 0 1;
      0 0 0 1 0;
      0 1 0 0 0;
      0 0 1 0 0;
      1 0 0 0 0;
      1 1 0 0 0;
      1 0 0 1 0];
% (5,2) Binary Linear Block Code Part 2: Decoding data
k=1;
for i=1:round(length(rq)/10) % Translate back into 0-1 binary
  if r_hat(i) == +3, yy(k:k+1) = [1,1]; end
  if r_hat(i) == +1, yy(k:k+1) = [1,0]; end
  if r_hat(i) == -1, yy(k:k+1) = [0,1]; end
  if r_hat(i) == -3, yy(k:k+1) = [0,0]; end
 k = k+2;
end
% Initialize variables
k=1; z = zeros(1, floor((2/5)*length(yy)));
for i=1:5:length(yy)-4 % Decode binary using
                                  % (5,2) block code
  eh = mod(yy(i:i+4)*h', 2); <br> % Multiply by parity check h'
  ehind = eh(1)*4+eh(2)*2+eh(3)+1; % Turn syndrome into index
  e = sym(ehind, :); % Error from syndrome table
 yy(i:i+4) = mod(yy(i:i+4)+e,2); % Add e to correct errors
  z(k:k+1) = mod(yy(i:i+4)*ginv,2); % Decode corrected codeword
 k = k+2;end
% Translate from 0-1 binary to text to receive the secret signal
ztext=bin2text(z);
```

```
% Technical University of Crete,Fall 2005 - Spring 2006
% Telecommunications Division
% Digital Communication Systems
% Ioannis P. Lazaridis - Sotirios A. Vlachodimitropoulos
% SID: 2000030071 - 2000030055
% Directed by Dr. Athanasios P. Liavas
% Viterbi Algorithm for ML sequence estimation
% Data are considered -3, -1, +1, +3% Channel has length L+1, h(1), ...,h(L+1)close all; clear all; clc;
N = 1000; % Number of samples to process
h = \text{randn}(5,1); % Random channel with 5 elements
h = h/norm(h); \frac{m}{h} Normalized channel
s = randn(N,1); % Random process for input
r = \text{randn}(N,1); % Random process for noise
x = quantalph(s, [-3 -1 1 3]); % 4-PAM input
                              % (Quantize to 4-PAM alphabet)
pamSymbol = [-3 -1 1 3]; \% 4-PAM alphabet we shall use
M = length(pamSymbol); % Length of alphabet
L = length(h)-1; % Length of channel -1k=1:
for SNR = 5:5:20; % For different SNR's in dB
   xpower = 5*sum(abs(h).^2); % Power of signal at
                              % the output of the channel
   npower = xpower/(10^*(SNR/10)); % Noise variance for different SNR's
   noise = sqrt(npower)*r; \frac{1}{2} Additional noise
   y = conv(x, h); % Convolve data with channel
   y = y(1:N); % Disregard the tail of convolution
   xs = y + noise; % Output of the channel
```

```
input=[xs ; (ones(L,1). * -1)]; % Pad input signal
                              % with L - 1 symbols
% Some initial conditions...
% Initialize cost
cost = zeros(N+L+1, M^L);cost(1,:) = inf;cost(1,1) = 0;% Initialize path on trellis diagram
path = zeros(N+L+1, M^L);path(1,:) = -3;for n=1:N+L % Do for all time indices n
    for ii=1:M^L % Update all costs and surviving sequences
        for j=1:4 % For previous states
            realState(j,:) = [state2sym(ii-1) panSymbol(j)];localCost(j) = (input(n) - sum(h'.*realState(j,:)))^2;stSym = state2sym(ii-1);oldState(j,:) = ...bit2int(sym2bit([stSym(2:L) pamSymbol(j)]))+1;
            symCost(j) = cost(n, oldState(j, :)) + localCost(j);end
        % Choose lower cost
        [minCost,ind] = min(symCost);
        % Update cost and path on trellis diagram
        cost(n+1, ii) = minCost;path(n+1, ii) = pamSymbol(ind);end
```
end

currentState=1;

```
% The path on trellis diagram with the lower total
    % cost gives the estimation of the input at the channel
    for n = N+L:-1:1% A buffer with 4 symbols where found at specific state
            currentSymbols = state2sym(currentState-1);
            % Estimate the input sequence
            if n<=N
                out(n) = currentSynbols(1);end
            % Update state to find the correct symbol at the input
            currentState = bit2int(sym2bit((...
                [currentSymbols(2:L) path(n+1, currentState) ] )))+1;
    end
    % Calculate errors for each SNR
    errors(k) = (sum(out' \tilde{-} = x))/N;k=k+1;end
% Plotting BER
semilogy(5:5:20,errors,'-s');
grid on;
xlabel('SNR in dB');
ylabel('Bit Error Rate');
title('BER vs SNR','Color','r');
```

```
% Technical University of Crete,Fall 2005 - Spring 2006
% Telecommunications Division
% Digital Communication Systems
% Ioannis P. Lazaridis - Sotirios A. Vlachodimitropoulos
% SID: 2000030071 - 2000030055
% Directed by Dr. Athanasios P. Liavas
% C. R. Johnson, Jr - William A Sethares
% Quantizer Function (Quantize to nearest 4-PAM symbol)
function y = quantalph(x,alphabet)
\frac{9}{2} y = quantalph(x, alphabet)
% Quantize the input signal x to the alphabet
% using nearest neighbor method
% 'x' is the input vector to be quantized
% 'alphabet' is the vector of discrete values that y can take on
% sorted in ascending order
% 'y' is the output - the quantized vector
[r c] = size(alphabet);if c>r
    alphabet = alphabet';
end
[r c] = size(x);if c>r
   x = x';
end
alpha = alphabet(:,ones(size(x)));
dist = (x(:,ones(size(alphabet))) - alpha) .2;[v, i] = min(dist, [] , 2);y = \text{alphabet}(i);
```

```
% Technical University of Crete,Fall 2005 - Spring 2006
% Telecommunications Division
% Digital Communication Systems
% Ioannis P. Lazaridis - Sotirios A. Vlachodimitropoulos
% SID: 2000030071 - 2000030055
% Directed by Dr. Athanasios P. Liavas
% C. R. Johnson, Jr - William A Sethares
% Square Root Raised Cosine Pulse Function
function s = src(syms, beta, P, t_of);% s = srrc(syms, beta, P, t_off);
% Generate a Square-Root Raised Cosine Pulse
% 'syms' is the one sided length of srrc pulse in symbol durations
% 'beta' is the rolloff factor: beta=0 gives the sinc function
% 'P' is the oversampling factor
% 't_off' is the phase (or timing) offset
% If unspecified, offset is 0
if nargin==3, t_off=0; end;
% Sampling indices as a multiple of T/P
k = -syms*P + 1e-8 + t_off:syms*P + 1e-8 + t_off;% Numerical problems if beta=0
if (beta==0), beta = 1e-8; end;
% Calculation of srrc pulse
s = 4 * \beta * \beta * \frac{r}{r} (cos((1+beta)*pi*k/P)+...
    sin((1-beta)*pi*k/P)./(4*beta*k/P)....
   (pi*(1-16*(beta*k/P).^2));
```

```
% Technical University of Crete,Fall 2005 - Spring 2006
% Telecommunications Division
% Digital Communication Systems
% Ioannis P. Lazaridis - Sotirios A. Vlachodimitropoulos
% SID: 2000030071 - 2000030055
% Directed by Dr. Athanasios P. Liavas
% Interpolator Function
function y = interpolation(x, t, 1, beta)% y = interpolation(x, t, 1, beta)% 'x' is the sampled data
% 't' is the place at which value desired
% 'l' is the one sided length of data to interpolate
% 'beta' is the rolloff factor for SRRC function
% if beta = 0 is a sinc
if nargin == 3, beta = 0; end; % If unspecified, beta is 0
t_{\text{now}} = \text{round}(t); \frac{1}{2} (reate indices tnow = integer part
tau = t-round(t); \qquad \qquad % plus tau = fractional part
s<sub>1</sub> s<sub>1</sub> s<sub>1</sub>s<sub>1</sub>
for i=1:2*1+1x_ttau(i) = x(t)now-i)*s_tau(i); % Interpolate the signal
end
y = sum(x\_tau); \frac{y}{y} is the new sample
```

```
% Technical University of Crete,Fall 2005 - Spring 2006
% Telecommunications Division
% Digital Communication Systems
% Ioannis P. Lazaridis - Sotirios A. Vlachodimitropoulos
% SID: 2000030071 - 2000030055
% Directed by Dr. Athanasios P. Liavas
% C. R. Johnson, Jr - William A Sethares
% Function which converts 7-bit representation to a text string
function ztext = bin2text(z)rp = floor(length(z)/7); rez='';
for i=1:7*rp
   rez(i) = num2str(z(i));end
recon = reshape(rez,7,rp)';
ztext = char(bin2dec(recon))';
```

```
% Technical University of Crete,Fall 2005 - Spring 2006
% Telecommunications Division
% Digital Communication Systems
% Ioannis P. Lazaridis - Sotirios A. Vlachodimitropoulos
% SID: 2000030071 - 2000030055
% Directed by Dr. Athanasios P. Liavas
% Converts each 8 consecutive bits (MSbit @ bottom, LSbit @ top)
% of the bs
% column vector of bits (1/0), to the corresponding integer in
% \{0, \ldots, 255\}
```

```
function intrep = bit2int(bs)
```

```
intrep = [2^7 2^6 2^5 2^4 2^3 2^2 2 1]*bs;
```

```
% Technical University of Crete,Fall 2005 - Spring 2006
% Telecommunications Division
% Digital Communication Systems
% Ioannis P. Lazaridis - Sotirios A. Vlachodimitropoulos
% SID: 2000030071 - 2000030055
% Directed by Dr. Athanasios P. Liavas
% Function which converts an integer to a 8-bit string
function bitstring = int2bitstrip(n)% bitstring = int2bitstring(n)
% 'n' is the input to convert
% 'bitstring' is the output of the function
% The column of this matrix will store the 8-bit binary
% representation of the integers contained in vector n.
% Most Significant bit is at the top of each
% column and Least Significant bit is at the bottom
bitstring = zeros(8,1);
for k=8:-1:1
   bit = mod(n, 2);bitstring(k, : ) = bit';
   n = n-bit;n = n/2;
end
```

```
% Technical University of Crete,Fall 2005 - Spring 2006
% Telecommunications Division
% Digital Communication Systems
% Ioannis P. Lazaridis - Sotirios A. Vlachodimitropoulos
% SID: 2000030071 - 2000030055
% Directed by Dr. Athanasios P. Liavas
% Function which translates a decimal state (0 to 255)
% to 4 PAM symbols, using known alphabet [-3 -1 1 3]
function symbols = state2sym(state)
binState = int2bitstring(state); % Converts decimal state to binary
j=1;
for pointer=1:2:8
    if binState(pointer)==0 && binState(pointer+1)==0
        symbolls(1,j) = -3;elseif binState(pointer)==0 && binState(pointer+1)==1
        symbolls(1,j) = -1;elseif binState(pointer)==1 && binState(pointer+1)==0
        symbolls(1,j) = 1;else
        symbol(s(1,j) = 3;end
    j=j+1;end
```

```
% Technical University of Crete,Fall 2005 - Spring 2006
% Telecommunications Division
% Digital Communication Systems
% Ioannis P. Lazaridis - Sotirios A. Vlachodimitropoulos
% SID: 2000030071 - 2000030055
% Directed by Dr. Athanasios P. Liavas
% Function which translates 4-PAM symbols to a binary
% representation, using known alphabet [-3 -1 1 3]
function bitstring = sym2bit(symbols)
j=1;bitstring = zeros(8,1);
for i=1:min(length(symbols),4)
    if(symbols(i) == -3)bitstring(j:j+1)=[0 ; 0];
    elseif(symbols(i)==-1)
        bitstring(j:j+1)=[0 ; 1];elseif(symbols(i)==1)
        bitstring(j:j+1)=[1 ; 0];
    else
        bitstring(j:j+1)=[1 ; 1];
    end
    j=j+2;end
```

```
118
```
## **Βιβλιογραφία**

- Johnson, C. Richard, Jr. & Sethares, William A. [2004], Telecommu- $\lceil 1 \rceil$ nication Breakdown: "Concepts of Communication Transmitted via Software-Defined Radio"
- Proakis, John G. & Salehi, Masoud. [2002], Communication Systems  $\lceil 2 \rceil$ Engineering
- $\lceil 3 \rceil$ Widrow, Bernard & Stearns, Samuel D. [1985], Adaptive signal processing
- Lee, Edward A. & Messerschmitt, David G. [1994], Digital communica- $\lceil 4 \rceil$ tion
- $\lceil 5 \rceil$ Vaseghi, Saeed V. [2000], Advanced digital signal processing and noise reduction
- $\lceil 6 \rceil$ Tretter, Steven A. [2003], Communication system design using DSP algorithms
- $[7]$ Chassaing, Rulph. [2005], Digital signal processing and applications with the C67
- $[8]$ Σιδηρόπουλος, Νικόλαος. Πανεπιστημιακές Σημειώσεις Μαθήματος "Στατιστική Επεξεργασία Σήματος για τις Τηλεπικοινωνίες"
- Σιδηρόπουλος, Νικόλαος. Πανεπιστημιακές Σημειώσεις Μαθήματος "Ψη- $\lceil 9 \rceil$ φιακά Τηλεπικοινωνιακά Συστήματα Ι"
- [10] Λιάβας, Αθανάσιος. Πανεπιστημιακές Σημειώσεις Μαθήματος "Ψηφιακά Τηλεπικοινωνιακά Συστήματα ΙΙ"
- [11] Λιάβας, Αθανάσιος. Πανεπιστημιαχές Σημειώσεις Μαθήματος "Σήματα & Συστήματα"